Министерство образования и науки Российской Федерации Южно-Уральский государственный университет Кафедра общей и теоретической физики

531(07) M<sub>55</sub>

> В.К. Герасимов, А.Е. Гришкевич, С.И. Морозов, Г.П. Пызин, В.Л.Ушаков, Т.Н. Хоменко

# **МЕХАНИКА И МОЛЕКУЛЯРНАЯ ФИЗИКА**

Учебное пособие к выполнению лабораторных работ

Под редакцией В.П. Бескачко

Челябинск Издательство ЮУрГУ 2008

## Одобрено объединенным научно-методическим советом по физике.

## Рецензенты: *Н.Д. Кундикова, А.Е. Коренченко*

**Механика и молекулярная физика:** учебное пособие к выполнению М55 лабораторных работ / В.К. Герасимов, А.Е. Гришкевич, С.И. Морозов и др.; под ред. В.П. Бескачко.– Челябинск: Изд-во ЮУрГУ, 2008. – 96 с.

Учебное пособие предназначено для студентов при самостоятельной подготовке к выполнению лабораторных работ и оформлении отчетов по ним. Рассмотрены основные приемы выполнения лабораторных экспериментов, даны описания установок, методов измерений и рекомендации по обработке результатов измерений. Приведены контрольные вопросы, акцентирующие внимание на важнейших законах физики и характерных явлениях.

> УДК 53(075.8)+539.1(075.8) М55

© Издательство ЮУрГУ, 2008

# **ОГЛАВЛЕНИЕ**

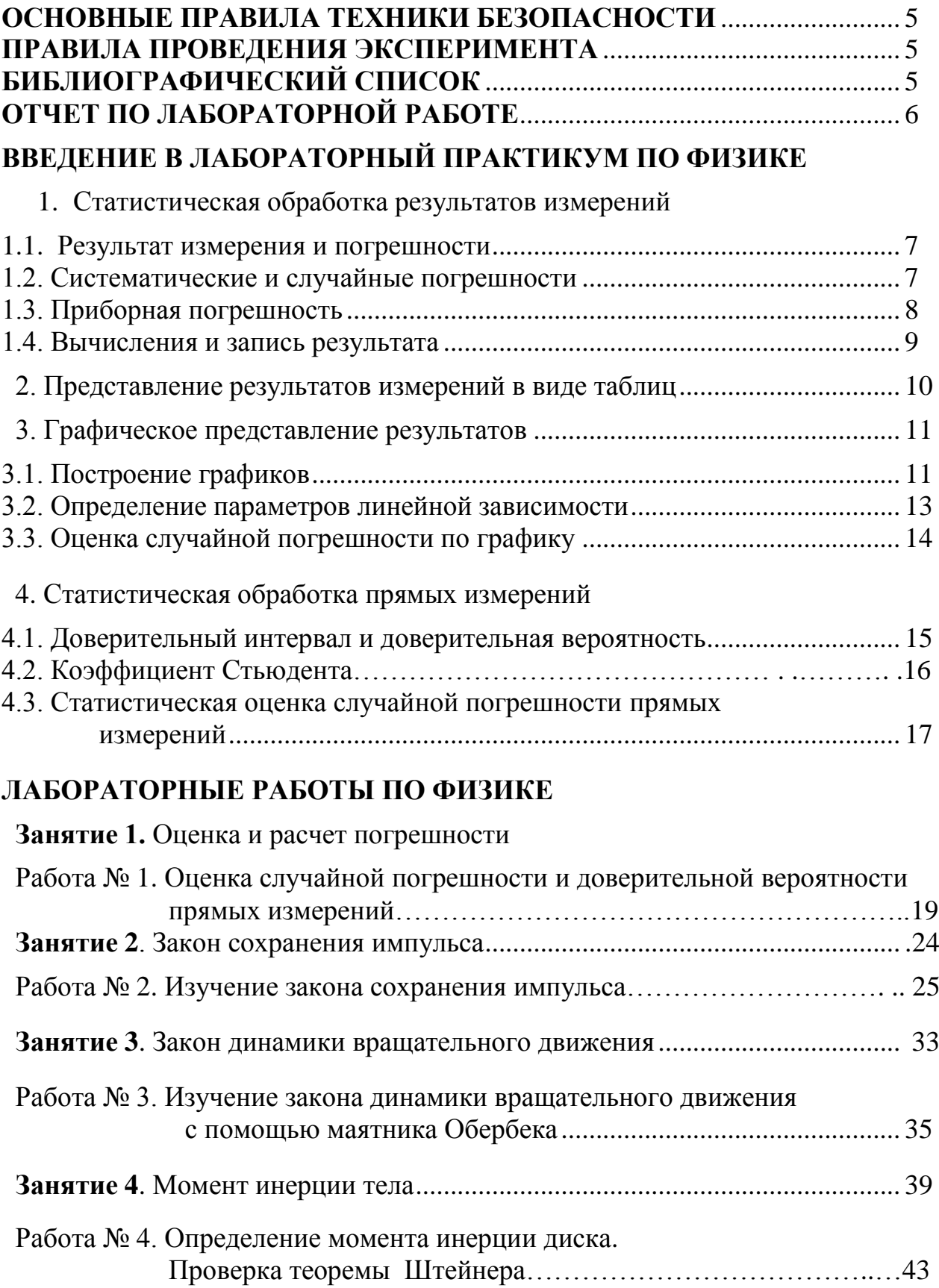

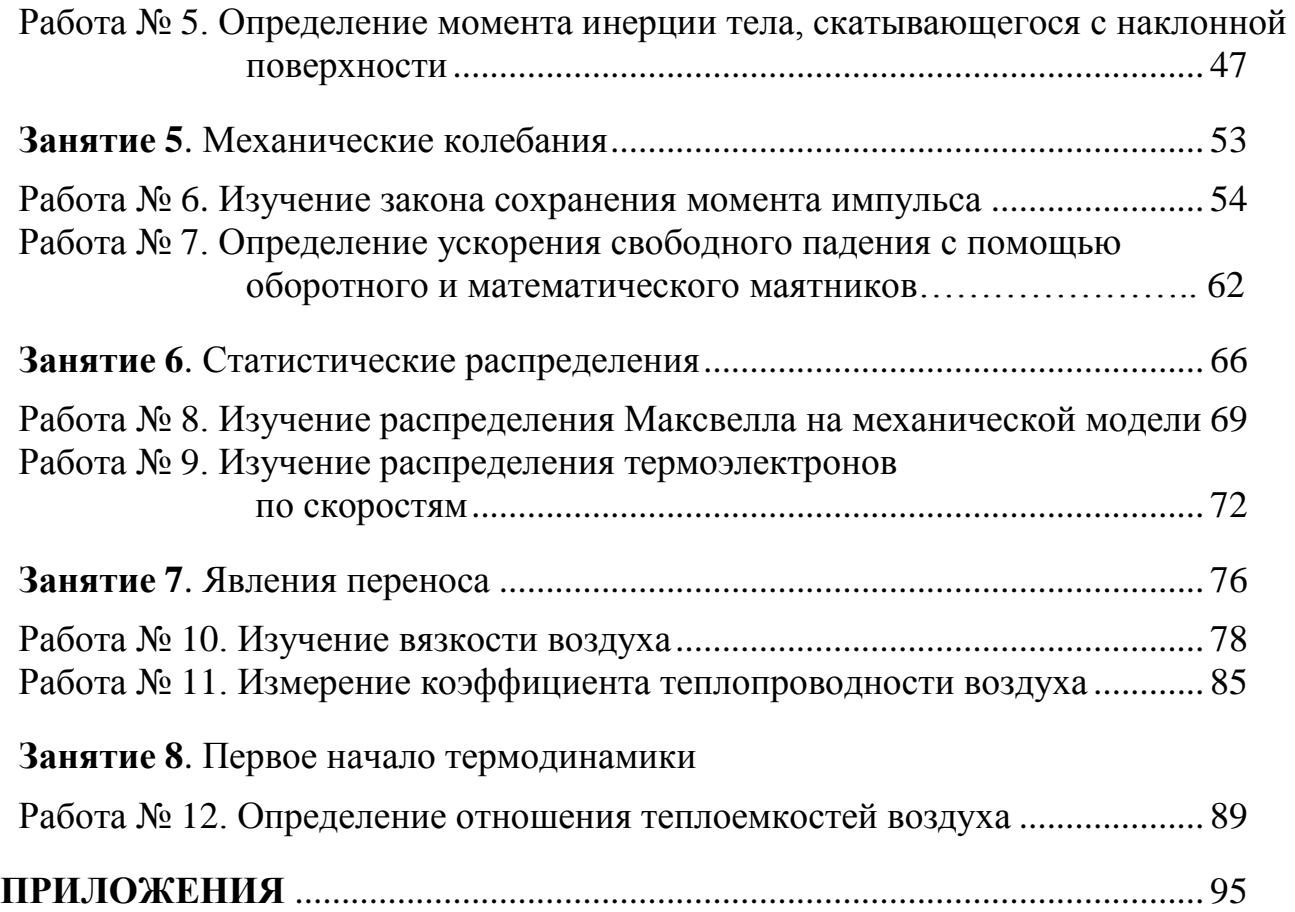

#### **ОСНОВНЫЕ ПРАВИЛА ТЕХНИКИ БЕЗОПАСНОСТИ**

1. К самостоятельному выполнению лабораторных работ студент может приступить после прохождения инструктажа по проведению лабораторных работ и усвоения безопасных методов их выполнения, о чѐм студент расписывается в журнале по технике безопасности. Эта подпись является также обязательством восстановить оборудование, вышедшее из строя по вине студента.

2. Перед выполнением работы необходимо тщательно изучить ее описание.

3. Работы следует выполнять на исправных установках.

4. Измерительные приборы и инструмент необходимо использовать *только*  по их прямому назначению.

5. Включать приборы и лабораторные установки *можно лишь после* разрешения преподавателя.

#### **ПРАВИЛА ПРОВЕДЕНИЯ ЭКСПЕРИМЕНТА**

1. Данные измерений и расчѐтов следует записывать чѐтко и кратко в заранее подготовленные таблицы.

2. Точность измерений и расчѐтов должна соответствовать цели опыта.

3. В каждом опыте необходимо устранять возможные систематические погрешности, оценивать случайные погрешности и точность результата измерений.

4. Следует проанализировать результаты каждого эксперимента и сделать выводы.

### **БИБЛИОГРАФИЧЕСКИЙ СПИСОК**

1. Детлаф, А.А., Курс физики / А.А. Детлаф, Б.М. Яворский. – М.: Высшая школа, 1989.– 608 с.

2. Методические указания к обработке результатов лабораторных измерений / сост. Т.П. Привалова. – Челябинск: ЧПИ, 1982. – 49 с.

3. Механика. Молекулярная физика: Рабочая тетрадь по физике для лабораторных работ. – Челябинск: Изд. ЮУрГУ, 2005. – 64 с.

4. Трофимова, Т.И. Курс физики / Т. И. Трофимова. – М.: Высшая школа, 1994. – 542 с.

## ОТЧЁТ ПО ЛАБОРАТОРНОЙ РАБОТЕ

Каждый студент оформляет отчёт по индивидуальным опытным данным. Отчёт выполняется  $\mathbf{B}$ соответствии со стандартом СТП ЧПИ  $05 - 87$ "Лабораторные работы. Общие требования к оформлению отчёта", который имеется в отделе нормативно-технической документации библиотеки. Для оформления отчетов можно использовать рабочую тетрадь [3].

Титульный лист оформляют на первой странице следующим образом.

### ЮУрГУ

### Кафелра общей и теоретической физики

#### **Отчёт**

## по лабораторной работе № 11 "Измерение коэффициента теплопроводности воздуха"

 $MM - 123,$ Лебедев М. С. (Ф. И. О. студента в именительном падеже).

23.15.08 (дата выполнения работы, а не отчёта).

### Отчёт содержит следующие разделы.

- 1. Цель работы (дана в описании каждой работы или занятия).
- 2. Схема установки принципиальная, с необходимыми пояснениями.
- 3. Основные расчётные формулы с пояснением величин.
- 4. Опытные данные (в таблицах).
- 5. Расчеты.
- 6. Оценки точности измерений.

7. Графики, построенные на миллиметровой бумаге по соответствующим правилам.

8. Вывод – это краткое заключение о результатах работы, согласующееся с ее целью.

### Вывол включает в себя:

1) основные численные результаты измерений,

2) погрешность измерений, в случае относительной погрешности более 15% обязателен анализ и указание причин, приведших к снижению точности эксперимента,

3) анализ результатов:

- сравнение опытных зависимостей (графиков) с теоретическими,  $\bullet$
- сравнение полученных экспериментальных значений с табличными  $\bullet$ (обязательна ссылка на источники информации),
- сопоставление их расхождений с точностью измерений.

### ВВЕДЕНИЕ В ЛАБОРАТОРНЫЙ ПРАКТИКУМ ПО ФИЗИКЕ

## 1. Статистическая обработка измерений

### 1.1 Результат измерения и погрешности

Измерением называют нахождение значения физической величины опытным путём с помощью технических средств. По способу выполнения измерения делят на прямые и косвенные. В прямых измерениях величину определяют непосредственно по шкале прибора, например, секундомера при измерении времени или амперметра при измерении тока. В косвенных измерениях результат вычисляют по формулам, используя данные прямых измерений. Так, например, определяют ускорение по формуле  $a = 2s/t^2$ , где путь *с* и время движения *t* измеряют непосредственно.

Результат всегда получают с некоторой погрешностью, и в любом измерении находят не истинное значение величины, а лишь близкое к нему. Поэтому результат записывают в виде интервала, например:

$$
x=(25 \pm 2)
$$
 MM.

 $(1)$ 

Это означает, что истинное значение величины х лежит, вероятнее всего, в пределах от 23 до 27 мм.

Точность измерения величины х определяют по абсолютной или относительной погрешности.

Абсолютная погрешность  $\Delta_{x}$  измеряемой величины равна разности измеренного х и истинного значения Х, которое, конечно, неизвестно:

$$
\Delta_x = x - X.
$$

При одинаковой абсолютной погрешности точность измерения может быть существенно разной. В частности, из двух измерений длин  $l_1 = 100$  м,  $l_2 = 10^4$  м, выполненных с одинаковой абсолютной погрешностью  $\Delta_1 = 1$  м, второе отличается гораздо большей точностью. Точность измерения оценивают по относительной погрешности.

Относительная погрешность  $\delta_{\rm r}$ абсолютной равна отношению погрешности к истинному значению измеряемой величины:

$$
\delta_x = \frac{\Delta_x}{X} 100\% \tag{2}
$$

### 1.2. Систематические и случайные погрешности

Погрешности в зависимости от причин появления разделяют Ha систематические и случайные.

Систематические погрешности  $\Delta$ <sub>s</sub> вызываются факторами, которые действуют одинаково в ряде измерений. Величина и знак этих погрешностей остаются постоянными ИЛИ изменяются закономерно при повторении измерений. К систематическим относятся погрешности измерения времени, если секундомер отстаёт (или спешит), погрешности отсчёта по прибору, у которого

начальное положение стрелки не совпадало с нулём шкалы. Систематические погрешности можно исключить путём поверки приборов по эталонам и введением поправок.

Систематическую погрешность, величина которой неизвестна, нередко удаётся перевести в случайную и тем самым учесть. Например, измеряя в одном месте толщину пластинки, которая не является параллельной, допускают систематическую погрешность. Но, проведя измерения в разных участках пластинки, находят среднее из полученных значений с некоторой случайной погрешностью. Другая систематическая погрешность - параллакс, возникает при отсчёте по шкале всякий раз, если наблюдатель смотрит на шкалу под одним и тем же (не прямым) углом. Если же стараться направлять взгляд нормально шкале, то погрешность параллакса становится малой и случайной.

Случайные погрешности  $\Delta$  обусловлены нерегулярно действующими факторами или совокупностью случайных причин. Случайные погрешности нередко связаны с изменением свойств объекта измерения, с колебаниями напряжения источника питания или температуры. В ряде однотипных измерений случайные погрешности беспорядочно изменяются по величине и знаку. Случайную погрешность оценивают по разбросу результатов в повторных измерениях. Простейшую оценку выполняют по формуле

$$
\Delta_x = \frac{x_{\text{max}} - x_{\text{min}}}{2},\tag{3}
$$

где х<sub>тах</sub> и х<sub>тан</sub>-максимальное и минимальное значения из ряда полученных при повторных измерениях.

Интервал (1), записанный с такой погрешностью, содержит истинное значение с вероятностью

$$
P = 1 - (1/2)^{N-1}.
$$
 (4)

Эта доверительная вероятность  $P$  зависит от числа измерений  $N$ .

Разновидностью случайной погрешности является промах - это грубая погрешность, вызванная нарушением условий эксперимента. Как правило, промахом является неверный отсчёт по шкале прибора, неправильная запись или ошибка в вычислениях. Обычно, промах резко отличается по величине от других значений, и при обработке опытных данных его отбрасывают. Нужно иметь в виду, что промах можно заметить только при повторении измерений, поэтому не следует ограничиваться одним измерением.

#### 1.3. Приборная погрешность

Анализируя источники погрешностей, выделяют следующие из них: измерительные приборы, объект измерения и установка, операция вычисления результата.

Показание прибора отличается от истинного значения измеряемой величины, и это отклонение принято называть приборной погрешностью. Она включает в себя погрешность отсчёта в результате округления до ближайшего деления шкалы и погрешность показаний, связанную с несовершенством

прибора (неравномерность делений шкалы, люфт и трение в подвижных частях). При аккуратном выполнении измерений погрешностью отсчёта можно пренебречь. Погрешность показаний прибора приводится в паспорте или определяется по классу точности прибора. В том и в другом случаях указывают максимальное значение, которое называют предельной приборной погрешностью, ей соответствует доверительная вероятность  $P = 0.997$ .

Класс точности прибора у показывает относительную предельную погрешность (в %) для наибольшего измеряемого значения, равного пределу шкалы  $X_{\text{max}}$ :

$$
\gamma = \frac{\Delta_{sx}}{X_{\text{max}}} 100\%,\tag{5}
$$

 $\Delta_{sx}$ -абсолютная предельная погрешность измеряемой величины X. где Например, амперметр класса точности 0,5 имеет шкалу с пределом 2 А. Любое показание этого прибора согласно формуле (5) содержит одну и ту же *абсолютную* погрешность  $\Delta_{sI} = 0.01$  A. При этом относительная погрешность величины Х, выраженная в процентах,

$$
\delta_x = \frac{\Delta_{sx}}{X} = \gamma \frac{X_{\text{max}}}{X} \,. \tag{6}
$$

Она тем меньше, чем ближе к пределу шкалы измеряемая величина. А значит, показания в правой части шкалы более точны, чем в её начале. Это следует иметь в виду, выбирая диапазон прибора при измерениях.

Если класс точности и паспортные данные прибора неизвестны, то приборную погрешность принимают равной цене деления шкалы.

#### 1.4. Вычисления и запись результата

При математической и графической обработке результатов измерений могут появиться погрешности вычислений. Вероятность их появления уменьшается, если следовать некоторым простым правилам.

1. Перед расчётом исходные числа округляют, оставляя в каждом на одну значащую цифру больше, чем у наименее точного числа, и столько же значащих цифр оставляют в результате. Значащими называют все верные цифры числа, кроме нулей, стоящих впереди цифр, например, записывают  $A=2,3.0,35787 \approx$  $2,3.0,358 = 0,823.$ 

2. При расчётах числа удобно представлять в виде  $a \cdot 10^{+n}$ , где  $a$ -число в разряде единиц, п-целое число. Например, вычисляя момент инерции тела по формуле  $I = mr^2 \left[ \frac{ght^2}{h_0(h_0 + h)} - 1 \right]$ , в которой значения величин m=1,05 кг, r=11,3 мм,  $g=9.81$  м/с<sup>2</sup>,  $h_o = 50.0$  мм,  $h=38.0$  мм,  $t=6.42$  с записывают следующим образом:

$$
I = 1,05(1,13 \cdot 10^{-2})^2 \left[ \frac{9,81 \cdot 0,38 \cdot 6,42^2}{0,50(0,50+0,38)} - 1 \right] = 0,0624 \text{ кг'м}^2
$$

3. Погрешность представляют числом, содержащим не более двух значащих цифр.

4. Результат записывают в виде доверительного интервала, вынося за скобку множитель  $10^{\pm n}$ , который показывает порядок измеряемой величины. При этом среднее значение величины округляют так, чтобы последние цифры величины и погрешности были в одном разряде. Так, в примере со скоростью пули следует записать

$$
I = (6.24 \pm 1.2) 10^{-2} \,\mathrm{kr} \,\mathrm{m}^2.
$$

## 2. Представление результатов измерений в виде таблиц

Результаты измерений представляют в виде таблиц, графиков и уравнений. В каждом эксперименте важно сразу же записывать результаты всех измерений аккуратно. В этом помогают заранее заготовленные таблицы. Записи в таблице должны быть удобны для чтения и обработки, что достигается выполнением ряда правил.

1. Значения каждой величины записывают в соответствующую графу одно под другим так, чтобы одинаковые разряды чисел и запятые располагались на одной вертикали: так легче сопоставить числа. Избегайте исправления цифр: это затрудняет чтение. Лучше зачеркнуть неверные цифры, а правильные написать рядом.

2. В начале каждой графы указывают наименование, обозначение величины и через запятую её единицу. Не нужно повторять их в каждой строке: это потеря времени и загромождение записи. Данные прямых измерений и приборные погрешности записывают в единицах шкалы приборов, а результаты расчёта приводят обычно в единицах СИ.

3. Для сокращения записи используйте десятичный множитель  $10^{\pm n}$ . Его величину часто берут соответствующей краткой приставке (микро-, мили-, килои т. п.), при которой числа в столбце находятся в интервале примерно от 0,1 до 1000. Этот множитель, общий для всех значений в графе, указывают вместе с единицей величины в заголовке графы. При этом используют два разных варианта записи множителя. Пример приведен в табл. 1, где записана величина вязкости газов двумя способами.

#### Таблина 1

Первый способ, при котором после символа ставят запятую, а множитель относят к единице величины $(10^{-5} \text{~Ha·c})$ , воспринимается естественно и является предпочтительным.

Нежелательный. Второй способ нередко встречается в справочных таблицах и при их чтении нужно обращать внимание, нет ли знака умножения. Так, защители (10, 2007) означает. что  $n=1.72 \cdot 10^{-5}$  Па $\cdot$ с.

4. При записи результатов расчёта числа округляют исходя из погрешности измерений. Последнюю значащую цифру числа оставляют в том разряде, где значащая цифра абсолютной погрешности. Незначащие нули записывают с помощью множителя, например, 3100 мм=3,1 $\cdot$ 10<sup>3</sup> мм или 0,000612кг=0,612 $\cdot$ 10<sup>-3</sup> кг = 0,612 г.

### 3. Графическое представление результатов

График позволяет наглядно представить результаты опыта, выявить особенности и характер исследуемой зависимости (линейная, квадратичная, экспоненциальная или другая) и определить её параметры. Всё это становится доступным при грамотном применении графического метода, а для этого необходимо следовать определённым правилам построения графиков и умело использовать метолы их обработки.

#### 1.3.1. Построение графиков

1. Выбор координатных осей. График выполняют на листе миллиметровой бумаги. По горизонтальной оси принято откладывать аргумент, т. е. величину, значение которой задаёт сам экспериментатор, а по вертикальной оси функцию. В конце каждой оси указывают символ величины, десятичный множитель и единицу величины. При этом множитель  $10^{\pm n}$ , как и в таблицах, позволяет опустить нули при нанесении делений, например, позволяет писать 1, 2, 3 ... вместо 0,001; 0,002 Н и т.д., указав в конце оси  $10^{-3}$  Н, или мН.

2. Выбор интервалов. Интервалы изменения переменных на каждой оси выбирают независимо друг от друга так, чтобы график занял всё поле чертежа. Для этого границы интервалов берут близкими к наименьшему и наибольшему из измеренных значений. Подчеркнём, что интервал на оси совсем не обязательно начинать с нуля. Нулевую точку помещают на график лишь в том случае, если она близка к экспериментально исследованной области (рис. 1) или

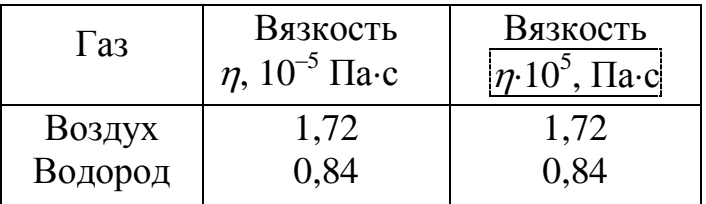

Настоятельно рекомендуемый

если необходима экстраполяция на нулевое значение

3. Выбор масштабов и шкал. Масштаб должен быть простым и удобным для нанесения точек и чтения графика. Предпочтительнее масштабы, в которых за единицу масштаба принимают отрезок оси, кратный 10 или 50 мм, что позволяет легко отсчитывать доли отрезка. Такому отрезку соотносят "круглое" число (1, 2, 5) единиц измеряемой величины (см. табл. 2).

Деления шкалы на каждой оси подбирают независимо, в соответствии с масштабом, причём, надписи делений наносят вдоль всей оси. Чтобы шкала легче читалась, достаточно указать на ней от 3 до 5 делений с числами.

Таблина 2

Пригодность масштабов

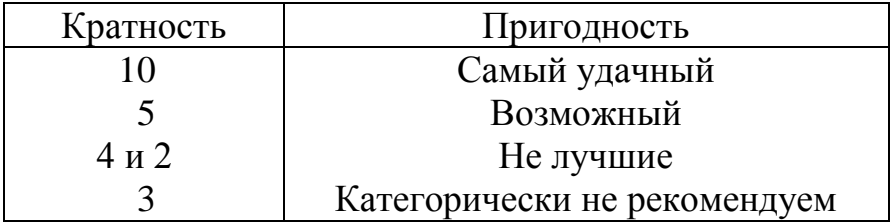

4. Нанесение точек. Опытные данные наносят на поле графика в виде чётких значков, не подписывая их численные значения - они даны в таблице. Разные значки (светлые и тёмные кружки, треугольники и др.) используют для обозначения данных, относящихся к различным условиям опыта.

5. Проведение экспериментальной кривой. Кривую проводят плавной непрерывной линией. Такой характер типичен для физических зависимостей. Опытную кривую проводят так, чтобы точки располагались равномерно по обе стороны кривой и как можно ближе к ней. Если вид зависимости известен из теории, то проводят эту теоретическую кривую. В случае линейной зависимости прямую проводят через среднюю точку (на рис. 2 она в рамке), координаты которой вычисляют по формулам:

$$
\bar{x} = \frac{1}{N} \sum_{i=1}^{N} x_i ; \qquad \bar{y} = \frac{1}{N} \sum_{i=1}^{N} y_i , \qquad (7)
$$

где N-число опытных точек на графике.

6. Заголовок графика - это название изучаемой зависимости, в котором поясняют символы переменных, указанные в конце осей (не принято писать в названии слово "график"). При необходимости в названии поясняют обозначения опытных точек и кривых. Заголовок принято располагать выше графика либо под графиком.

Примеры заголовков

1. Зависимость углового ускорения  $\alpha$  маятника от момента силы М (**о** – для шкива радиуса  $r_1$ , ■ – для  $r_2$ ) (работа № 3).

2. Зависимость избыточного давления в баллоне р от времени *t* истечения воздуха (в работе  $\mathbb{N}$  10).

#### 3.2. Определение параметров линейной зависимости

Для определения параметров опытной прямой обычно используют один из двух распространённых методов: 1) приближённый метод, использующий отсчитанные по шкале графика отрезки; 2) статистический метод наименьших квадратов (МНК). Рассмотрим первый из этих методов.

Пусть измеренные величины х и у связаны линейной зависимостью вида у  $= Kx + b$  и нужно определить её параметры K и b. Простейший метод состоит в

следующем. Опытные точки наносят на график и проводят прямую линию, руководствуясь правилами построения графика (п. 5). На концах проведённой линии выбирают две произвольные точки а и b, удобные для отсчёта интервалов  $(x_6 - x_3)$  и  $(y_6 - y_3)$ .

Заметим, что точность расчёта величины К тем выше, чем дальше точки а и b друг от друга. Для снижения погрешности отсчёта  $\overline{10}$ графику и ДЛЯ простоты расчёта значения К удобно точку а взять на одной из осей, а точку  $b$  – так, чтобы отрезок  $(x_6-x_3)$ выражался целым числом.

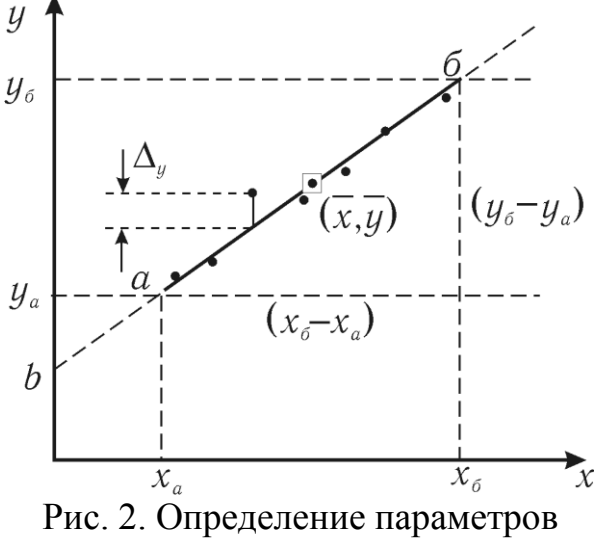

линейной зависимости

Среднее значение углового коэффициента

$$
\overline{K} = \frac{y_6 - y_a}{x_6 - x_a}.
$$
\n(8)

Параметр *b* линейной зависимости находят по графику как ординату точки пересечения прямой с осью у, если ось х начинается с нуля. Можно найти величину b и по уравнению прямой, подставляя координаты средней точки графика:

$$
b = \bar{y} - \bar{K}\bar{x} \tag{9}
$$

### 3.3. Оценка случайной погрешности по графику

Случайная погрешность является результатом действия ряда случайных факторов, как зависящих, так и не зависящих от экспериментатора: загрязнение подшипников установки, разное растяжение нити на различных участках и в разных опытах, умение включить секундомер одновременно с началом движения и выключить его в нужный момент, умение устанавливать одинаковые начальные условия опыта (наматывая нить на шкив в один слой) и т. п. Действие этих факторов проявляется в том, что экспериментальные точки на графике имеют определённый "разброс", причём, тем больший, чем больше случайная погрешность опыта. Эта погрешность практически всегда значительно больше систематической. Поэтому относительная погрешность  $\delta_{\scriptscriptstyle{K}}$ **УГЛОВОГО** коэффициента К, найденного по графику, даёт относительную погрешность измеряемой величины, рассчитываемой по значению К.

Простейшая оценка погрешностей выполняется следующим образом.

1. По графику (см. рис. 2) определяют величины:

 $\Delta_y$  – отклонение наиболее удалённой от прямой точки,

 $(y_N-y_1)$  – интервал, на котором сделаны измерения (длина оси у).

2. Абсолютная случайная погрешность параметра b (в единицах измерения величины у)

$$
\Delta_b = \Delta_v. \tag{10}
$$

3. Для углового коэффициента прямой К сначала вычисляют относительную погрешность:

$$
\delta_K = \frac{\Delta_y}{(y_N - y_1)} 100\%.\tag{11}
$$

Эта формула удобна тем, что в ней используется отношение величин одной размерности. Поэтому их можно измерить в любых единицах (проще всего в миллиметрах по оси у). Напомним, что в погрешности имеет значение обычно одна цифра, а потому достаточная точность измерения отрезка  $(y_N-y_1)$  – "круглое число", например, 100 или 120 мм.

4. Относительная погрешность измеряемой величины, рассчитываемой по значению K, часто совпадает с найденной выше  $\delta_{K}$  Тогда для этой измеряемой величины, например A, имеем  $\delta_A = \delta_K$ , а её абсолютная погрешность, вычисленная по формуле

$$
\Delta_A = A \ \delta_v / 100\%,\tag{12}
$$

даёт доверительный интервал для измеряемой величины А:

$$
A = \overline{A} \pm \Delta_{\overline{A}}; \ P = 1 - (1/2)^{N-1}.
$$
 (13)

### 4. Статистическая обработка прямых измерений

#### 4.1. Доверительный интервал и доверительная вероятность

При проведении серии измерений результаты отдельных измерений  $x_i$ расположатся вблизи неизвестного истинного значения х так, что их отклонения в сторону больших или меньших значений будут равновероятны. При этом приближением наилучшим  $\bf K$ истинному значению является среднее арифметическое  $\bar{x}$  из N измерений:

$$
\bar{x} = \frac{1}{N} \sum_{i=1}^{N} x_i \,. \tag{14}
$$

Результат измерения принято указывать в виде доверительного интервала значений измеряемой величины, в пределах которого с определённой вероятностью находится истинное значение  $x$  (см. формулу 1). Для обязательно доверительного указывают количественную интервала характеристику  $er$ достоверности доверительную Под вероятностью обычно понимают отношение  $B C D Q A T H Q C T b$  $P_{\cdot}$ количества опытов, дающих указанный в интервале результат, к общему числу проведенных опытов, либо вероятность того, что истинное значение измеряемой величины находится внутри доверительного интервала, вблизи полученного среднего значения.

Распространённый способ записи результата измерений с помощью доверительного интервала

$$
x = \bar{x} \pm \sigma, \tag{15}
$$

где  $\sigma$ – среднее квадратическое отклонение (СКО).

Случайная составляющая величины СКО рассчитывается по формуле

$$
\sigma_x = \sqrt{\frac{\sum (x_i - \overline{x})^2}{N(N-1)}}.
$$
\n(16)

Этой случайной погрешности при большом числе измерений  $N$  соответствует доверительный интервал (16) с вероятностью  $P=0.68$ .

Из формулы (16) видно, что рост числа измерений N ведёт к снижению погрешности результата  $\sigma$ . Однако увеличивать число измерений для повышения точности результата имеет смысл до тех пор, пока случайная погрешность, связанная с разбросом опытных данных, велика по сравнению с систематической (приборной) составляющей CKO. которая равна  $\sigma[\Delta_S] = 1/3 \Delta_S$ .

Если преобладает приборная погрешность, то повторные измерения дадут один и тот же результат. В этом случае делают 2-3 измерения, чтобы убедиться в отсутствии промаха и малости случайной погрешности, и указывают только систематическую составляющую СКО.

#### 4.2. Коэффициент Стьюдента

Величина СКО удобна тем, что с её помощью можно найти границу доверительного интервала  $\Delta$  с желаемой доверительной вероятностью Р. Для этого используется соотношение

$$
\Delta = \sigma \cdot t_{P,N},\tag{17}
$$

где  $t_{P,N}$  – коэффициент Стьюдента. Значения  $t_{P,N}$  приведены в табл. 3 и определяются как доверительной вероятностью  $P$ , так и числом проведённых измерений N.

Таблина 3

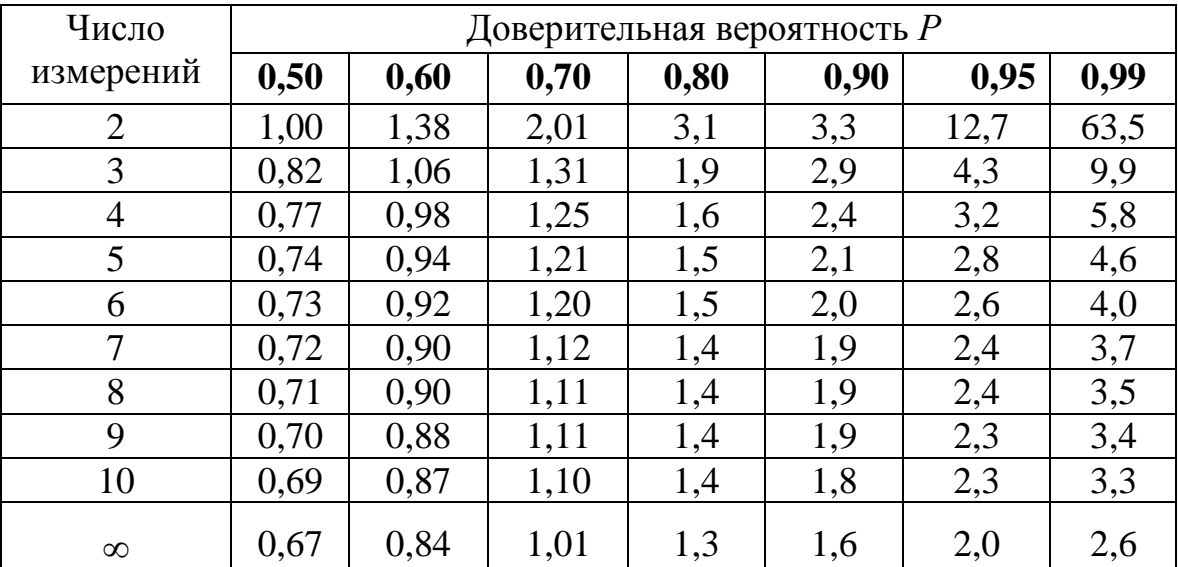

Коэффициенты Стьюдента  $t_{P,N}$ 

Пример. В серии из 5 измерений времени *t* секундомером с ценой деления С=0,2 с получены значения: 28,5; 28,3; 28,0; 28,9; 28,3 с. Рассчитаем доверительный интервал с доверительной вероятностью  $P=0.95$ . Для этого найдём среднее значение  $\bar{t} = \frac{1}{5} \sum_{i=1}^{5} t_i = 28,40$  с.

Его среднее квадратическое отклонение  $\sigma = \sqrt{\frac{\sum_{i=1}^{5} (x_i - \bar{x})^2}{5 \cdot 4}} = 0.15$  с.

Систематическая составляющая величины СКО  $\sigma[\Delta_S] = \frac{1}{3}C = 0.07$  с.

где  $\Delta_S = C$ -систематическая погрешность, равная цене деления (С=0,2 с). Затем для  $P=0.95$  и  $N=5$  из табл. 3 найдём коэффициент Стьюдента  $t_{P,N}$  = 2,8 и рассчитаем  $\Delta_t = \sigma \cdot t_{P,N} = 0.15 \text{ c} \cdot 2.8 = 0.4 \text{ c}.$ 

Результат измерения запишем в следующем виде:

$$
t = (28.4 \pm 0.4) c;
$$
  $\text{при} \quad P=0.95.$ 

Другой менее употребительный вариант записи:  $t=28.4$  c;  $\Delta_t=0.4$  c;  $P=0.95$ .

### 4.3. Статистическая оценка случайной погрешности прямых измерений

О причинах появления случайной погрешности и её природе отмечалось ранее (с. 8). К этому необходимо добавить следующее.

Начинающий экспериментатор обычно списывает с индикатора цифрового прибора результат измерения, указывая в нём 4-5 значащих цифр. Однако применение ТОЧНЫХ приборов, например, несмотря на электронного секундомера, который в сочетании с фотоэлементами позволяет с высокой точностью фиксировать моменты начала и окончания движения, измерение времени содержит значительную случайную погрешность. Причина в том, что время движения тела случайным образом зависит от целого ряда факторов: как точно установлена начальная высота; каковы силы трения и сопротивления воздуха; как, скажем, сбалансирован блок и какое положение он занимает в начале опыта, когда разбаланс либо помогает, либо тормозит движение; поступательно или с колебаниями движется груз и т.д. При этом следует иметь в виду, что влияние вышеперечисленных факторов будет тем заметнее, чем меньше масса добавочного груза или чем меньше действующие в системе силы.

Другой пример. Измеряется диаметр вала штангенциркулем с приборной погрешностью  $\Delta s$ =0,05 мм, но это не значит, что точность результата будет так высока по той простой причине, что диаметр вала может оказаться неодинаков в различных точках, если форма вала не является строго цилиндрической.

Предлагается следующий план расчёта случайной погрешности.

1. Пусть проведена серия измерений величины x:  $x_1, x_2, ..., x_N$  (в опытах это будет время, диаметр оси и т.п.). Результаты измерений внесите в табл. 4.

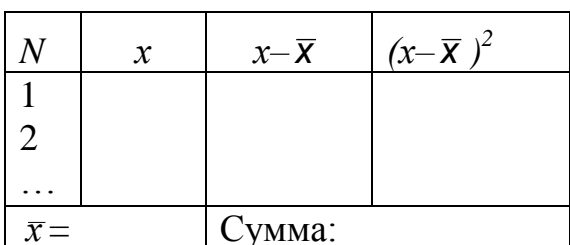

Таблица 4

2. Рассчитайте среднее значение  $\bar{x}$  по формуле (14), отклонение от среднего каждого измерения  $(x-\overline{x})$ , его квадрат  $(x-\overline{x})^2$  и найдите сумму квадратов отклонений  $\sum_{i=1}^{N} (x_i - \overline{x})^2$ .

3. Вычислите среднее квадратическое отклонение  $\sigma$  по формуле (16). Если проведено большое число измерений  $(N \ge 20)$ , полученное значение  $\sigma$  можно принять за доверительный интервал с вероятностью  $P=0,68$ .

4. Если же проведено небольшое число измерений  $(N<20)$  или если Вас не устраивает такая надёжность, то для расчёта доверительного интервала следует воспользоваться распределением Стьюдента. Задайте несколько значений вероятности, по табл. 3 найдите соответствующие значения коэффициентов Стьюдента  $t_{P,N}$  и вычислите доверительный интервал по формуле (17). Результаты расчётов удобно свести в табл. 5.

Таблина 5

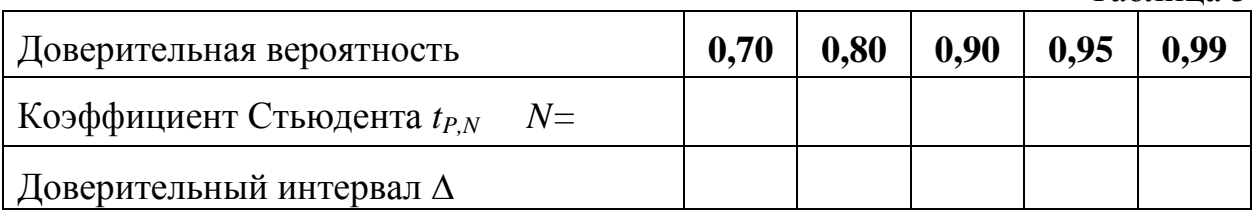

5. По полученным результатам сделайте вывод о зависимости ширины доверительного интервала от требуемой доверительной вероятности.

#### Контрольные вопросы

- 1. Какие измерения называют прямыми и какие косвенными?
- 2. Что представляют собой абсолютная и относительная погрешности?
- 3. Какая погрешность показывает точность измерений?
- 4. Чем обусловлено появление систематических погрешностей?
- 5. Какие погрешности называют случайными? Укажите их источники.
- 6. Что такое промах? Как можно его обнаружить?
- 7. Для чего измерение проводят несколько раз?
- 8. Что означает класс точности прибора?

9. Как определяют систематическую погрешность в прямых измерениях?

10. Почему стараются вести измерения в правой части шкалы прибора?

11. Сколько значащих цифр указывают в погрешности и в результате?

12. Запишите результат измерений в виде доверительного интервала.

13. Для чего в заголовок графы таблицы выносят общий множитель и елиницу величины?

14. Какой интервал называют доверительным?

15. Что такое доверительная вероятность измерений?

16. По какой формуле рассчитывают среднее квадратическое отклонение случайной величины?

17. Чему равна величина систематической составляющей СКО?

18. В каких случаях рост числа измерений не приводит к увеличению точности? Чем обусловлена погрешность в этих случаях?

19. Для чего используют коэффициент Стьюдента? Чем определяется его значение?

20. Как рассчитывают доверительный интервал при прямых измерениях?

находят относительную погрешность 21. Каким образом результата косвенных измерений?

22. По какой формуле вычисляют ширину доверительного интервала искомой величины в косвенных измерениях?

23. Чем определяется доверительная вероятность для такого интервала?

24. Почему при вычислении погрешности в косвенных измерениях можно отбросить те из погрешностей прямых измерений  $\delta_{x_i}$ , которые не превышают

1/3 (или даже половину) от максимальной из них?

## ЛАБОРАТОРНЫЕ РАБОТЫ ПО ФИЗИКЕ

### Занятие 1. Оценка и расчет погрешности

### Работа № 1. Оценка случайной погрешности и доверительной вероятности прямых измерений

ПЕЛЬ: изучить методику расчета доверительного интервала  $\overline{M}$ доверительной вероятности при прямых измерениях. Установить связь между доверительным интервалом и доверительной вероятностью.

Случайную погрешность при проведении прямых измерений оценивают по разбросу результатов измерений.

В самом простейшем случае вычисление случайной погрешности выполняют по формуле

$$
\Delta x = \frac{x_{\text{max}} - x_{\text{min}}}{2},
$$

где  $x_{\text{min}}$  и  $x_{\text{max}}$  – наименьшие и наибольшие значения измерений.

Вероятность того, что истинное значение в ходе повторных опытов входит в этот интервал (надежность), оценивают по формуле

$$
P = 1 - (0.5)^{N-1},
$$

где  $N$  – количество повторных измерений.

Для такой простейшей оценки доверительной вероятности и точности полученного результата следует иметь в виду следующее.

Из формулы видно, что надежность полученного значения измеряемой величины х с данной погрешностью  $\pm \Delta x$  зависит от числа повторных измерений (табл. 1).

Таблина 1

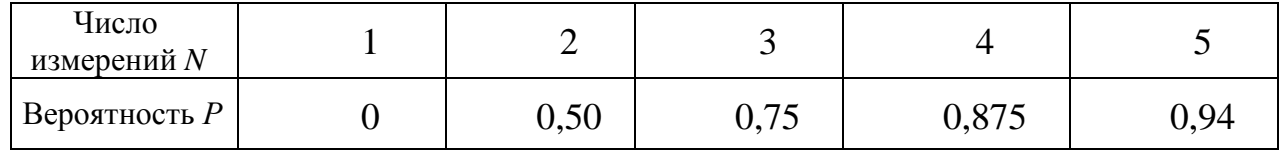

Как видно из табл. 1, количество измерений увеличивает надежность полученного результата.

Например: если будете повторять измерения трижды, то гарантируете, что в дальнейшем три результата из четырех дадут результат, попадающий в указанный вами интервал, если же будете измерения повторять пять раз, то дальнейшие 94 измерения из ста проведенных измерений дадут результаты, укладывающиеся в измеренный интервал.

Величина полученной погрешности (доверительного интервала) зависит от двух факторов: квалификации экспериментатора и способа измерения.

Квалификация приобретается многократным повторением опыта. В этом колебаний убедиться, проведя серию измерений периода можно математического маятника.

Очевидно, что результат измерений зависит от умения включать и выключать секундомер в нужный момент времени.

Изложенная выше оценка погрешности измерений является очень грубой и некорректной. При увеличении числа измерений доверительный интервал должен уменьшаться, но в любом опыте разброс экспериментальных данных может только увеличиваться.

Существуют более точные методы оценки погрешности измерений с использованием среднего квадратичного отклонения и коэффициента Стьюдента (см. введение в лабораторный практикум по физике).

### Задание 1. Оценка квалификации

С помощью секундомера определите время одного полного колебания  $1.$ маятника не менее 10 раз. Результаты занесите в табл. 2.

Таблица

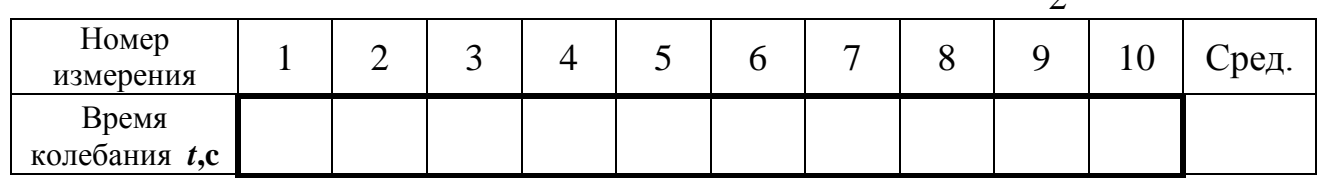

2. Проведите анализ результатов – отклонение от среднего по мере увеличения номера измерения и сделайте вывод.

3. Сравните свою таблицу с таблицей своего напарника и устно обсудите полученные результаты.

### З а д а н и е 2. Исследование зависимости погрешности измерений от способа измерения

1. Измерьте 5 раз время одного колебания.

2. Проведите пятикратное измерение времени 3-х колебаний.

3. Проведите пятикратное измерение времени 10 колебаний. Результаты по пп.  $1-3$  занесите в табл. 3.

Таблина 3

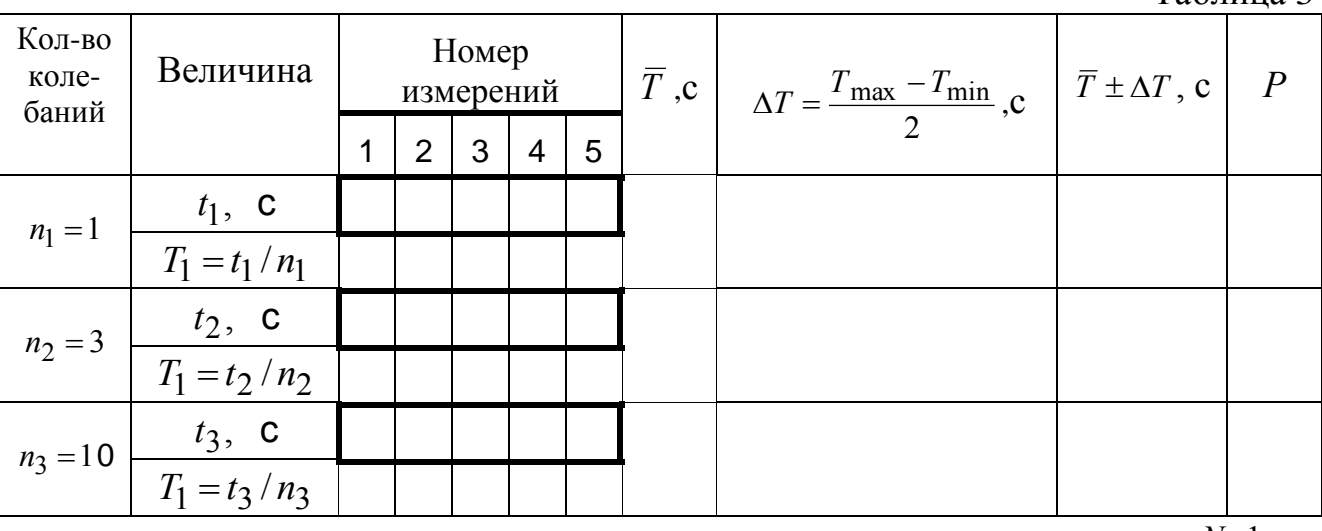

Доверительная вероятность данных измерений составляет  $P = 1 - (0.5)^{N-1}$ .

4. Рассчитайте для каждого случая периоды колебаний, среднее значение периода  $\overline{T}$  и погрешность измерения  $\Delta T = \frac{\overline{T}_{\text{max}} - \overline{T}_{\text{min}}}{2}$ .

5. Сравните полученные результаты и сделайте вывод.

### Задание 3. Расчет доверительного интервала и доверительной вероятности методом Стьюдента

Опыты проводятся на установке, которая используется в работе № 1 (закон сохранения импульса). Измеряется расстояние l, которое проходит шайба при свободном движении до остановки после того, как ей был сообщен некоторый импульс.

Для этого взведите пружинный механизм, вставьте шайбу в направляющие до упора и произведите выстрел, отметьте координату х крайней точки шайбы.

1. Не меняя начального положения шайбы в направляющих проведите трижды измерение координаты  $x$  шайбы и результаты занесите в табл. 4.

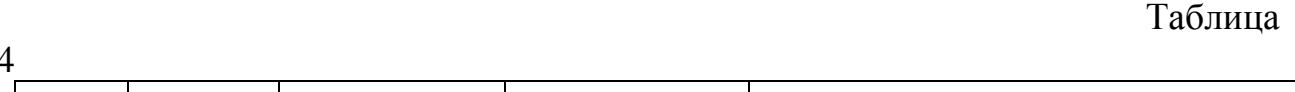

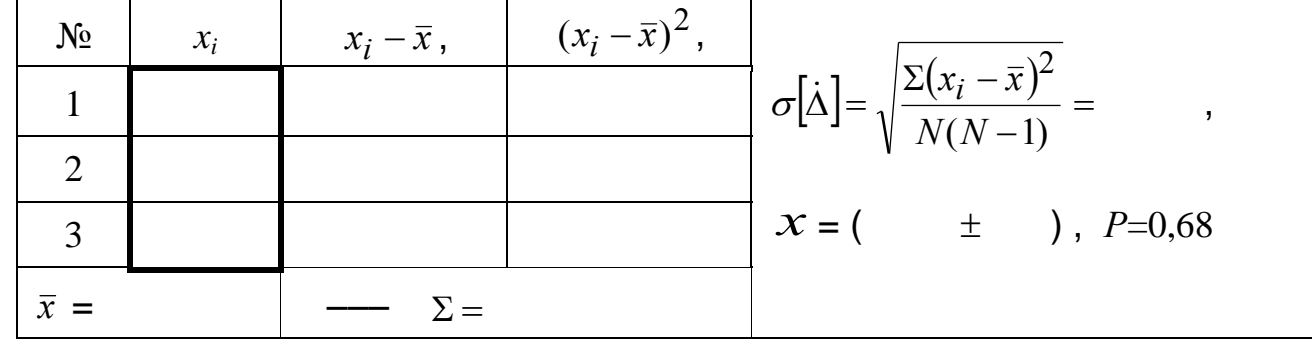

2. При тех же условиях произведите пятикратное измерение координаты х и результаты занесите в табл. 5.

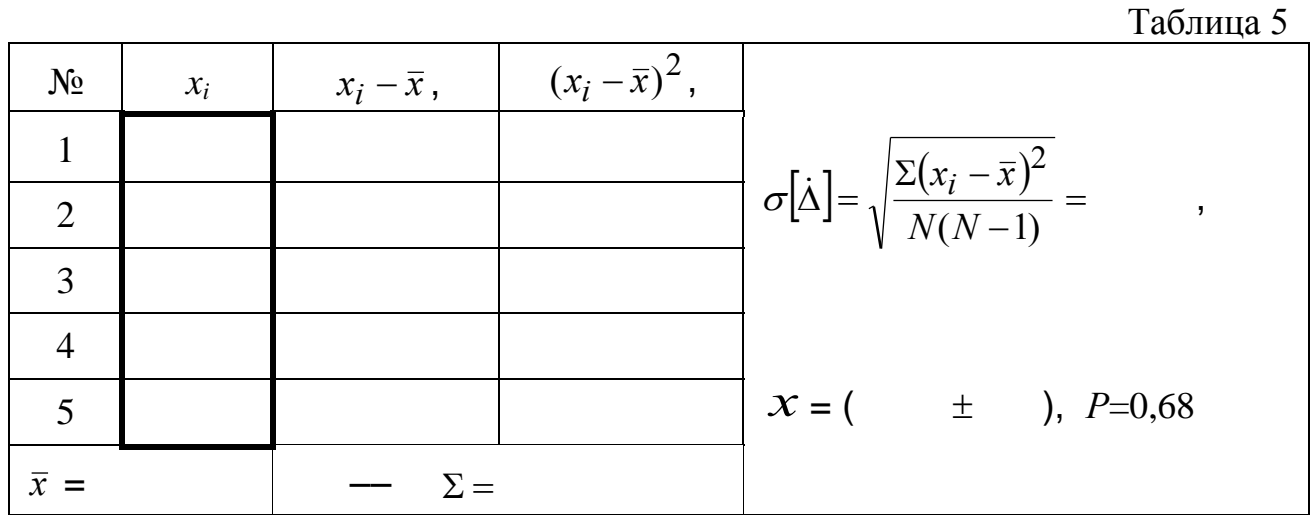

3. При тех же условиях произведите десятикратное измерение координаты х и результаты занесите в табл. 6.

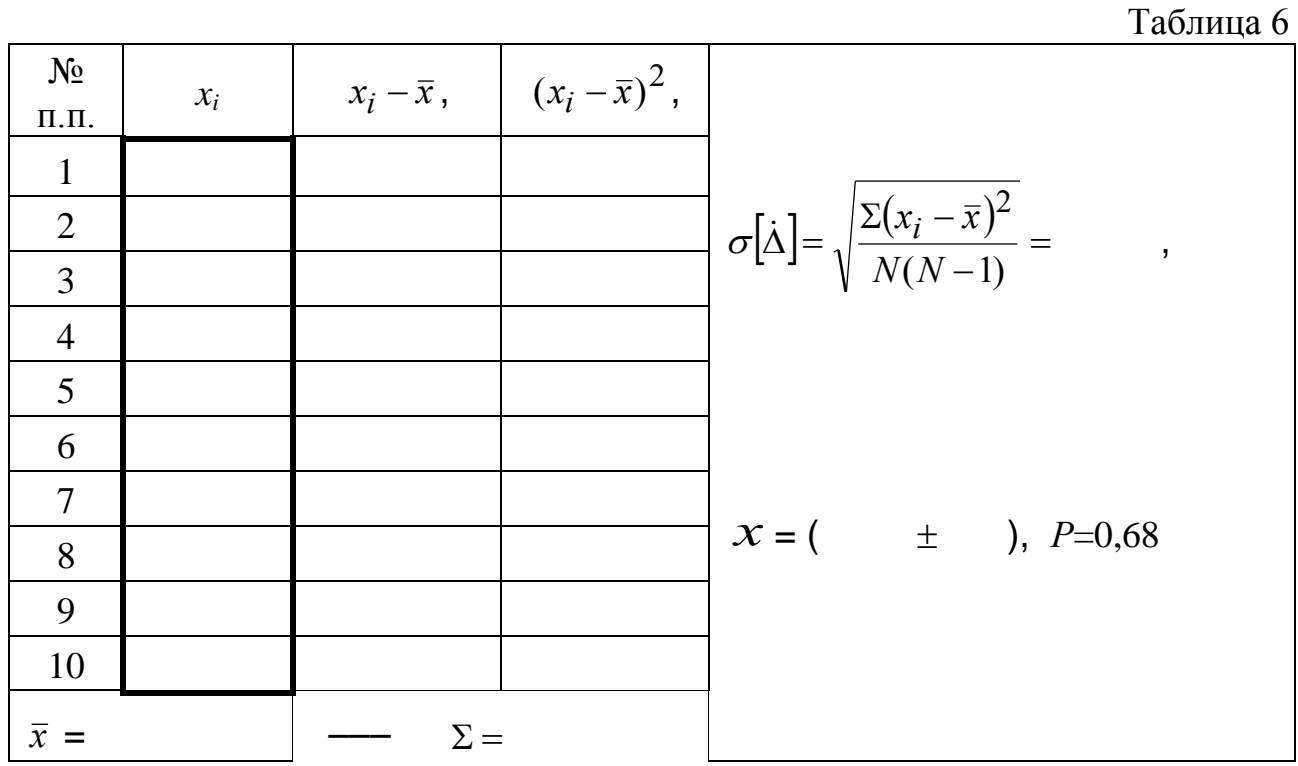

4. Рассчитайте для каждого случая среднее значение  $\bar{x}$ ,  $(x_i - \bar{x})$ ,  $(x_i - \bar{x})^2$  $\sum (x_i - \overline{x})^2$ .

5. Рассчитайте для каждой серии опытов среднее квадратичное отклонение  $\sigma$ .

Запишите для каждой серии среднее значение координаты  $6<sup>1</sup>$  $\mathbf{c}$ интервалом и доверительной вероятностью  $(P = 0.68)$  и доверительным сделайте выводы.

### Задание 4. Зависимость доверительного интервала от доверительной вероятности при одинаковом числе измерений

1. Занесите в табл. 7 значения коэффициентов Стьюдента (см. табл. 3 с.16) для указанных доверительных вероятностей и рассчитайте доверительный интервал  $\Delta$  для одного из приведенных опытов.

Таблица

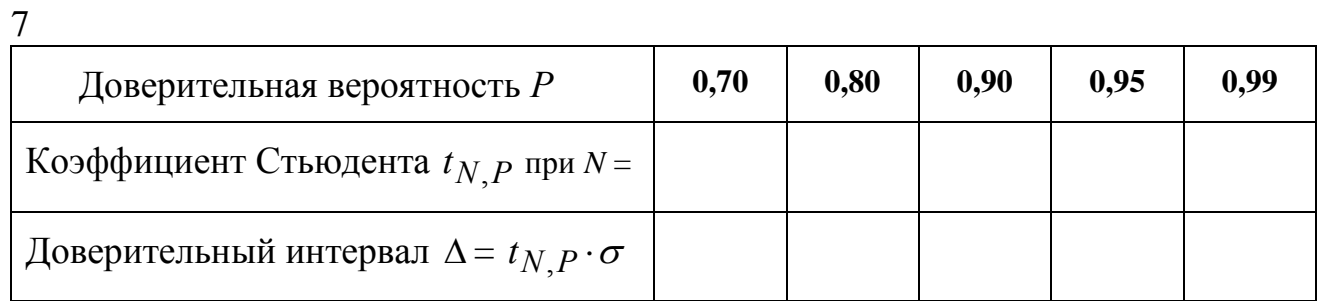

2. Слелайте вывод.

### Контрольные вопросы

1. Какой интервал называют доверительным?

2. Что такое доверительная вероятность измерений?

3. По какой формуле рассчитывают среднее квадратическое отклонение случайной величины?

4. Чему равна величина систематической составляющей СКО?

5. В каких случаях рост числа измерений не приводит к увеличения точности? Чем обусловлена погрешность в этих случаях?

6. Для чего используют коэффициент Стьюдента? Чем определяется его значение?

 $7.$  Ka $\kappa$ рассчитывают доверительный интервал результата ПОЯМЫХ измерений?

8. Каким образом находят относительную погрешность результата косвенных измерений?

9. По какой формуле вычисляют ширину доверительного интервала искомой величины в косвенных измерениях?

10. Чем определяется доверительная вероятность для такого интервала?

11. Почему при вычислении погрешности в косвенных измерениях можно отбросить те из погрешностей прямых измерений  $\delta_{\mathbf{x}_i}$ , которые не превышают

1/3 (или даже половину) от максимальной из них?

### **Занятие 2. Закон сохранения импульса**

Удар – кратковременное взаимодействие тел.

*Центральным* называют удар, при котором скорости взаимодействующих тел направлены вдоль прямой, соединяющей их центры масс.

*Абсолютно упругим* называют удар, при котором действуют лишь консервативные силы и поэтому *механическая* энергия системы взаимодействующих тел сохраняется.

*Абсолютно неупругим* называют удар, при котором после взаимодействия тела движутся как единое целое (с одной скоростью).

*Механическая система –* совокупность материальных тел, рассматриваемых как единое целое. Механическая система тел, на которую не действуют внешние тела, называется *замкнутой*.

*Импульс системы тел* равен векторной сумме импульсов  $\vec{p}_i$  всех  $N$  тел, входящих в систему:

$$
\vec{p} = \sum_{i=1}^{N} \vec{p}_i = \sum_{i=1}^{N} m_i \vec{v}_i.
$$

*Закон сохранения импульса* (ЗСИ): в замкнутой механической системе

$$
\sum_{i=1}^N m_i \vec{v}_i = \text{const} ,
$$

ЗСИ *для упругого* центрального удара двух тел

$$
m_1 \vec{v}_1 + m_2 \vec{v}_2 = m_1 \vec{u}_1 + m_2 \vec{u}_2,
$$

ЗСИ *для неупругого* центрального удара двух тел

$$
m_1 \vec{v}_1 + m_2 \vec{v}_2 = (m_1 + m_2) \vec{u},
$$

где  $\vec{\mathrm v}_{_{1}},\ \vec{\mathrm v}_{_{2}}$  – скорости тел непосредственно перед ударом;

 $\vec{u}_1$  $\rightarrow$  $,\,\vec{u}_2$  $\frac{1}{\pi}$ , *u*  $\rightarrow$ – то же после удара.

*Коэффициент восстановления механической энергии k* – отношение кинетических энергий системы тел : после удара  $E_{\text{KOH}}$  к энергии до удара  $E_{\text{Hau}}$ :

$$
k = E_{\rm KOH} / E_{\rm Hau}.
$$

Он характеризует рассеяние механической энергии при ударе и зависит от упругих свойств взаимодействующих тел. Для абсолютно упругого удара *k* = 1, в реальных случаях *k* < 1.

### Работа № 2. **Изучение закона сохранения импульса**

**ЦЕЛЬ:** исследовать соударение тел, проверить выполнение законов сохранения импульса и энергии, оценить погрешность опытов.

**ОБОРУДОВАНИЕ:** специальная установка, набор тел (шайб), весы

## **ОПИСАНИЕ УСТАНОВКИ**

Установка состоит из горизонтально расположенного рабочего поля 3 (рис. 1)

с нанесенной координатной сеткой, по которому перемещаются взаимодействующие тела 1 и 2. Начальную скорость телу 1 в направлении оси Х сообщает ударный пружинный механизм 5. Перед выстрелом тело 1 фиксируется между направляющими 6. Ударный механизм снабжен винтом 4, изменяя положение которого можно изменять начальный импульс тела 1.

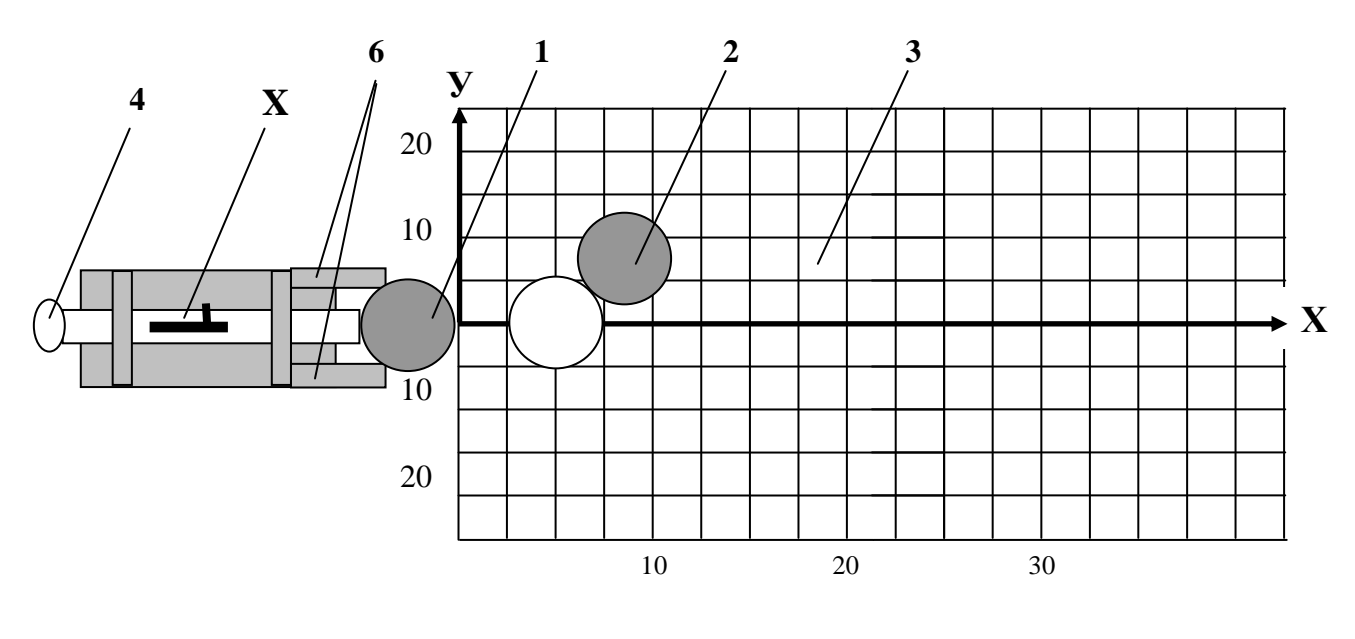

Рис. 1

### **ОПИСАНИЕ МЕТОДА ИЗМЕРЕНИЙ**

Боѐк ударного пружинного механизма, ударяя по телу 1 (рис. 2), сообщает ему начальный импульс, значение которого перед взаимодействием тел oropore<br><del>ñ</del> … ≓

$$
\vec{P}_o = m_1 \vec{v}_o, \tag{1}
$$

где  $m_l$  – масса первого тела,

 $\vec{v}_0$  $\vec{v}_o$ - начальная скорость тела.

Начальную скорость тела vо можно оценить по длине пути *lо*, пройденному телом по рабочему полю до остановки при свободном движении. Работа силы

трения по определению равна  $A_{mp} = -\mu mgl$ . По теореме о кинетической энергии эта работа равна приращению энергии тела

$$
A_{mp} = \Delta E = 0 - \frac{m\text{v}_0^2}{2} \,. \tag{2}
$$

Учитывая это, найдем начальную скорость тела

$$
v_0 = \sqrt{2g\mu l_0} \,,\tag{3}
$$

Следует отметить, что v<sub>o</sub>- скорость шайбы в момент соударения, когда она находится на расстоянии  $l_0$  от точки, где оно остановится.

После взаимодействия тела начинают двигаться со скоростями  $\vec{v}_1$  и  $\vec{v}_2$ соответственно.

Их суммарный импульс:

$$
\vec{P} = m_1 \vec{v}_1 + m_2 \vec{v}_2, \qquad (4)
$$

 $v_1 = \sqrt{2g\mu l_1}$  – скорость 1 тела после взаимодействия, где  $v_2 = \sqrt{2g\mu l_2}$  – скрость 2 тела после взаимодействия  $(5)$ 

 $l_1, l_2$  - расстояния, проходимые телами после взаимодействия.

Длину пути  $l_0$  при свободном движении тела 1 (в отсутствие второго тела), а также после соударения  $l_1$  и  $l_2$ , определяют по изменению координат х и у крайних точек тел (рис. 2).

$$
l_0 = \Delta x = x - x_{o1}
$$
  
\n
$$
l_1 = \sqrt{(\Delta x_1)^2 + (\Delta y_1)^2} = \sqrt{(x_1 - x_{o1})^2 + (y_1 - y_{o1})^2}
$$
  
\n
$$
l_2 = \sqrt{(\Delta x_2)^2 + (\Delta y_2)^2} = \sqrt{(x_2 - x_{o2})^2 + (y_2 - y_{o2})^2}
$$
\n(6)

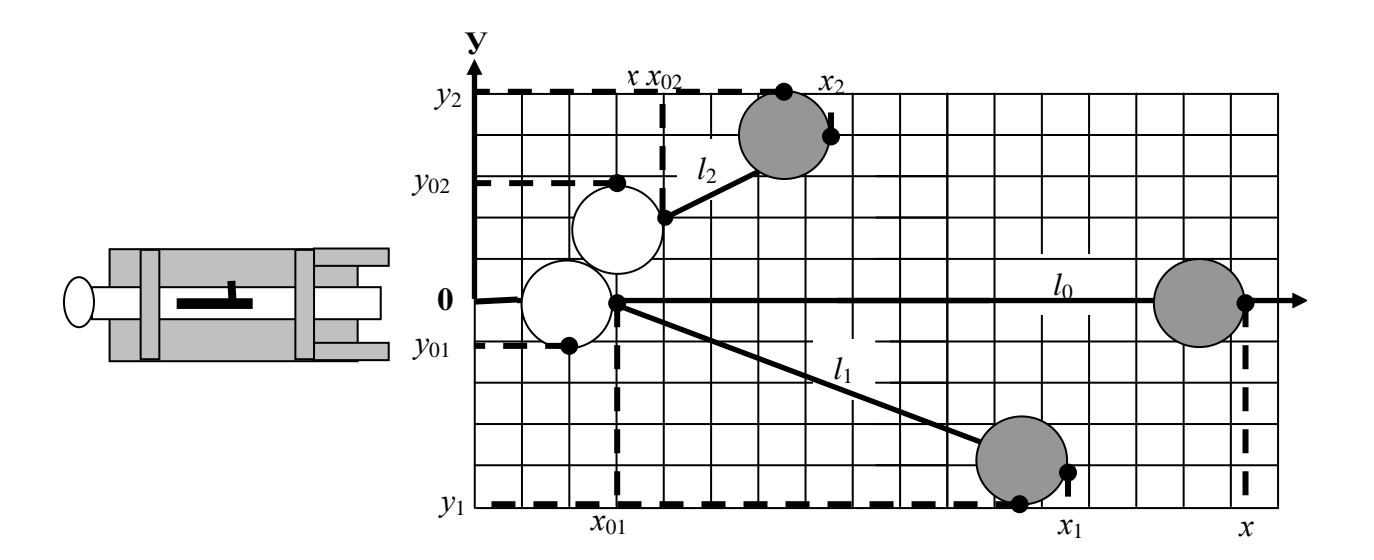

# Рис. 2

В случае нецентрального удара, первое тело продолжит движение под углом  $\alpha$  к направлению оси Х. При этом:

$$
\sin \alpha = \frac{\Delta y_1}{l_1}, \quad \cos \alpha = \frac{\Delta x_1}{l_1}.
$$
 (7)

Bropoe Tenо начнет двигаться под углом β к оси X  
\n
$$
\sin \beta = \frac{\Delta y_2}{l_2}, \quad \cos \beta = \frac{\Delta x_2}{l_2}.
$$
\n(8)

Закон сохранения импульса в проекции на оси координат Х и У принимает вид:

- на ось X  $m_1 v_0 = m_1 v_1 \cos \alpha + m_2 v_2 \cos \beta$ , на ось У
- $0 = m_1 v_1 \sin \alpha m_2 v_2 \sin \beta$ .

С учетом (6)–(8) закон сохранения импульса принимает вид:

$$
m_1\sqrt{l_o} = \frac{m_1\Delta x_1}{\sqrt{l_1}} + \frac{m_2\Delta x_2}{\sqrt{l_2}},
$$
\n(9)

на ось У(проекция)

$$
0 = \frac{m_1 \Delta y_1}{\sqrt{l_1}} - \frac{m_2 \Delta y_2}{\sqrt{l_2}}.
$$

До взаимодействия кинетическая энергия системы

$$
E_{\mu a u} = \frac{m_1 v_o^2}{2} = \mu m_1 g l_0,
$$
\n(10)

а после взаимодействия энергия системы:

$$
E_{\kappa oneq} = \frac{m_1 v_1^2}{2} + \frac{m_2 v_2^2}{2} = \mu m_1 g l_1 + \mu m_1 g l_2.
$$
 (11)

При абсолютно упругом ударе энергия системы не меняется:

$$
E_{\mu a} = E_{\kappa o \mu e}.
$$

и коэффициент восстановления энергии

$$
k = \frac{E_{\kappa \text{oneq}}}{E_{\kappa \text{aq}}} = 1.
$$

При неабсолютно упругом ударе

$$
E_{\textit{Hau}} > E_{\textit{Koheu}},
$$

и коэффициент восстановления энергии

### $k < 1.$  (12)

Задание 1. Сравнение импульсов и энергий до и после взаимодействия

1. Выберите два тела примерно одинаковой массы, определите её и запишите  $m_1$  и  $m_2$  в табл. 1.

2. Определите скорость тела 1 при свободном движении. Для этого взведите пружинный механизм, зафиксировав его в первом пазу. Шайбу 1 вставьте в направляющие до упора. Запишите её начальные координаты (см. рис. 2). Произведите выстрел и занесите в табл. 1 координату х крайней точки шайбы.

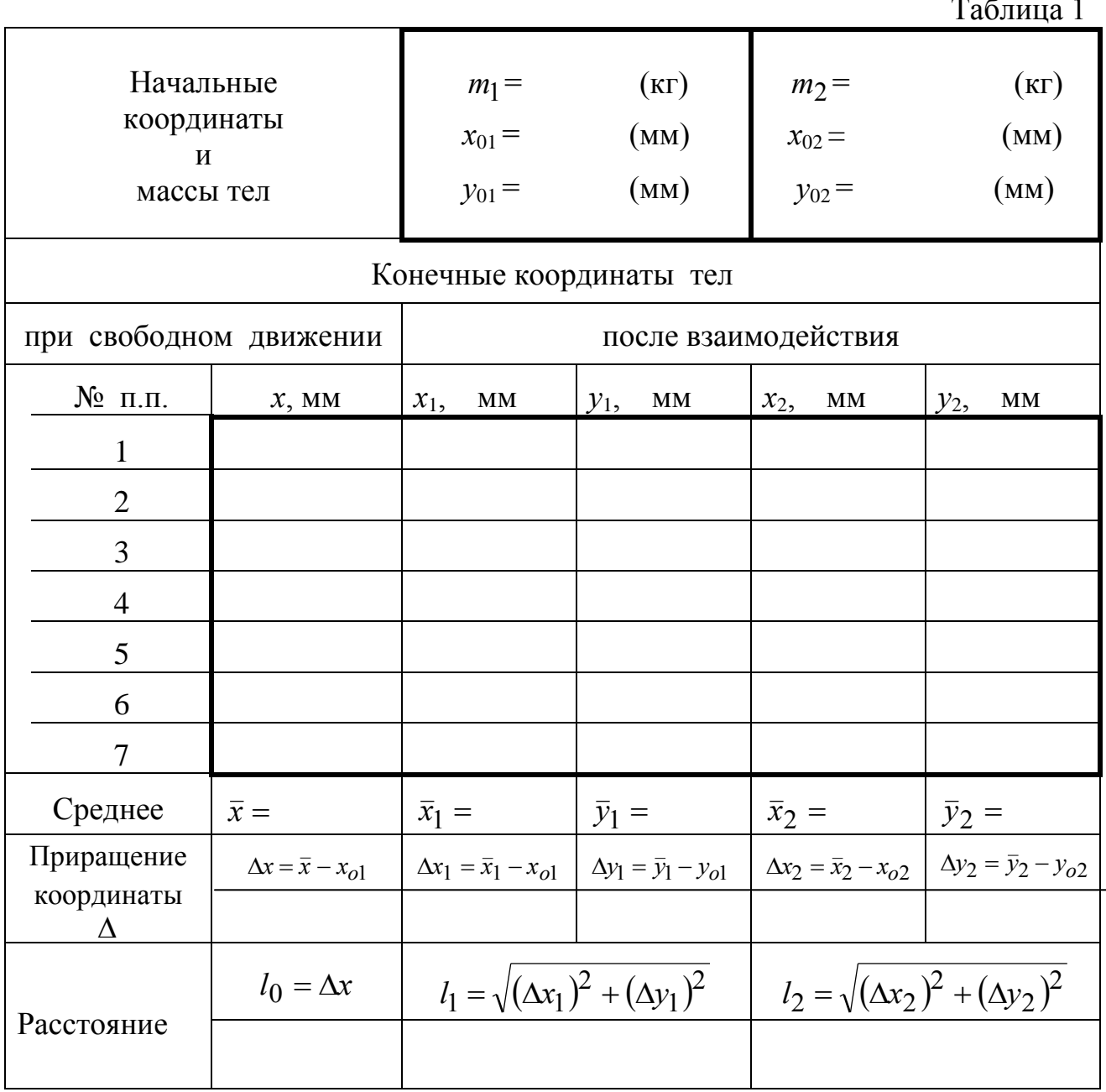

3. При тех же условиях повторить опыт еще 6 раз. Результаты занесите в табл. 1 и рассчитайте среднее значение  $\bar{x}$  и расстояние  $\bar{l}_o$  (1).

4. Установите тело 1 в исходное положение. Тело 2 установите в одном из закрашенных кругов. Запишите начальные координаты крайних точек второго тела (рис. 2). Произведите выстрел и занесите в табл. 1 координаты крайних точек тел.

5. При тех же условиях повторите опыт еще 6 раз. Результаты занесите в табл. 1. Рассчитайте средние значения  $\bar{x}_1$ ,  $\bar{y}_1$ ,  $\bar{x}_2$ ,  $\bar{y}_2$ ; приращения координат  $\Delta x_1$  $\Delta v_1$ 

 $\Delta x_2$ ,  $\Delta y_2$  и перемещения тел  $\bar{l}_1$  и  $\bar{l}_2$ .

6. Рассчитайте по формуле (9) величины, пропорциональные проекциям импульсов тел на оси координат до и после соударения, и занесите результаты в табл.2.

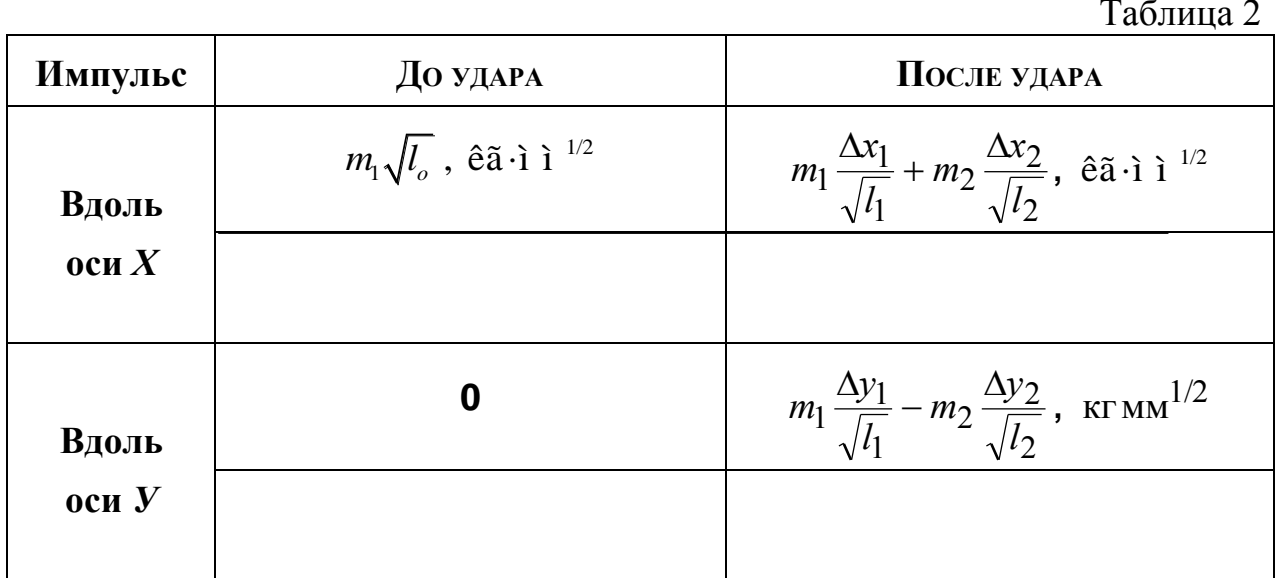

7. Сравните результаты и сделайте выводы.

8. Рассчитайте величины, пропорциональные энергиям до и после соударения (см. формулу (10 и 11)) и занесите результаты в табл. 3.

Таблина 3

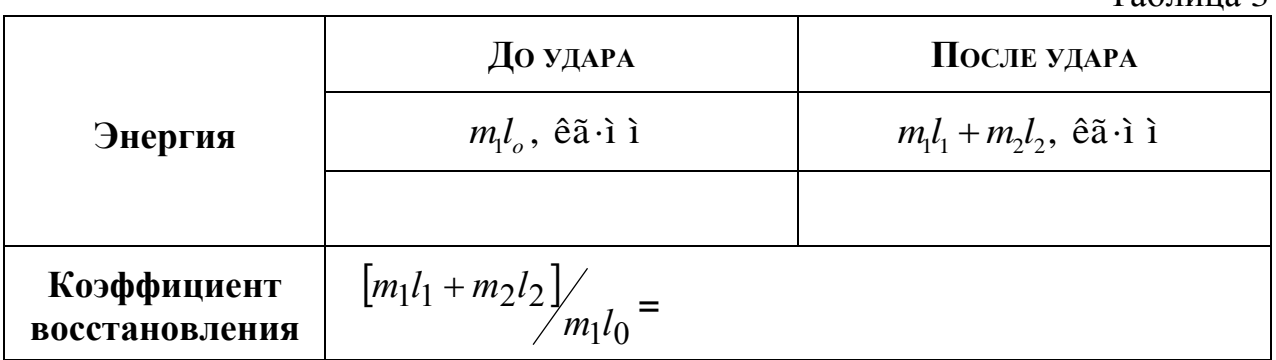

9. Сделайте выводы.

10. Повторите опыт по пп. 1-9 для тел разной массы. Результаты занесите в таблицы, аналогичные табл. 1-3.

З адание 2. Простейшая оценка погрешности измерений

В качестве систематической погрешности в данных опытах следует взять приборную погрешность, равную цене деления измерительного прибора.

Случайная погрешность определяется по разбросу выборки:

$$
\Delta_x = \frac{(x_{\text{max}} - x_{\text{min}})}{2},
$$

где  $x_{\text{max}}$  и  $x_{\text{min}}$  – максимальное и минимальное значение измеряемой величины в серии из  $N$  повторных измерений. Этой границе доверительного интервала, совпадающего с ∆, соответствует доверительная вероятность

$$
P = 1 - \left(\frac{1}{2}\right)^{N-1}.
$$

1. В табл. 4 занесите средние значения прямых измерений, выполненных в одном из упражнений и значения погрешностей этих величин - систематической и случайной.

 $To6 = 1$ 

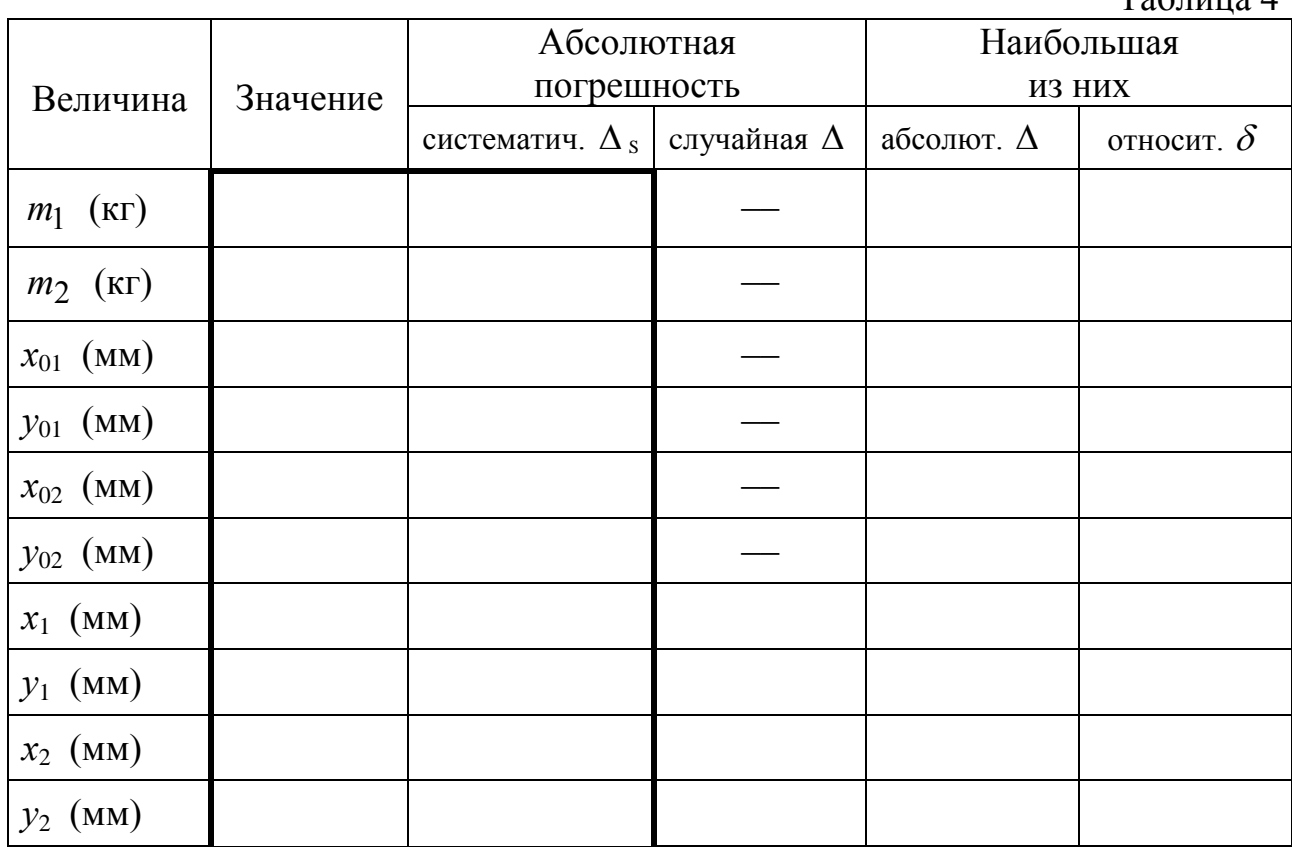

2. Для каждой величины выберете наибольшую из погрешностей, рассчитанных в п. 1 и определите наибольшую относительную погрешность б измерения каждой величины. В окончательном выводе следует отметить для каких величин увеличить (и как?) точность измерений, а для каких её можно и желательно уменьшить без ущерба для конечного результата.

3. Погрешность измерения величины импульса и энергии в первом приближении можно считать равной (во всяком случае не выше) относительной погрешности менее точно измеренной величины (в табл. 4). С учетом этого сделайте вывод о выполнении законов сохранения импульса и энергии либо о причинах их невыполнении в проведенных опытах и степени упругости ударов.

### Контрольные вопросы

1. Как записывают ЗСИ: а) для замкнутой механической системы; б) при упругом центральном ударе двух тел; в) при неупругом центральном ударе?

2. Как записывают закон сохранения механической энергии (ЗСМЭ) при упругом центральном ударе двух тел?

3. В каких ударах выполняются: а) ЗСМЭ; б) ЗСИ; в) оба закона?

4. Почему соударяющиеся шайбы можно считать замкнутой системой?

5. Как записывают ЗСИ при измерениях в упругом и неупругом ударах?

6. Какие прямые измерения необходимо сделать в работе для проверки выполнения ЗСИ?

7. От каких величин зависит: а) скорость ударяющего тела; б) импульс и скорость тел после неупругого удара?

8. Какой удар называется центральным?

9. Какой удар называется нецентральным?

10. От чего зависит направление движения тел после нецентрального удара?

### **Занятие 3. Закон динамики вращательного движения**

**ЦЕЛЬ:** изучение закона динамики вращательного движения, графическое представление и обработка результатов измерений.

Основные кинематические и динамические параметры вращательного движения:

 $\varphi$  – угловой путь, или угол поворота;

 $\omega = d\varphi / dt$  – модуль угловой скорости тела;

 $\alpha = d\omega/dt$  – модуль углового ускорения тела.

Для произвольной точки вращающегося тела, расположенной на расстоянии *r* от оси вращения, модуль линейной скорости

$$
v = \omega r \tag{1}
$$

и модуль тангенциального ускорения

$$
a_{\tau} = \alpha r. \tag{2}
$$

Модуль момента силы *T*  $\rightarrow$ натяжения нити, намотанной на шкив радиуса *r*,  $M = rT$ . (3)  $\frac{1}{1}$ 

Модуль момента импульса *L* материальной точки массы *m*, которая движется со скоростью *v*, на расстоянии *r* от оси вращения:

$$
L = mvr. \tag{4}
$$

Для тела с моментом инерции *I*, вращающегося со скоростью  $\omega$ , модуль момента импульса

$$
L = I\omega.\tag{5}
$$

Момент инерции материальной точки массы *m*, удалѐнной от оси вращения на расстояние *r, I=mr* 2 .

Момент инерции тела относительно выбранной оси равен сумме моментов инерции всех *N* точек тела:

$$
I = \sum_{i=1}^{N} m_i r_i^2.
$$
 (6)

Закон динамики вращательного движения

$$
d\vec{L} = \vec{M} dt \quad \text{with} \quad d(\vec{A} \cdot dt) = \sum_{i=1}^{n} \vec{M}_{i} . \tag{7}
$$

Если момент инерции вращающегося тела остаѐтся постоянным, то закон динамики принимает вид

$$
I\vec{\alpha} = \sum_{1}^{n} \vec{M}_i . \tag{8}
$$

#### Контрольные вопросы

1. Дайте определение величины углового ускорения.

2. Что называют моментом силы?

3. Что такое момент импульса тела?

4. Какая величина является моментом инерции материальной точки?

5. Чему равен момент инерции тела?

6. В каких единицах измеряют угловое ускорение, момент силы, момент инерции, момент импульса?

7. Сформулируйте закон динамики вращательного движения.

8. Запишите закон динамики вращательного движения для случая, когда момент инерции вращающегося тела не изменяется.

9. Для каких целей используются графики?

10. Из каких соображений выбирают для графика размер осей?

11. Что указывают на осях графика?

12. Как выбирают границы интервалов на графиках?

13. Как выбирают масштаб числовых осей графика? Как его указывают?

14. Как проводят экспериментальную кривую на графике?

15. Через какую точку необходимо провести прямую на графике, если зависимость линейная?

16. Как определяют угловой коэффициент линейной зависимости?

17. Как находят случайную погрешность углового коэффициента?

18. Какие источники случайной погрешности приводят к "разбросу" точек на графиках при изучении движения?

#### Работа № 3. **Изучение закона динамики вращательного движения с помощью маятника Обербека**

**ЦЕЛЬ:** получить экспериментальную зависимость углового ускорения от момента силы и определить момент инерции маятника динамическим методом.

**ОБОРУДОВАНИЕ:** маятник Обербека, секундомер, штангенциркуль, линейка, набор грузов.

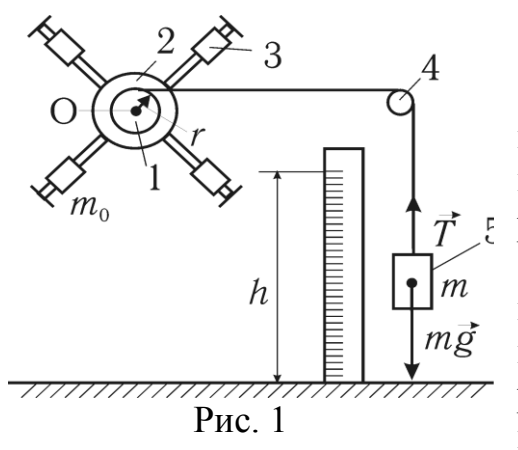

### **ОПИСАНИЕ УСТАНОВКИ**

Основной частью установки является крестообразный маятник, который может вращаться с малым трением вокруг оси O (см. рисунок).

По стержням крестовины могут перемещаться подвижные цилиндры 3 массой *m*o. На одной оси с крестовиной насажены шкивы 1 и 2 разного радиуса *r*. К концу нити, намотанной на один из шкивов и перекинутой через невесомый блок 4, прикрепляется груз 5 массой *m*, приводящий

маятник во вращательное движение. Время прохождения грузом расстояния *h* измеряют секундомером. Маятник в исходном положении удерживается электромагнитом, при нажатии клавиши "Пуск" секундомера электромагнит отключается, груз начинает двигаться и одновременно включается секундомер. Счѐт времени заканчивается при достижении грузом нижнего положения. Для того, чтобы секундомер сработал, необходимо установке с помощью винтов в основании платформы придать такое положение, при котором груз опускался бы точно в отмеченный круг. В этот круг вмонтирован датчик, выключающий секундомер.

Расстояние *h* отмечается по линейке, установленной в верхней части установки, на которой указывается расстояние груза в начальном положении от основания установки.

### **ОПИСАНИЕ МЕТОДА ИЗМЕРЕНИЙ**

Приняв, что нить невесома, нерастяжима, считаем движение грузов равноускоренным. Ускорение груза *a* определяют, измерив время его движения и пройденный путь *h*:

$$
a = 2h/t^2.
$$
 (9)

Угловое ускорение маятника выразим через линейное ускорение и радиус шкива *r*:

$$
\alpha = \frac{a}{r} = \frac{2h}{rt^2}.
$$
\n(10)

Силу натяжения нити *Т* можно определить, применив к движению груза массой *m* закон Ньютона (пренебрегая при этом сопротивлением воздуха):

 $T = m(g - a) \approx mg$ ,

так как обычно  $a \ll g$ .

Таким образом, измерив для груза массой *m* время *t* прохождения им расстояния *h*, можно рассчитать угловое ускорение  $\alpha$  (формула 10) маятника и определить момент силы, действующий на маятник:

$$
M = Tr = mgr. \tag{11}
$$

При вращении маятника на него действует также тормозящий момент сил трения *M*тр, и поэтому закон динамики (2.8) принимает вид

$$
I\alpha = M - M_{\text{rp}}.\tag{12}
$$

 $\overline{a}$ 

Это уравнение позволяет найти момент инерции блока I динамическим методом, измерив ряд величин и *М*. Для более точного определения величины I в опыте получают зависимость  $\alpha = f(M)$ , линейный характер которой (при  $M_{\text{m}}$ =const) позволяет рассчитать среднее значение  $I$  по угловому коэффициенту опытной прямой.

#### **З а д а н и е 1**. Изучение закона вращения маятника

1. Определите массу грузов *m*, установите центры подвижных цилиндров *m*<sub>o</sub> на одинаковом расстоянии *l* от оси вращения и измерьте *радиусы* шкивов  $r_1$  и  $r_2$ . Результаты запишите в табл. 1.

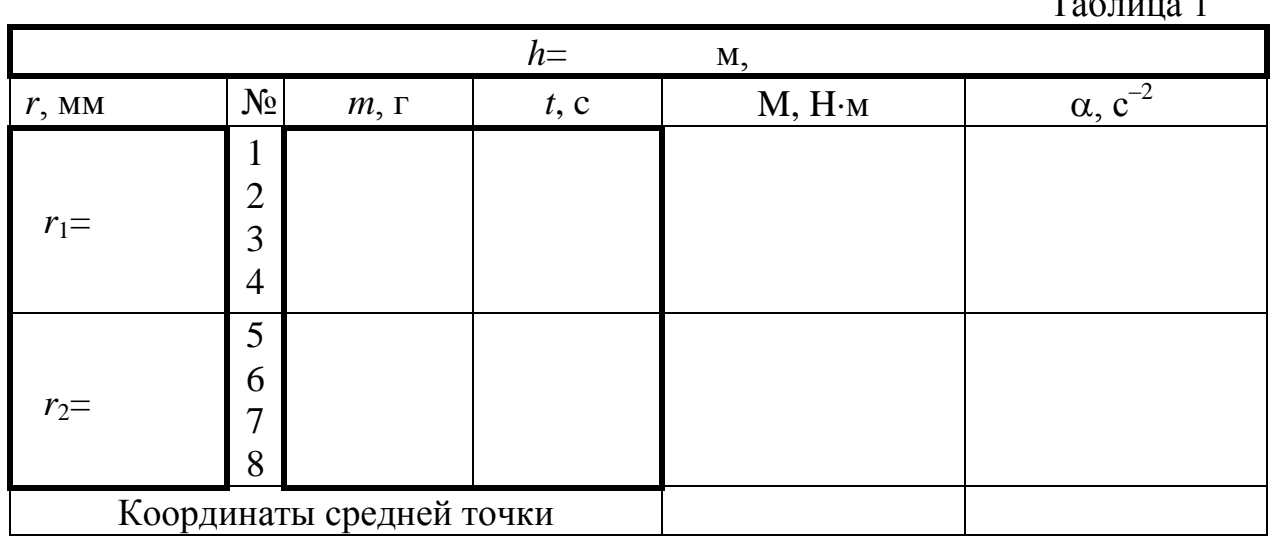

3. Прикрепите к нити один из грузов *m*. Вращая маятник, намотайте нить на малый шкив *r*<sup>1</sup> в *один слой* и включите электромагнит красной кнопкой, расположенной в верхней части установки. Запишите расстояние *h*, проходимое грузом при падении. Убедитесь, что нить и груз во время движения не задевают неподвижные части установки или другие предметы. Устраните качание груза и
нажмите кнопку «Пуск» секундомера. Запишите время *t* движения груза до нижней точки.

4. С тем же шкивом, увеличивая массу груза т (не менее 4-х раз), запишите время *t* движения груза на пути *h*. Все результаты по мере их получения записывайте в табл. 1.

5. Аналогичные измерения проведите, используя шкив радиусом  $r_2$ .

6. Вычислите значения  $\alpha$  и *M* в каждом опыте по формулам (10, 11).

7. Используйте рекомендации из п.3.1, изобразите графически зависимость углового ускорения  $\alpha$  от момента силы М, нанеся точки для обоих шкивов на один график.

8. По графику определите среднее значение момента инерции маятника  $I = \Delta M / \Delta \alpha$ , рассчитав угловой коэффициент прямой.

9. По графику определите момент сил трения, сравните его с моментами, создаваемыми грузами, и сделайте вывод.

 $10.$ Рассчитайте относительную  $\delta_I$  и абсолютную  $\Delta_I$  погрешности момента инерции (см. указания из п. 3.3).

11. Запишите результат в виде доверительного интервала

$$
I = I \pm \Delta_I
$$
;  $P = 1 - (1/2)^{N-1}$ 

с доверительной вероятностью  $P$ , оценённой по формуле (4).

## Задание 2. Измерение динамическим методом момента инерции крестовины маятника

1. Закрепите подвижные цилиндры на максимальном и одинаковом расстоянии l от оси вращения. Прикрепите к нити груз массой *m*. Выберите для эксперимента один шкив, измерьте его радиус г и запишите в табл. 2 значения т,  $r \mathbf{u} h$ .

Таблица 2

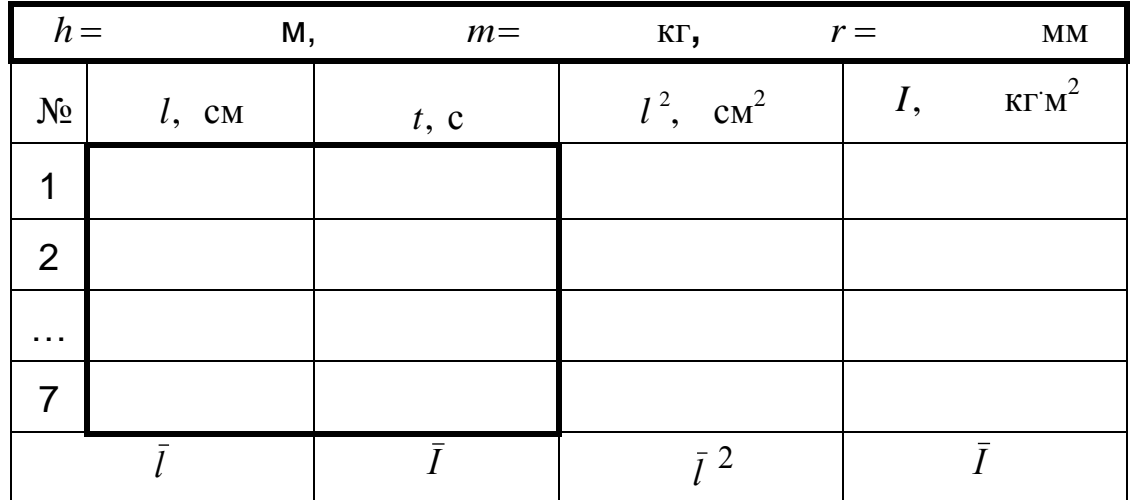

2. Вращая маятник, намотайте нить на шкив в один слой и измерьте время движения t (см. п. 3 задания 1).

3. Проведите ещё 6 опытов с тем же грузом т, уменьшая всякий раз на 1,5-2 см расстояние цилиндров  $l$  от оси вращения. Результаты измерений  $l$  и  $t$ вносите в табл. 2.

4. Вычислите для каждого опыта величины  $l^2$  и момент инерции маятника по формуле, полученной с учётом выражений (10), (11):

$$
I = \frac{M}{\alpha} = mr^2 \left( \frac{gt^2}{2h} - 1 \right).
$$
 (13)

Постройте график зависимости момента инерции маятника  $I$  от  $l^2$  (см.  $5<sub>1</sub>$ рекомендации п. 3.1). Сделайте вывод о характере полученной зависимости  $I = f$  $(l^2)$  с учётом того, что момент инерции маятника, у которого цилиндры приняты за материальные точки,

$$
I = I_{\rm KD} + 4m_o l^2. \tag{14}
$$

6. Определите с помощью графика (динамическим методом) момент инерции крестовины  $I_{\text{kn}}$ , которой согласно (14) равен параметру *b* линейной зависимости  $I = f(l^2)$ .

7. Рассчитайте массу подвешенных грузов  $m_0$ .

8. Сделайте выводы.

### Контрольные вопросы

1. Запишите закон динамики вращательного движения.

2. Какое вращение тела называют равноускоренным, каковы его условия?

3. Как направлены векторы  $\vec{\alpha}$ ,  $\vec{M}$  и момент импульса тела  $\vec{L}$ ?

4. От чего зависят: а) угловое ускорение маятника, б) момент инерции маятника, в) момент силы, действующий на маятник?

5. Какая зависимость лежит в основе динамического метода измерения момента инерции 1?

6. Какие величины определяют наклон прямой на графике  $\alpha = f(M)$ ?

7. Как в работе изменяют момент силы?

8. Какие величины в работе измеряют для определения величин  $\alpha$  и  $M$ ?

9. Как можно изменять момент инерции маятника в данной работе?

# Занятие 4. Момент инерции тела

ЦЕЛЬ: расчёт и экспериментальное определение момента инерции тела.

Работа, которую совершает постоянный момент силы  $M$  при повороте тела на угол ф (в радианах),

$$
A = M\varphi. \tag{1}
$$

Работа сил трения или сопротивления равна изменению механической энергии системы:

$$
A = W_1 - W_2. \tag{2}
$$

Кинетическая энергия тела массой т, которое движется поступательно со скоростью *v* и одновременно вращается с угловой скоростью  $\omega$  относительно центра масс,

$$
W_{\rm K} = \frac{mv^2}{2} + \frac{I_c \omega^2}{2}.
$$
 (3)

Эта энергия равна кинетической энергии вращательного движения относительно мгновенной оси (MOB):

$$
W_{\rm K} = \frac{I\omega^2}{2} \,. \tag{4}
$$

В этих формулах  $I_c$  – момент инерции тела относительно оси, проходящей через центр масс, I - момент инерции относительно МОВ.

Если эти оси параллельны друг другу, то согласно теореме Штейнера

$$
I = I_c + ma^2,\t\t(5)
$$

где  $m$  – масса тел,  $a$  – расстояние между осями.

Формулы для расчета моментов инерции некоторых тел относительно их оси симметрии приведены в табл. 1.

## МЕТОДИКА РАСЧЕТА МОМЕНТА ИНЕРЦИИ ТЕЛ СЛОЖНОЙ ФОРМЫ

ЦЕЛЬ: приобрести навык расчёта момента инерции тел, состоящих из простых элементов.

1. Исследуйте форму тела. Приняв во внимание, что момент инерции любого тела равен сумме моментов инерции отдельных его элементов, мысленно разделите исследуемое тело на простые элементы, для которых формулы расчёта величины I даны в табл. 1.

2. Сделайте эскиз исследуемого тела, а если необходимо, то и его элементов, обозначая символами все размеры, подлежащие измерению. Например, тело (рис. 1а) состоит из насаженных на вал 1 шкива 2 и маховика 3 с двумя отверстиями 4. Это тело можно представить (рис. 1б) как совокупность трёх сплошных цилиндров 1, 2 и 3 за вычетом двух малых дисков 4, расположенных на месте отверстий маховика.

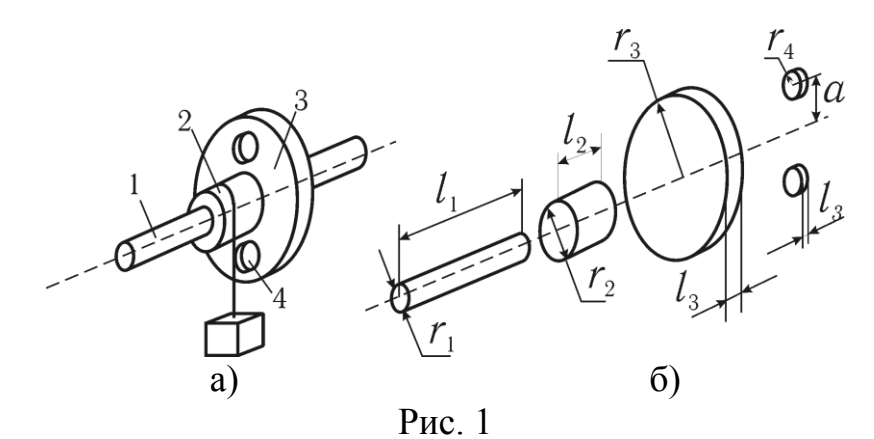

Для расчёта момента инерции такого тела

$$
I = I_1 + I_2 + I_3 - 2I_4 \tag{6}
$$

необходимо знать массы указанных элементов, их радиусы, а также расстояние а от центра отверстий до оси вращения. В случае, если массы та неизвестны, то для их определения через плотность и объём деталей нужно измерить ещё их длины  $l_1$ ,  $l_2$  и  $l_3$ .

Таблина

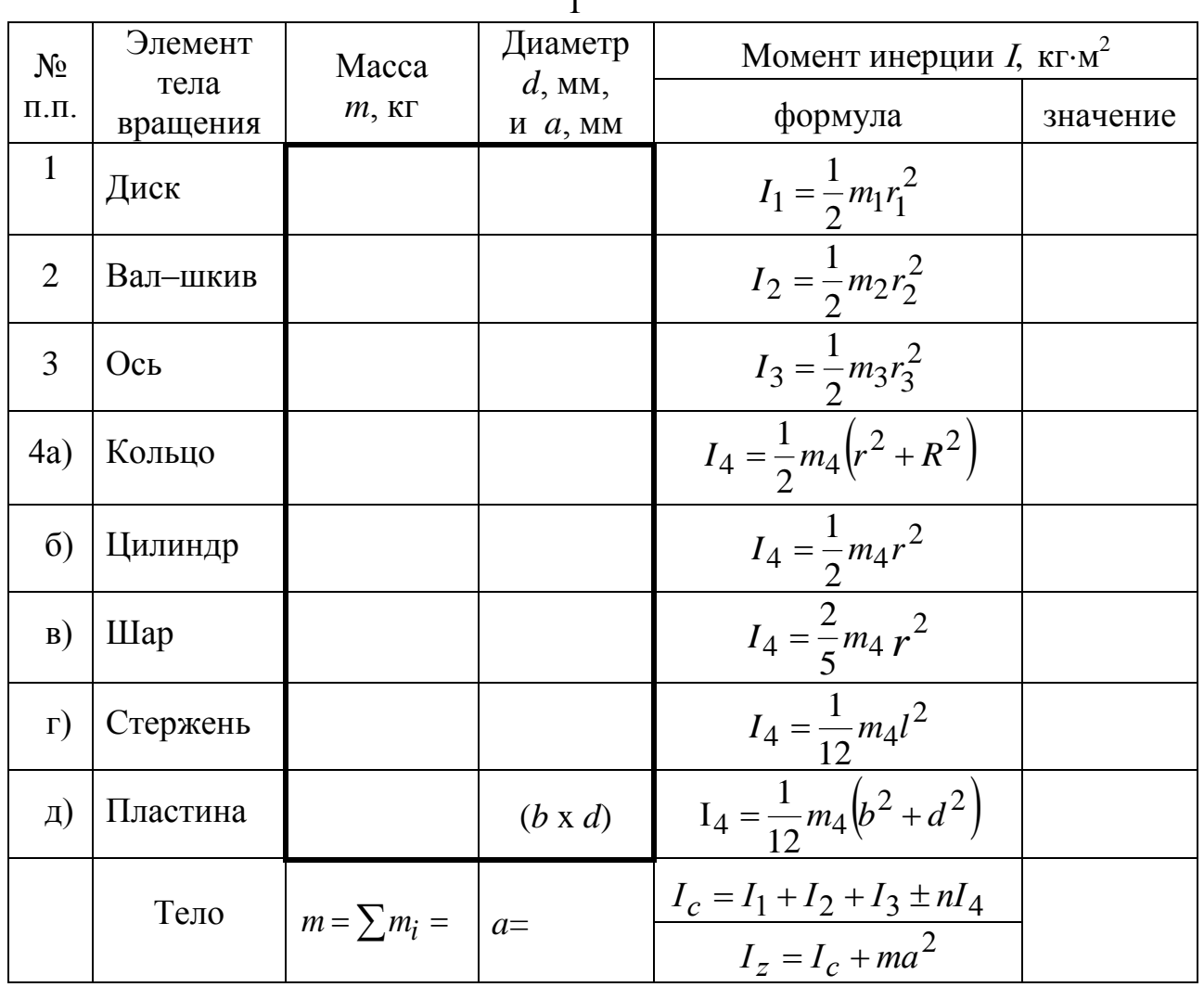

#### Примечания:

а) значения  $I_i$  и  $I_c$  даны относительно оси, проходящей через центр масс;

б) для стержня длиной  $l$  и пластины размером  $bx$   $d$  значения  $I$  даны относительно оси, перпендикулярной их плоскости;

в) в формуле для  $I_c$ : *n* - число одинаковых элементов; знак «минус» для случая, если отверстия в диске имеют форму четвертого элемента.

3. Получите формулу вида (3.6) для расчёта момента инерции тела относительно оси, проходящей через центр масс системы.

4. Запишите в табл. 1 массы т<sub>і</sub> отдельных частей тела, а если они неизвестны, то плотность вещества  $\rho$ .

5. Измерьте линейкой или штангенциркулем (в отчёте объясните выбор инструмента) величины, необходимые для расчёта момента инерции каждого элемента тела. Результаты измерений записывайте в табл. 1.

6. Вычислите моменты инерции отдельных элементов, а затем момент инерции тела I с относительно оси, проходящей через центр масс.

7. Рассчитайте, если это необходимо в данной работе, момент инерции тела относительно МОВ, используя теорему Штейнера (3.5).

8. Оцените систематическую (приборную) погрешность прямых измерений (с. 7), сделанных для расчёта величины *I*. Результаты внесите в табл. 2.

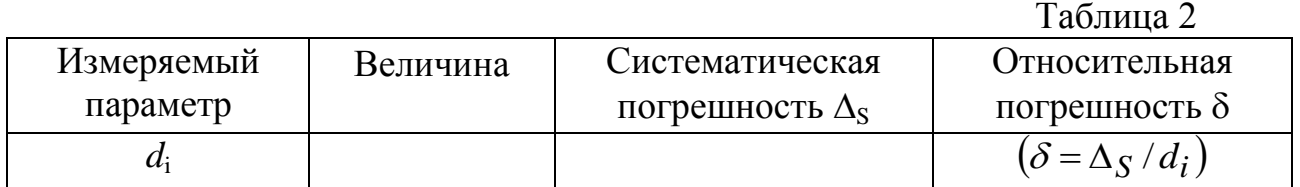

9. В выводе оцените соотношение величин  $I_i$  частей тела. Какие из них пренебрежимо малы и по какой причине? По данным табл. 2 сделайте вывод о том, какие измерения проведены с достаточной точностью, а какие - нет; связано ли последнее с используемым инструментом?

## Контрольные вопросы

1. Чему равна работа постоянного момента силы?

2. От каких величин зависит кинетическая энергия тела при поступательном и врашательном движениях?

3. Что характеризует момент инерции материальной точки, тела?

- 4. Чему равен момент инерции материальной точки?
- 5. Чему равен момент инерции твёрдого тела относительно оси?
- 6. В каких единицах измеряют момент инерции?
- 7. От каких величин зависит момент инерции тела?
- 8. Сформулируйте теорему Штейнера.
- 9. Чему равен момент инерции системы тел относительно какой-то оси?
- 10. Как рассчитывают момент инерции твёрдого тела сложной формы?

## Работа № 4. **Определение момента инерции диска. Проверка теоремы Штейнера**

**ЦЕЛЬ:** определить момент инерции диска расчѐтным и экспериментальным методами

**ОБОРУДОВАНИЕ:** специальная установка, набор гирь, штангенциркуль, секундомер

5

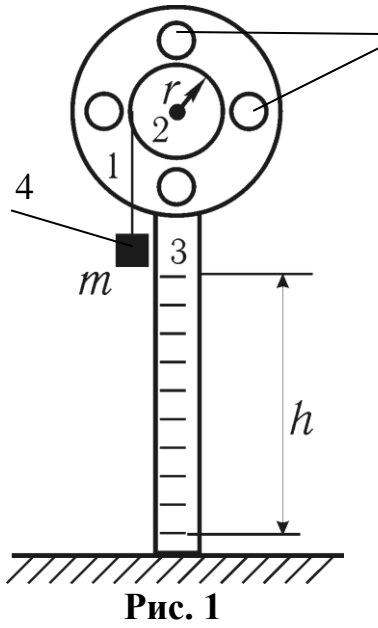

## **ОПИСАНИЕ УСТАНОВКИ**

Диск 1 с резьбовыми отверстиями насажен на ось (рис. 1) и может вращаться с малым трением. На той же оси находится шкив 2 радиусом *r*, на который наматывается нить. К другому концу нити привязан груз 4 массой *m*, под действием которого система приводится во вращение. Путь, пройденный грузом до своего нижнего положения (когда нить полностью размотается), определяется по шкале 3, вдоль которой груз движется.

 В резьбовые отверстия диска могут вворачиваться дополнительные грузы 5 цилиндрической формы (радиуса R) и массы  $m_0$ .

 В установках предусмотрено автоматическое измерение времени движения груза до нижней точки и расстояния *h*, на которое поднимается груз по инерции после прохождения нижнего положения.

#### ОПИСАНИЕ МЕТОДА ИЗМЕРЕНИЙ

Если намотать нить на шкив, подняв на высоту  $h_0$  груз  $m$ , то он будет обладать потенциальной энергией  $W_0 = mgh_0$ . При падении груза его потенциальная энергия переходит в кинетическую энергию поступательного движения груза *mv*<sup>2</sup> / 2 и энергию вращения диска  $I\omega^2/2$ . Зная время *t* падения груза до нижней точки, можно определить конечную скорость движения груза  $v = 2h_0/t$  и угловую скорость вращения диска  $\omega = v/r = 2h_0/(r \cdot t)$ , где  $r$  – радиус шкива.

При движении в подшипниках действует момент сил трения *М*тр, для преодоления которого на пути  $h_0 = \varphi_0 r$  совершается работа (см. (1))

$$
A = M_{\text{TP}} \cdot \varphi_0 = M_{\text{TP}} \frac{h_0}{r},\tag{6}
$$

где  $\varphi_{0}$  – угол поворота диска (угловое перемещение).

В соответствии с законом сохранения энергии и равенством (2)

$$
mgh_0 = \frac{mv^2}{2} + \frac{I\omega^2}{2} + M_{\text{TP}}\frac{h_0}{r}.
$$
 (7)

Момент сил трения  $M_{\text{rp}}$  найдём из следующих соображений. После того, как груз опустится до нижней точки, маховик, продолжая вращение по инерции, поднимет груз на высоту  $h$ ; там его потенциальная энергия mgh меньше, чем начальная, на величину работы, совершенной против сил трения на всём пути  $(h_0 + h) = \varphi r$ . Из закона сохранения энергии и формулы (2) следует

$$
M_{\rm TP} \frac{h_0 + h}{r} = mgh_0 - mgh \,. \tag{8}
$$

Решая совместно уравнения (7), (8), получаем расчётную формулу для момента инерции вращающегося тела:

$$
I = mr^{2} \left[ \frac{ght^{2}}{h_{0}(h_{0} + h)} - 1 \right].
$$
 (9)

Задание 1. Определение момента инерции диска

 $1<sub>1</sub>$ Снимите дополнительные грузы с диска.

 $\overline{2}$ . Измерьте штангенциркулем диаметр шкива d в нескольких местах, записывая результаты в табл. 1, и определите среднее значение  $\bar{d}$ .

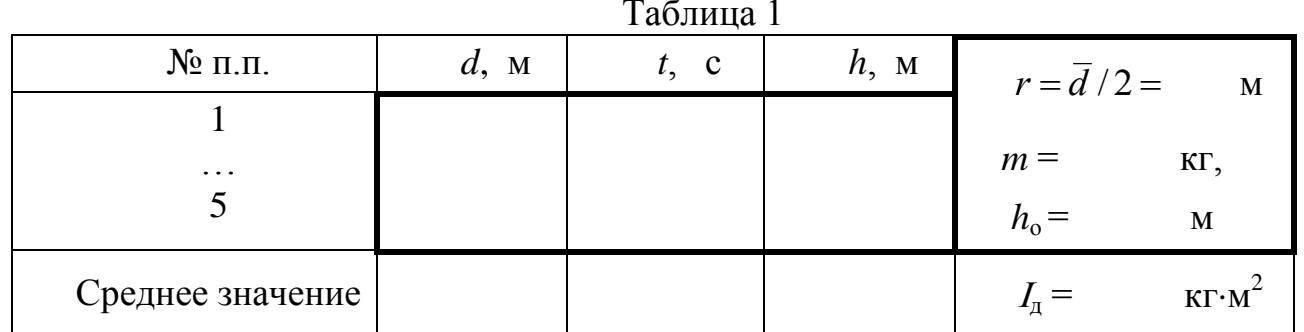

 $\overline{3}$ . Вращая диск, намотайте нить в один слой на шкив и включите электромагнит красной кнопкой, расположенной в верхней части установки. Измерьте и запишите расстояние  $h_0$  от груза до нулевой отметки шкалы.

 $\overline{4}$ . Определите массу груза т. подвешенного к нити, включите секундомер.

 $5<sub>1</sub>$ <sub>B</sub> момент прохождения грузом нижнего положения секундомер выключается. Продолжая дальше наблюдение за движением груза т, заметьте высоту h, на которую поднимется груз, двигаясь по инерции. Показание секундомера *t* и высоту *h* запишите в табл. 1.

Повторите измерения еще четыре раза при тех же значениях *m* и  $h_0$ . 6.

 $7.$ Вычислите среднее значение момента инерции диска  $I_{\text{U}}$  по формуле (9).

#### Задание 2. Проверка теоремы Штейнера

1. Определите массу  $m_0$  и радиус R дополнительных грузов. Закрепите их на одинаковом расстоянии от оси вращения на диске установки и замерьте расстояние  $l_1$  от оси вращения до центра грузов. Результаты этих измерений и число дополнительных грузов *k* занесите в табл. 2.

Таблица

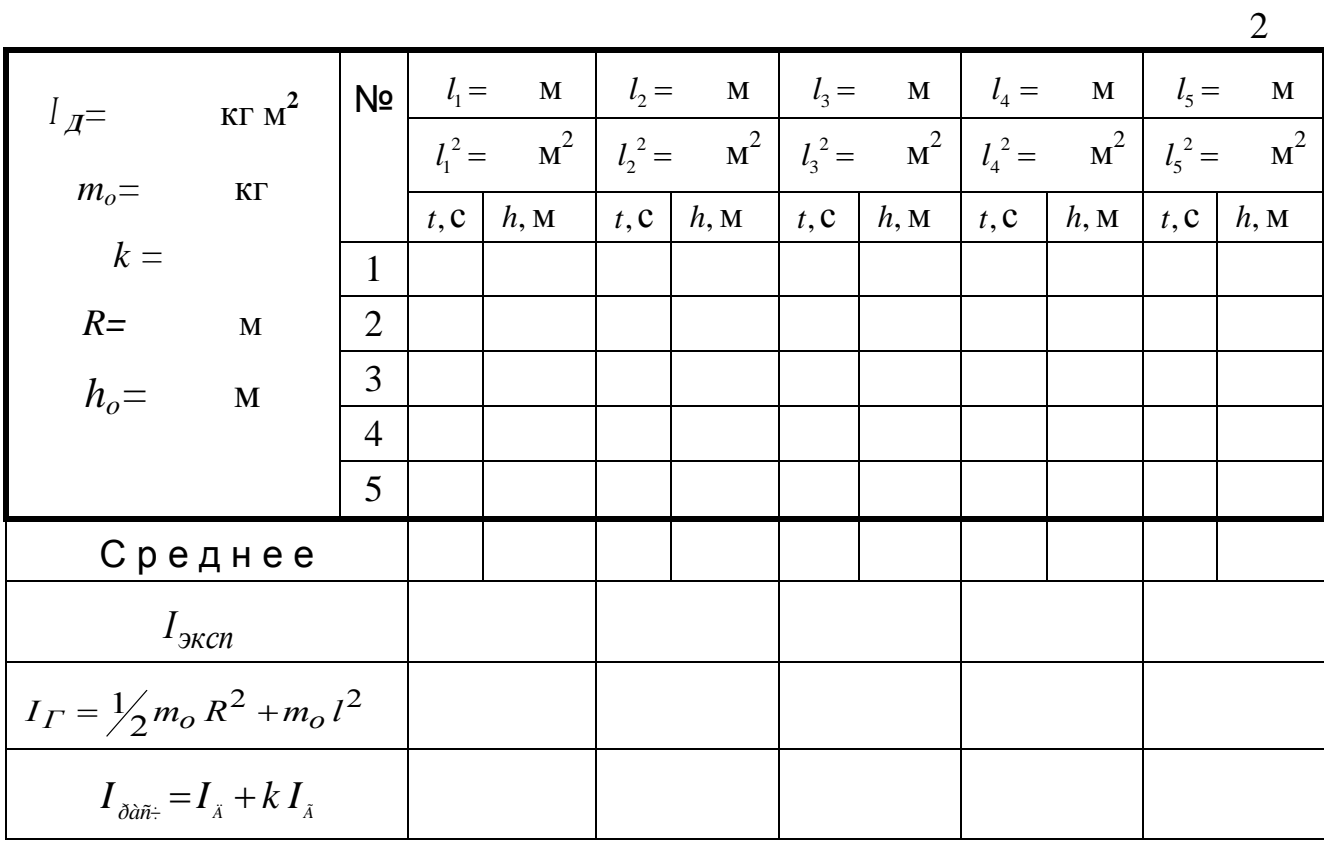

2. Занесите в табл. 2 результаты измерений, полученных в задании 1: радиус шкива r, массу груза т, расстояние, проходимое грузом до нулевой отметки  $h_0$ , момент инерции диска  $I_n$  и число дополнительных грузов  $k$ .

3. Проведите измерения (см. пп. 2-6 задания 1) и результаты занесите в табл.2.

4. Рассчитайте момент инерции  $I_{\alpha \kappa cn}$  диска с дополнительными грузами (формула 9).

5. Рассчитайте момент инерции дополнительных грузов  $I_{\Gamma}$ , используя теорему Штейнера  $I_{\tilde{A}} = (0, 5m_o R^2 + m_o l^2)$  и результат занесите в табл.2.

6. Рассчитайте момент инерции системы «диск-дополнительные грузы»  $I_{\text{pace}} = I_{\text{A}} + kI_{\Gamma}.$ 

7. Проведите подобные измерения и расчеты с другим положением дополнительных грузов на диске (пп. 3-6 задания 1).

8. Сравните полученное экспериментально значение момента инерции  $I_{\text{act}}$ и расчетное значение момента инерции системы  $I_{\text{pacy}}$  и сделайте выводы.

## Задание 3. Оценка погрешности измерений

1. Оцените случайные погрешности измеряемых величин по разбросу полученных значений  $(\Delta = (x_{max} - x_{min})/2)$  и приборные (систематические) погрешности всех измерений. Результаты занесите в табл. 3.

 $T_{0}5$  musses  $\gamma$ 

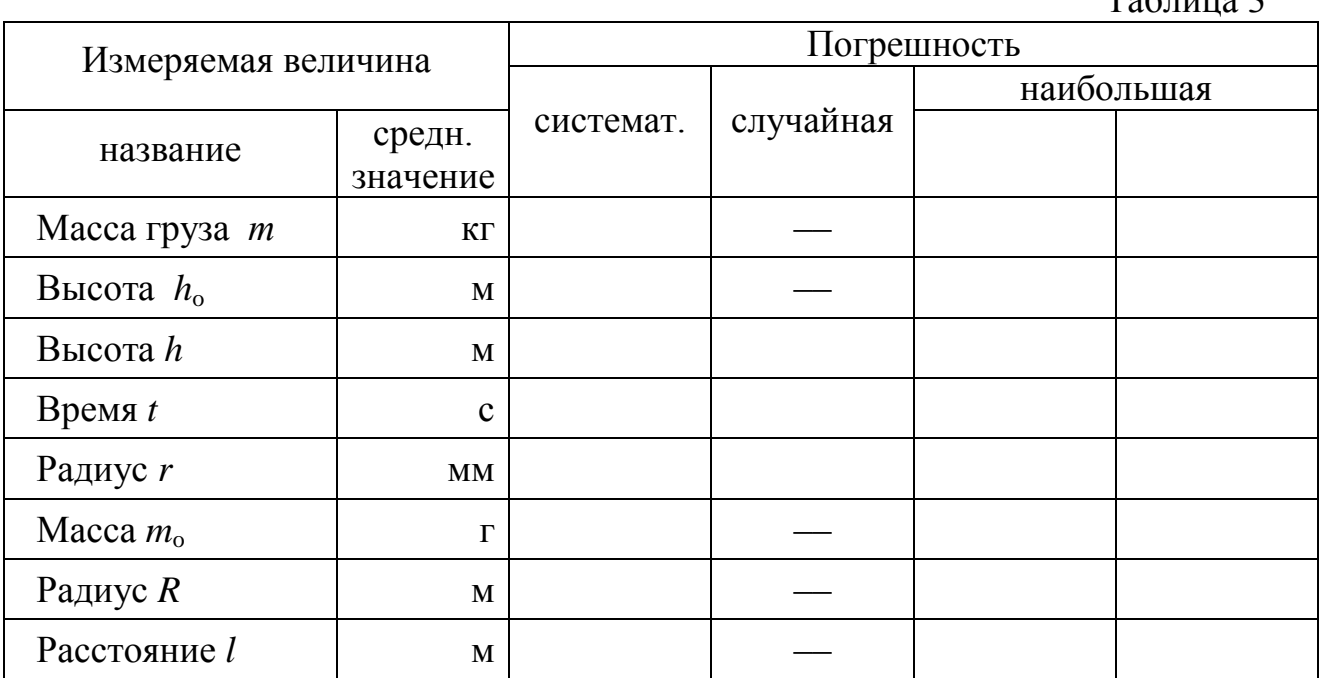

2. Относительную погрешность полученного результата  $\delta_I$  примите равной погрешности той величины, которая измерена менее точно и рассчитайте абсолютную погрешность величины момента инерции

$$
\Delta_I = I \cdot \delta_I.
$$

Запишите результат в виде:

$$
I = I \pm \Delta_I
$$
,  $P = 1 - (0.5)^{N-1}$ .

3. Сравните расчетные значения момента инерции и полученные экспериментально и сделайте выводы.

#### Контрольные вопросы

1. Как зависит момент инерции твёрдого тела от его массы и от распределения массы тела относительно оси вращения?

2. От каких величин зависит момент инерции лиска?

3. По какой формуле его рассчитывают в опытах?

4. Запишите закон сохранения энергии для системы "диск-груз".

5. На что расходуется механическая энергия в системе:

а) потенциальная энергия груза при его опускании;

б) кинетическая энергия системы при движении груза вверх?

6. Какое положение груза соответствует наибольшей кинетической энергии маховика?

7. По какой формуле определяют работу, затраченную на преодоление сил трения?

#### Работа № 5. **Определение момента инерции тела, скатывающегося с наклонной поверхности**

**ЦЕЛЬ:** определить момент инерции тела относительно мгновенной оси вращения расчѐтным и экспериментальным методом

**ОБОРУДОВАНИЕ:** установка, набор тел, секундомер

## **ОПИСАНИЕ УСТАНОВКИ**

В работе используются тела, осью которых является цилиндрический стержень радиусом *r*. Одно из тел 1 (рис. 1) помещают на параллельные направляющие 2, образующие с горизонтом углы  $\alpha_1 u \alpha_2$ .

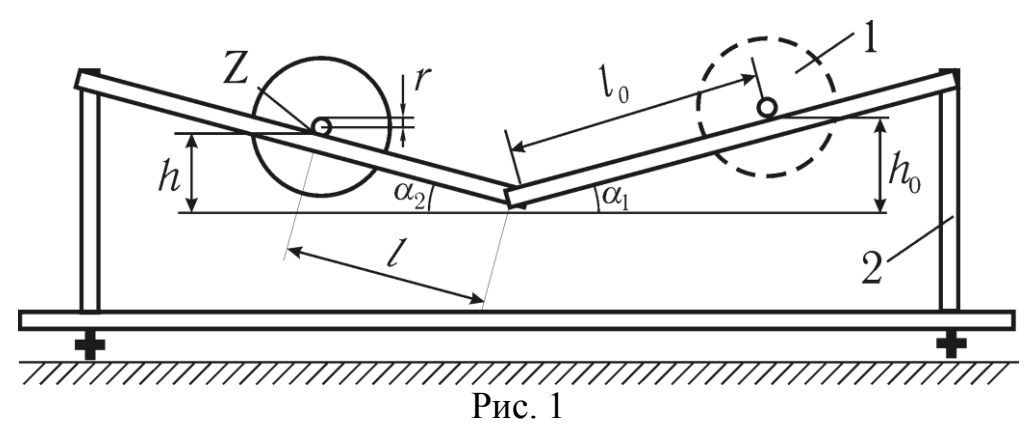

Если тело отпустить, то оно, скатываясь, достигнет нижней точки и, двигаясь далее по инерции, поднимется вверх по направляющим. Движение тела, при котором траектории всех точек лежат в параллельных плоскостях, называется плоским. Плоское движение можно представить двумя способами: либо как совокупность поступательного движения тела со скоростью центра масс и вращательного вокруг оси, проходящей через центр масс; либо как только вращательное движение вокруг мгновенной оси вращения (МОВ), положение которой непрерывно изменяется. В нашем случае эта мгновенная ось *Z* проходит через точки касания направляющих с движущимся стержнем.

#### ОПИСАНИЕ МЕТОДА ИЗМЕРЕНИЙ

При скатывании тело, опускаясь с высоты  $h_0 = l_0 \sin \alpha_1 \approx l_0 \alpha_1$ , проходит путь  $l_0$ , а поднимаясь по инерции на высоту  $h \approx l \alpha_2$ , проходит путь  $l$ . В нижней точке скорость поступательного движения центра масс  $v = 2l_o/t$ , а угловая скорость тела

$$
\omega = \frac{v}{r} = 2l_0 / (r \cdot t),\tag{10}
$$

где *t* – время движения от верхней точки до нижней, *r* – радиус стержня (оси).

На скатывающееся тело действует момент сил сопротивления *М*тр. Работа его на пути  $l_0$  равна  $A = M_{\text{TD}}\varphi$ , где угловой путь  $\varphi_o = l_0/r$ .

Закон сохранения энергии на отрезке пути  $l_0$  имеет вид

$$
mgh_0 = \frac{I\omega^2}{2} + M_{\text{TP}}\varphi,\tag{11}
$$

где I – момент инерции скатывающегося тела относительно МОВ.

 $m$  – масса тела, включающая в себя массу стержня.

При движении тела вниз с высоты  $h_0$  и вкатывании его на высоту h работа сил сопротивления на пути  $(l+l_0)$  равна убыли потенциальной энергии (см. (2)):

$$
M_{\text{TP}} \frac{l_0 + l}{r} = mgh_0 - mgh. \tag{12}
$$

Решая совместно (3.10)–(3.12), получаем формулу для определения момента инерции динамическим методом:

$$
I = \frac{mglr^2(\alpha_1 + \alpha_2)t^2}{2l_0(l_0 + l)}.
$$
\n(13)

Здесь величина  $(\alpha_1 + \alpha_2)$  является константой для данной установки.

Момент инерции тела относительно МОВ определяется теоремой Штейнера

$$
I = I_o + ma^2
$$

где  $I_0$  – момент инерции, относительно центра масс;

 $a$  – расстояние от центра масс тела до оси вращения (в этом опыте  $a=r$ ).

## Задание 1. Аналитический расчёт момента инерции тела

Для расчёта момента инерции маховика I необходимо измерить массу тела (написана на телах) или объём (массу рассчитать, используя плотность) и радиусы цилиндрических тел. Методика расчёта величины  $I$  дана на с. 39. В соответствии с ней результаты всех измерений и вычислений вносите в табл. 1.

Таблина 1

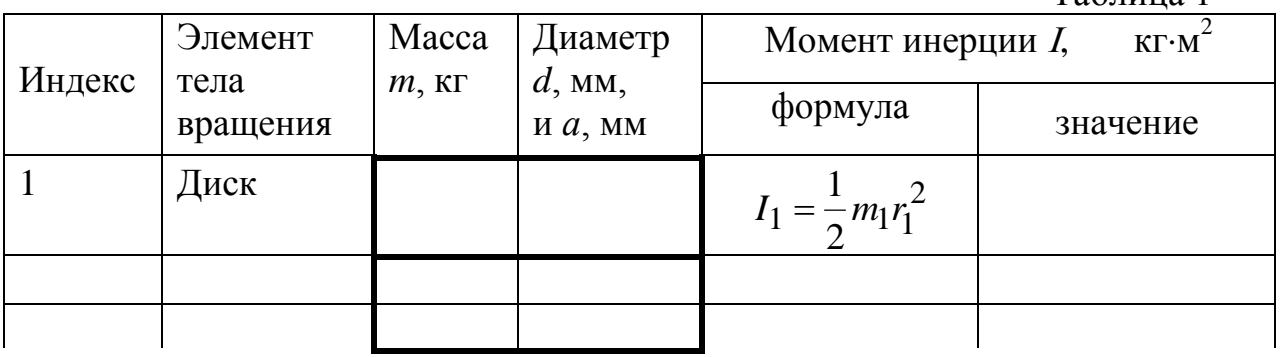

Далее задание выполняется, как описано на с. 40.

#### З а д а н и е 2. Определение момента инерции тела динамическим методом

- 1. Определите массу т тела, запишите ее значение, а также постоянную установки  $(\alpha_1 + \alpha_2)$  в табл. 2.
- 2. Проверьте правильность положения установки. При скатывании тело не должно смещаться к одной из направляющих. Для регулировки используйте винты основания. Измерьте штангенциркулем диаметр d стержня в различных местах, определите его среднее значение и средний радиус *r*.
- 3. Установите тело на направляющие на расстоянии  $l_0$  от нижней точки, за его положение фиксируется магнитом по нажатию кнопки «Сброс» секундомера.
- 4. Нажмите кнопку секундомера « Пуск ». При этом электромагнит отключится и тело начинает двигаться. Когда тело достигнет нижней точки, секундомер автоматически выключится. Запишите время движения тела до нижней точки в табл. 2.
- 5. Наблюдая далее за движением тела по инерции, отметьте расстояние *l*, на которое оно поднимется до остановки.
- 6. Опыт повторите еще четыре раза при том же расстоянии  $l_0$ , записывая результаты в табл. 2.

Таблина 2

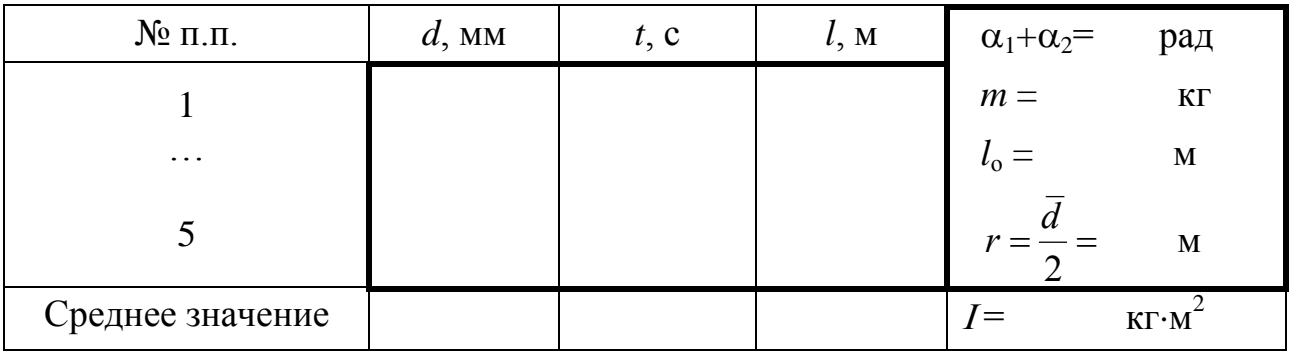

7. Найдите средние значения величин  $r$ ,  $t$ ,  $l$  и по формуле (3.13) рассчитайте момент инерции тела *I* относительно МОВ.

## Задание 3. Изучение зависимости момента инерции от распределения массы относительно оси вращения

В этом задании используется тело в виде крестовины, по которой могут перемещаться грузы (цилиндры). Все результаты измерений заносятся в табл. 3.

1. Определите массу *т* тела и радиус *г* оси тела, и запишите постоянную установки  $(\alpha_1 + \alpha_2)$ .

2. Установите подвижные цилиндры на равном расстоянии *b* от оси вращения и измерьте это расстояние.

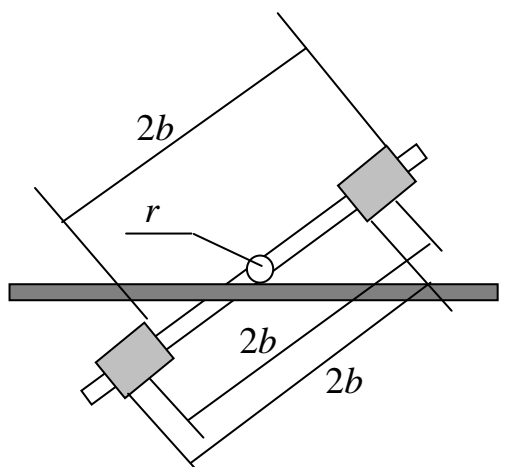

Рис. 2

*Примечания.* 

*1. Когда грузы находятся на одинаковом расстоянии от оси вращения, тело должно находиться в безразличном положении равновесия на горизонтальных направляющих.*

 *2. Так как цилиндры имеют одинаковый размер, расстояние между центрами грузов равно расстоянию между их торцами, которое можно измерить значительно точнее* (рис. 2) *.*

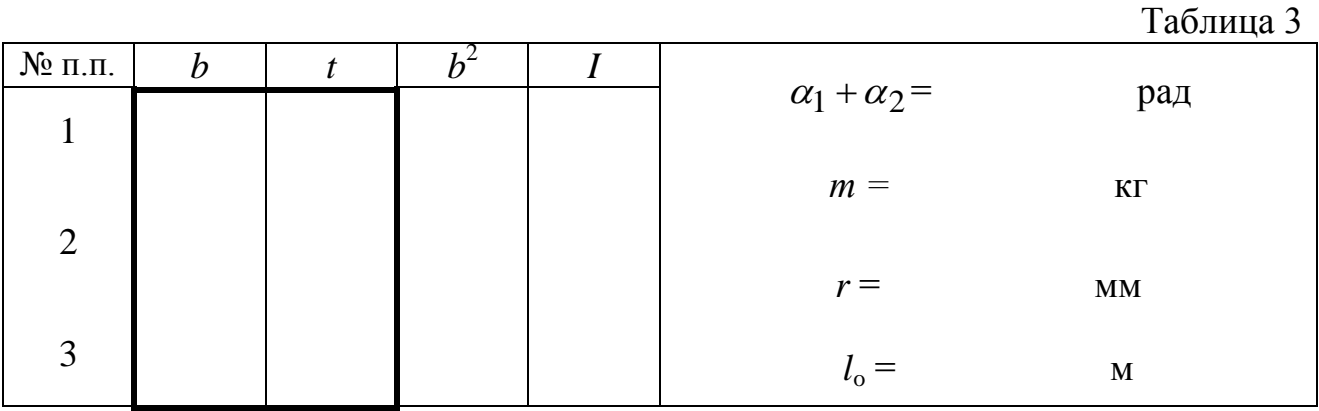

3. Установите тело на направляющие на расстоянии  $l_0$  от нижней точки, его положение фиксируется магнитом нажатием кнопки «*Сброс*» секундомера.

4. Нажмите кнопку секундомера «*Пуск*». При этом электромагнит отключится и тело начинает двигаться. Когда тело достигнет нижней точки, секундомер автоматически выключится. Запишите время движения тела до нижней точки в табл. 3.

5. Отметьте расстояние *l*, на которое продвинется тело, поднимаясь по инерции.

6. Повторите измерения пп. 3-5 при других расстояниях *b* цилиндров, относительно оси вращения.

7. Рассчитайте  $b^2$  и момент инерции тела *I* (формула 3-13) для каждого опыта.

8. Постройте график зависимости (см. рекомендации построения и обработки графиков)  $I = f(b^2)$  и по графику определите момент инерции крестовины *IКР* и массу *m* подвижных грузов.

9. Сделайте выводы.

В качестве систематической погрешности в данных опытах следует взять приборную погрешность, равную цене деления измерительного прибора.

Случайная погрешность определяется по разбросу выборки:

$$
\Delta = \frac{(x_{\max} - x_{\min})}{2},
$$

где  $x_{\text{max}}$  и  $x_{\text{min}}$  – максимальное и минимальное значение измеряемой величины в серии из N повторных измерений. Этой границе доверительного интервала соответствует доверительная вероятность

$$
P = 1 - \left(\frac{1}{2}\right)^{N-1}.
$$

1. В табл. 4 занесите средние значения прямых измерений, выполненных в одном из упражнений и значения погрешностей этих величин - систематической и случайной.

2. Для каждой величины выберете наибольшую из погрешностей и рассчитайте наибольшую относительную погрешность  $\delta$  измерения каждой величины. В окончательном выводе следует отметить для каких величин желательно увеличить (и как?) точность измерений, а для каких её можно и уменьшить без ущерба для конечного результата.

Таблина 4

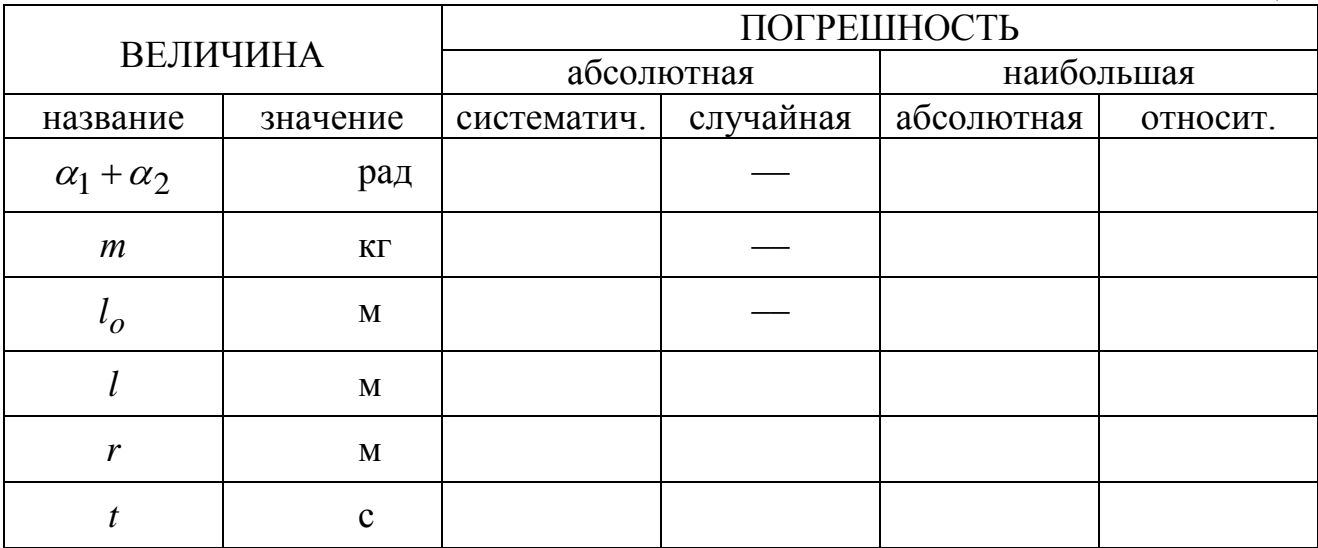

3. В качестве относительной погрешности результатов измерений примите наибольшую из погрешностей прямых измерений (см. табл. 2)

1. Укажите величины кинетической и потенциальной энергии при скатывании тела: в начале и в конце движения, в нижней точке и в произвольной точке.

2. Опишите характер движения тела по направляющим. Какая сила создаёт момент относительно оси вращения?

3. Как измеряют угловую скорость  $\omega$  в данной работе?

4. Какие величины измеряют для определения скорости  $\omega$ , момента сил трения, работы сил трения?

5. Какие уравнения лежат в основе динамических методов определения момента инерции?

6. Что составляет основу методики расчѐтного метода определения вели-

чины *1*?

7. Укажите возможные источники случайных и систематических погрешностей при измерениях.

# Занятие 5. Механические колебания

ЦЕЛЬ: колебаний: изучить гармонических, законы затухающих  $\overline{M}$ вынужденных.

Колебаниями называют процессы, в той или иной степени повторяющиеся по времени.

Свободными, или собственными, называют такие колебания, которые происходят в системе, предоставленной самой себе.

Вынужденными называют колебания, происходящие под действием внешней периодически изменяющейся силы.

Гармоническими называют колебания, в которых величина х изменяется по закону:

$$
x = A \cdot \sin \left( \varpi t + \varphi_o \right) \text{ and } x = A \cdot \cos \left( \varpi t + \varphi_o \right),
$$

где  $A$  – амплитуда – наибольшее отклонение системы от положения равновесия,

 $\omega$  – циклическая частота колебаний – число колебаний за  $2\pi$  секунд,

 $(\omega t + \varphi_{0})$  – фаза колебаний,  $\varphi_{0}$  – начальная фаза,

 $T=2\pi/\omega$  – период колебаний – время одного полного колебания, за которое фаза получает приращение  $2\pi$ ,

 $v=1/T = \omega/2\pi$  – частота колебаний – число колебаний за одну секунду.

Гармонические колебания происходят в системе, в которой действуют только квазиупругие силы. Квазиупругая сила - сила, независимо от своей природы изменяющаяся по закону

$$
F=-kx,
$$

где  $k$  – коэффициент упругости (жёсткость системы) или другой коэффициент пропорциональности между силой и смещением х;

 $x$  – смещение колеблющейся системы от положения равновесия.

#### Работа № 6. **Проверка закона сохранения момента импульса**

**ЦЕЛЬ:** проверить закон сохранения момента импульса и энергии при неупругом взаимодействии маятников, оценить погрешность измерений. **ОБОРУДОВАНИЕ:** специальная установка, секундомер, линейка.

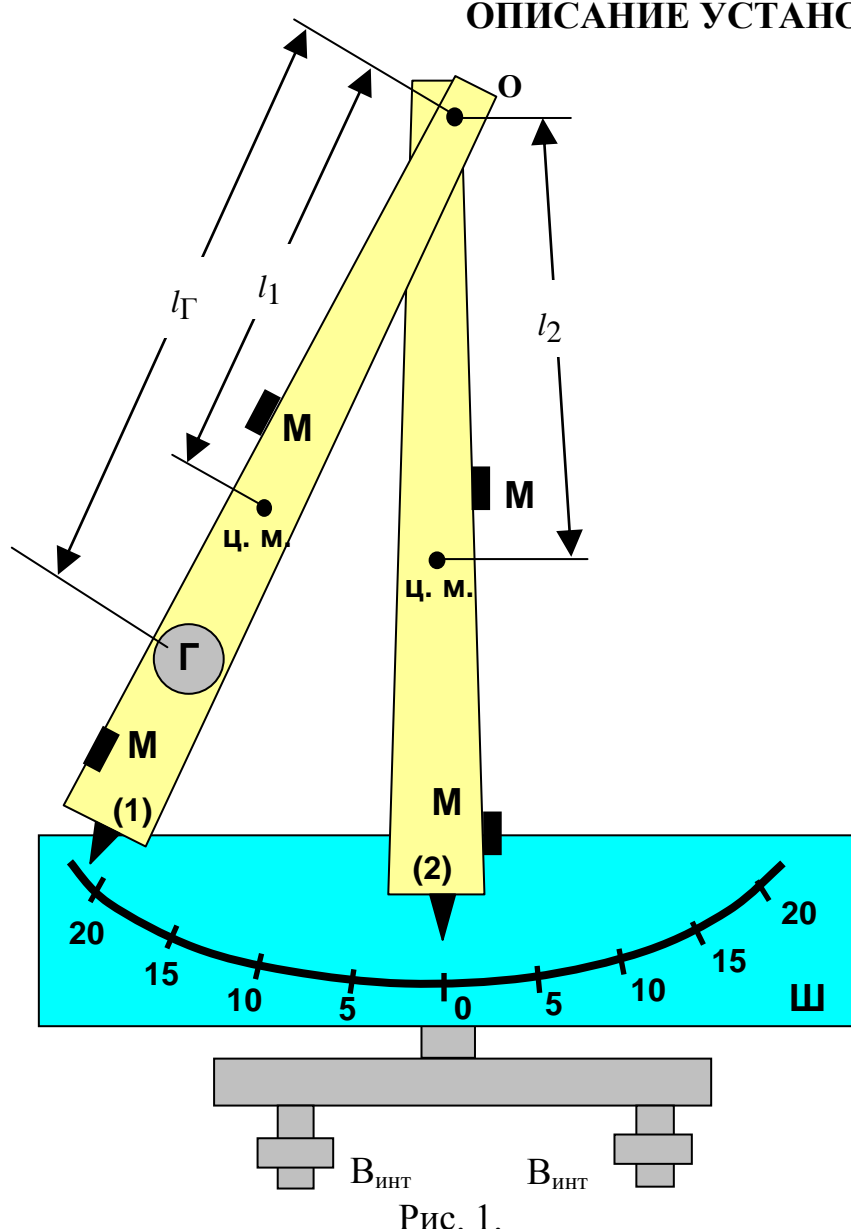

## **ОПИСАНИЕ УСТАНОВКИ**

 Установка состоит из двух физических маятников (1) (масса *m*1) и (2) (масса *m*2), которые независимо могут вращаться вокруг общей оси О (рис. 1). Маятники снабжены магнитами М, с помощью которых они стягиваются и могут вращаться вокруг оси О, как единое целое. Для изменения момента инерции к маятнику 1 может быть прикреплен добавочный груз  $\Gamma$  (масса  $m_{\Gamma}$ ).

 На каждом маятнике красной меткой указано положение центра масс (ц.м.), расстояние которого от оси вращения равны, соответственно,  $l_1$  и  $l_2$ .

Очевидно, центр масс маятника с добавочным грузом находится от оси вращения на расстоянии

$$
l_{1_{\Gamma}} = \frac{m_1 l_1 + m_{\Gamma} l_{\Gamma}}{m_1 + m_{\Gamma}},
$$

где *l*<sub>Г</sub> – расстояние центра груза от оси вращения.

Центр масс двух маятников с добавочным грузом находится от оси вращения на расстоянии

$$
l_{12_{\Gamma}} = \frac{m_1 l_1 + m_2 l_2 + m_{\Gamma} l_{\Gamma}}{m_1 + m_2 + m_{\Gamma}}.
$$

Если добавочный груз отсутствует, то это расстояние

$$
l_{12} = \frac{m_1 l_1 + m_2 l_2}{m_1 + m_2}.
$$

Угол отклонения маятника от положения равновесия определяется по шкале Ш. В положении равновесия маятники располагаются так, чтобы их визиры находились против нулевой отметки шкалы Ш. Это достигается с помощью винтов В в основании установки.

Если отклонить один из маятников, и закрепить в отклоненном положении, а второй отклонить и отпустить, то он будет совершать колебательное движение около положения равновесия.

Если же один из маятников отклонить из положения равновесия на угол  $\alpha$ (второй при этом оставить в положении равновесия) и отпустить, то после столкновения маятников они начнут двигаться как одно целое и отклонятся от положения равновесия на угол  $\beta$ .

## ОПИСАНИЕ МЕТОДА ИЗМЕРЕНИЙ

Два физических маятника, имеющие общую горизонтальную ось вращения образуют замкнутую систему в момент прохождения ими положения равновесия (в этом положении моменты сил тяжести равны нулю, а других моментов относительно оси вращения просто нет). Следовательно, при прохождении положения равновесия для этой системы выполняется закон сохранения момента импульса:

$$
I_1\vec{\omega}_1 + I_2\vec{\omega}_2 = I_1\vec{\omega}_1' + I_2\vec{\omega}_2',
$$

где  $I_1$  и  $I_2$  – моменты инерции маятников относительно оси вращения;

 $\vec{\omega}_1$  и  $\vec{\omega}_2$  – их угловые скорости в положении равновесия до их

#### соударения;

 $\vec{\omega}_1'$  и  $\vec{\omega}_2'$  – их угловые скорости после взаимодействия.

До взаимодействия второй маятник покоится  $(\vec{\omega}_2=0)$ , а после взаимодействия оба маятника движутся как единое целое ( $\vec{\omega}_1' = \vec{\omega}_2' = \omega$ ) и поэтому закон сохранения момента импульса в проекции на ось вращения принимает вид:  $I_1\omega_1 = (I_1 + I_2)\omega$ .  $(1)$ 

Моменты инерции маятников можно найти, зная их периоды колебаний

$$
T=2\pi\sqrt{\frac{I}{mgl}}\,,
$$

где *l* – расстояние от оси вращения до центра масс маятника.

Таким образом, момент инерции маятника 1

$$
I_1 = \frac{m_1 g l_1 T_1^2}{4\pi^2} \text{ (без добавочного груза);}
$$
\n
$$
I_{1\Gamma} = \frac{(m_1 + m_\Gamma) g l_{1\Gamma} T_{1\Gamma}^2}{4\pi^2} \text{ (c грузом),}
$$
\n(2)

момент инерции системы из двух маятников

$$
I_{12} = \frac{(m_1 + m_2)gl_{12}T_{12}^2}{4\pi^2} \text{ (6e3 rpysa)};
$$
  

$$
I_{12\Gamma} = \frac{(m_1 + m_2 + m_\Gamma)gl_{12\Gamma}T_{12\Gamma}^2}{4\pi^2} \text{ (c rpysom)},
$$
(3)

где  $l_{12}$ ,  $l_{12}$  – расстояние от оси до центра масс системы из двух

 маятников без дополнительного груза и с грузом;  $T_{12}$ ,  $T_{12}$  – период колебания системы из двух маятников (без груза и с грузом).

При отклонении маятника от положения равновесия на угол  $\alpha$  центр масс его поднимется на высоту (рис. 2)  $h = l(1 - \cos\alpha)$ .

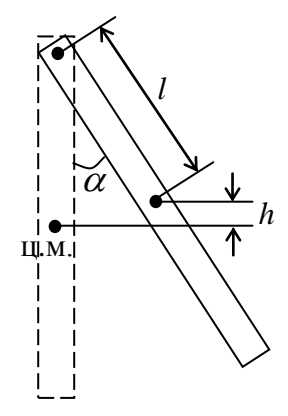

Так как до взаимодействия и после взаимодействия на маятник действует только сила тяжести (консервативная), а момент силы сопротивления достаточно мал, из закона сохранения механической энергии

$$
mgh = \frac{I\omega^2}{2}
$$

можно найти угловую скорость маятника в момент прохождения положения равновесия:

$$
P_{HC.} 2
$$

$$
\omega = \sqrt{\frac{2mg l (1 - \cos \alpha)}{I}} ,
$$

где 2  $I\omega^2$ – энергия колеблющегося маятника при прохождении положения равновесия,

 $mgh$  – энергия маятник, отклоненного на угол  $\alpha$  (при этом его центр масс поднят на высоту *h*).

В наших опытах первоначально маятник 1 отклоняется от положения равновесия на угол  $\alpha$  и, следовательно, его угловая скорость при прохождении положения равновесия (т.е. перед взаимодействием (столкновением) с маятником В)) :

$$
\omega_{1} = \sqrt{\frac{2m \cdot gl_{1}(1-\cos\alpha)}{I_{1}}}
$$
 (без добавочного груза);  
\n
$$
\omega_{1} = \sqrt{\frac{2(m_{1}+m_{\Gamma})gl_{1}}{I_{1}}(1-\cos\alpha)}
$$
 (с грузом)

После столкновения система из двух маятников отклоняется на угол  $\beta$ , и следовательно, их начальная угловая скорость в положении равновесия :

$$
\omega_{12} = \sqrt{\frac{2(m_1 + m_2)gl_{12}(1 - \cos \beta)}{I_{12}}}
$$
 (6e3 \text{ добавочного груза})  
\n
$$
\omega_{12r} = \sqrt{\frac{2(m_1 + m_2 + m_r)gl_{12r}(1 - \cos \beta)}{I_{12r}}}
$$
 (c rpy30M). (5)

## **З а д а н и е 1.** Определение моментов импульсов и кинетической энергии маятников

1. С помощью винтов В (рис.1) установите маятники в свободном положении на нулевую отметку шкалы.

2. Измерьте расстояние  $l_1$ ,  $l_2$  и  $l_{\Gamma}$  и запишите их значение в табл. 1. Запишите также значения  $m_1$ ,  $m_2$  и  $m_\Gamma$ .

3. Рассчитайте расстояние от оси вращения до центра масс маятников  $l_{1\text{F}}$ , *l*<sup>12</sup> и *l*12Г.

4. Отведите в сторону маятник 2, закрепите его. Определите время десяти колебаний *t*<sup>1</sup> маятника 1 и время 10 колебаний маятника 1 с добавочным грузом *t*1Г. Определите время 10 колебаний системы, состоящей из двух маятников, без дополнительного груза *t<sup>12</sup>* и с грузом *t12Г*. Полученные значения занесите в табл.1.

5. Рассчитайте периоды колебаний *Т*1, *Т*1Г, *Т*12, *Т*12Г и моменты инерции маятников  $I_1$ ,  $I_{1\Gamma}$ ,  $I_{12}$ ,  $I_{12\Gamma}$ .

6. Отклоните маятник 1 (без груза) на угол  $\alpha_1$  (по указанию преподавателя) и запишите его значение в табл. 1. Маятник 2 при этом находится в положении равновесия. Опустите маятник 1 и отметьте угол  $\beta$ , на который отклонится

система из двух маятников после взаимодействия. Опыт повторите не менее 5 раз и рассчитайте среднее значение угла  $\bar{\beta}$ .

- 7. Повторите опыт (п.п. 6-7), прикрепив к маятнику 1 добавочный груз Г.
- 8. Рассчитайте угловые скорости маятников до взаимодействия  $\omega_1$  и после  $\omega_{12}$ ,  $\omega_{1}$ ги $\omega_{12}$ г.

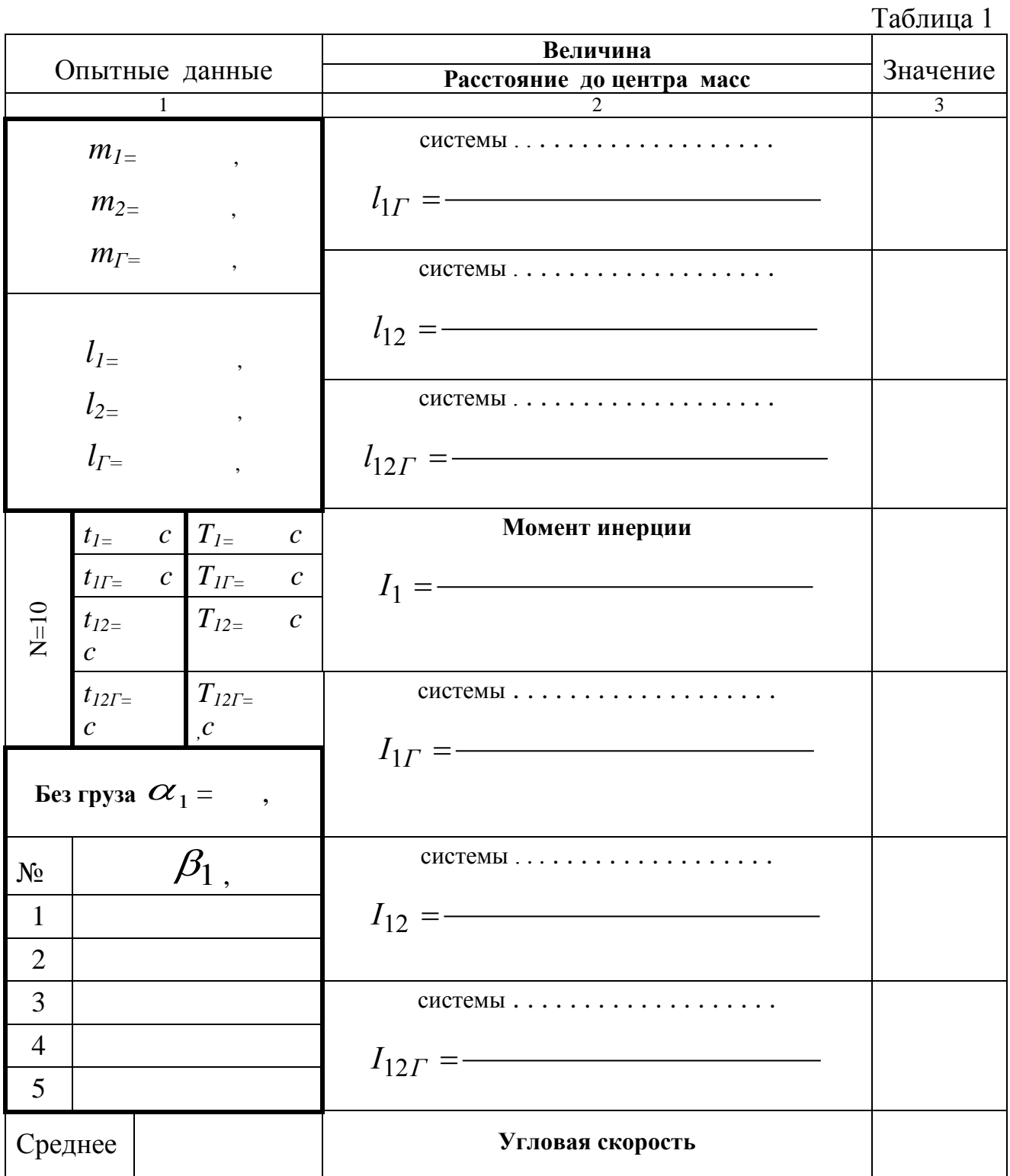

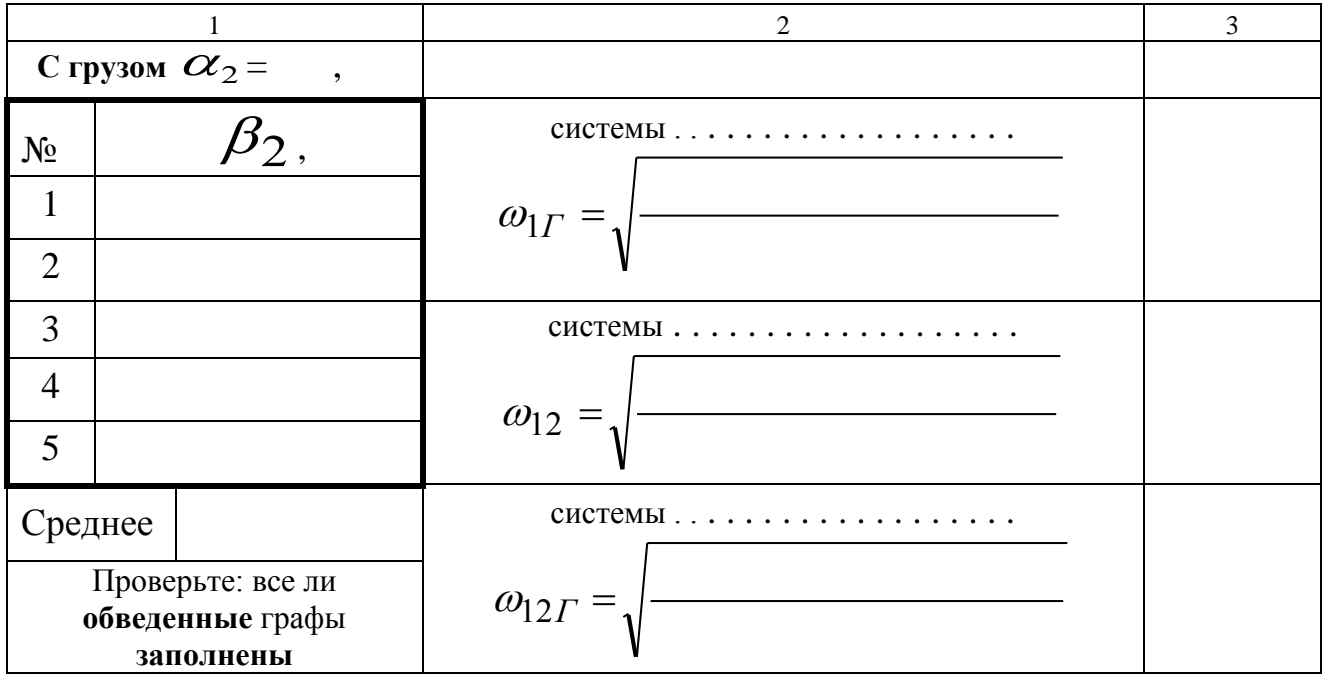

9. Рассчитайте моменты импульсов и энергию маятников в первом и во втором опытах. Результаты занесите в табл. 2.  $T_{\alpha} \zeta_{\text{mung}} \gamma$ 

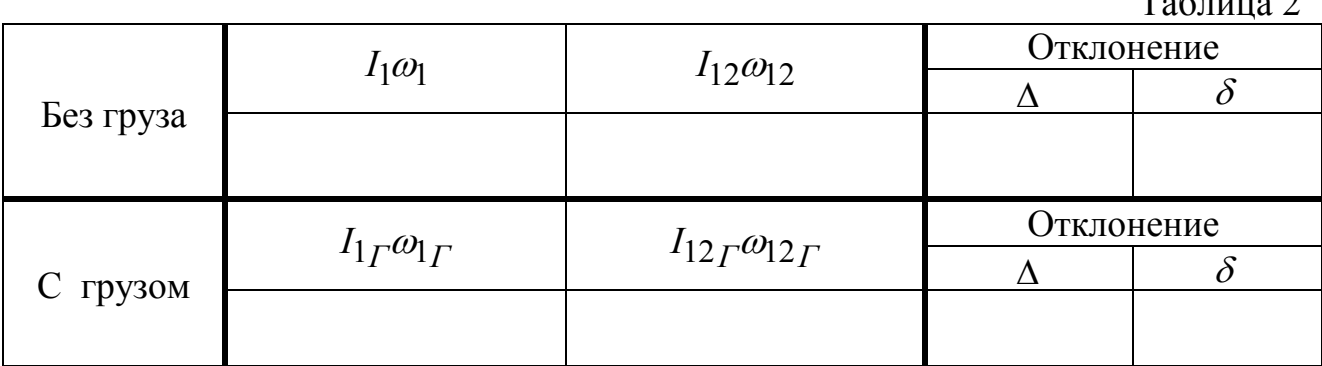

10. Рассчитайте энергию маятников до и после взаимодействия. Рассчитайте коэффициент восстановления (см. работу № 1) для первого и второго случая и результаты занесите в табл. 3.

Таблина 3

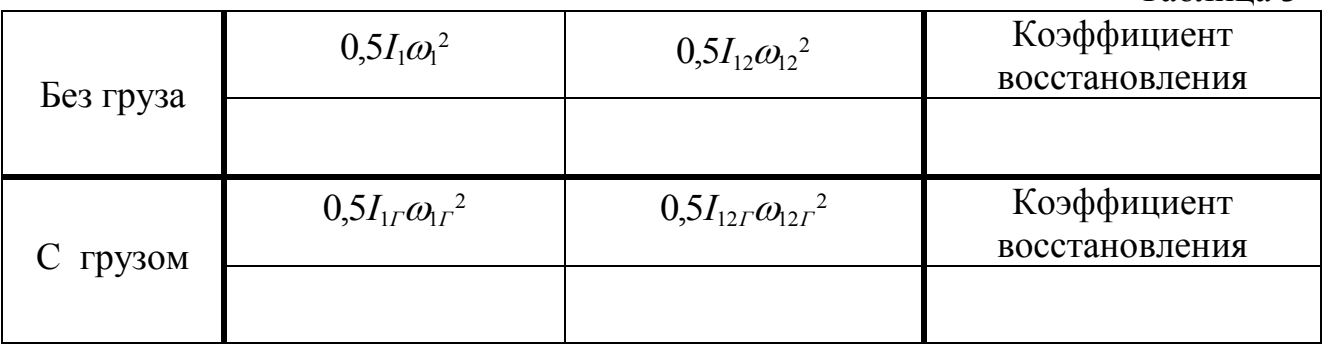

11. Сделайте выводы.

Задание 2. Оценка погрешности измерений

В качестве систематической погрешности в данных опытах следует взять приборную погрешность, равную цене деления измерительного прибора.

Случайная погрешность определяется по разбросу выборки:

$$
\Delta = \frac{(x_{\text{max}} - x_{\text{min}})}{2},
$$

где  $x_{\text{max}}$  и  $x_{\text{min}}$  – максимальное и минимальное значения измеряемой величины в серии из N повторных измерений. Этой границе доверительного интервала соответствует доверительная вероятность

$$
P = 1 - \left(\frac{1}{2}\right)^{N-1}.
$$

1. В табл. 4 занесите средние значения прямых измерений, выполненных в одном из упражнений и значения погрешностей этих величин - систематической и случайной.

2. Для каждой величины выберете наибольшую из погрешностей и рассчитайте наибольшую относительную погрешность  $\delta$  измерения каждой величины.

В окончательном выводе следует отметить, для каких величин желательно увеличить (и как?) точность измерений, а для каких её можно и уменьшить без ущерба для конечного результата.

Таблина 4

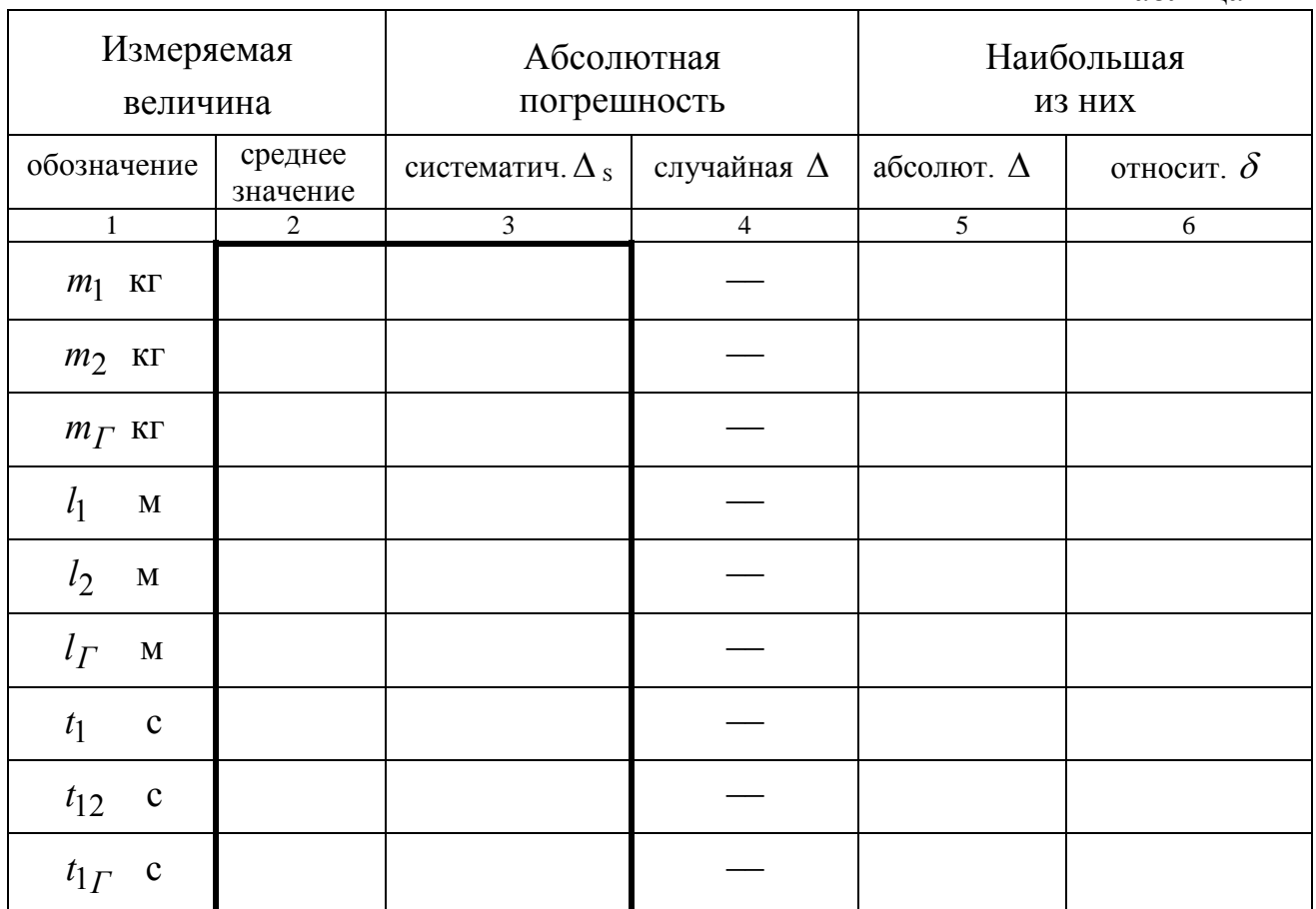

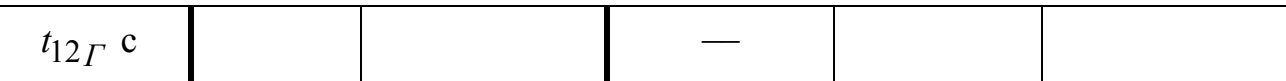

Окончание табл. 4

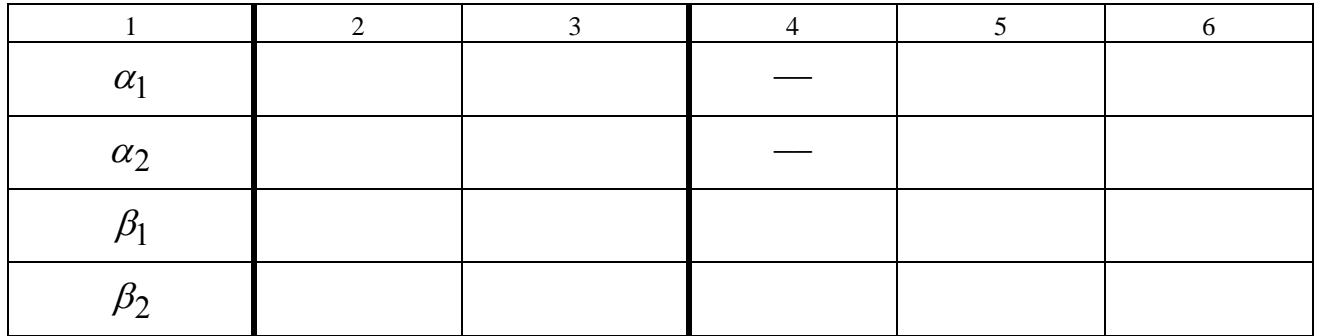

3. Погрешность измерения величины момента импульса и энергии в первом приближении можно считать равной (во всяком случае не выше) относительной погрешности менее точно измеренной величины (в табл.4). С учетом этого сделайте вывод о выполнении законов сохранения импульса и энергии в проведенных опытах и степени упругости ударов.

## Контрольные вопросы

- 1. Что такое математический маятник? физический маятник?
- 2. От чего зависит период малых колебаний физического маятника?
- 3. Что называется моментом импульса материальной точки, тела? Как направлен момент импульса?
- 4. Запишите закон сохранения момента импульса системы из двух маятников.
- 5. Как можно определить начальную скорость маятника до взаимодействия? Какие величины измеряют для этого?

6. От каких величин зависит момент инерции маятника? Как его изменяют в данной установке?

- 7. Что такое центр масс?
- 8. Как рассчитывают расстояние до центра масс системы из двух маятников?
- 9. От чего зависит угловая скорость маятника перед взаимодействием?
- 10. Чему равна энергия маятника: перед взаимодействием ? после взаимодействия ?

## Работа № 7. **Определение ускорения свободного падения с помощью оборотного и математического маятников**

- **ЦЕЛЬ:** ознакомиться с закономерностями колебаний математического и физического маятника и с одним из способов определения ускорения свободного падения.
- **ОБОРУДОВАНИЕ:** оборотный (физический) и математический маятник, секундомер.

## **ОПИСАНИЕ УСТАНОВКИ**

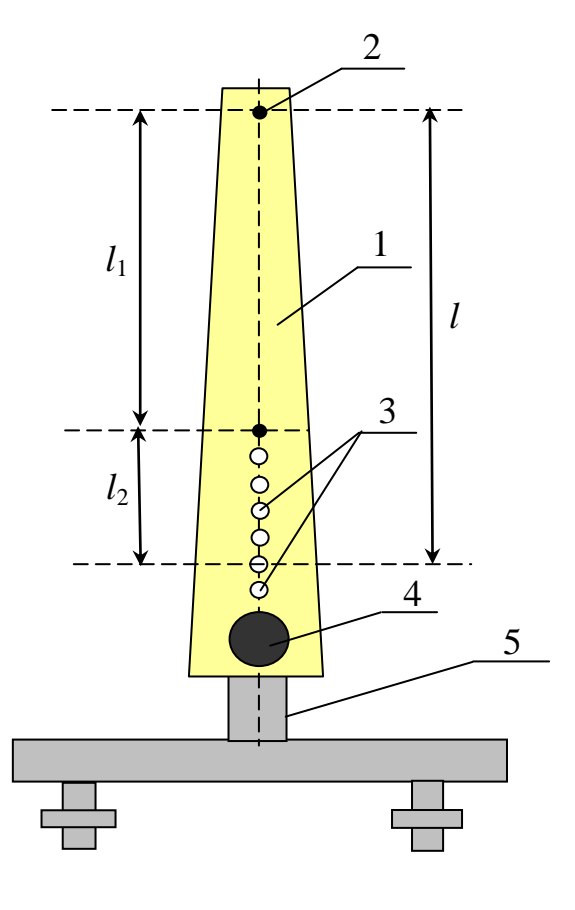

Рис. 1

Математический маятник материальная точка, подвешенная на нерастяжимой нити. Достаточно хорошее приближение – массивный шарик, подвешенный на длинном стальном подвесе.

 Физический маятник – любое тело, имеющее ось вращения не проходящую через центр его масс. В нашем случае это стальная полоса

1 переменного сечения, на протяжении которого имеется несколько отверстий, с помощью которых маятник крепят на ось вращения. На одном конце имеется отверстие 2, а на другом ряд отверстий 3, расположенных на равном расстоянии друг от друга. Это позволяет получать физический маятник с различными периодами колебаний. Изменить положение центра масс маятника можно с помощью дополнительного груза 4.

#### ОПИСАНИЕ МЕТОДА ИЗМЕРЕНИЙ

В большинстве методов измерения ускорения свободного падения *g* используется зависимость периода *T* колебаний маятника от величины *g*, так как период колебаний можно измерить с высокой точностью.

*Для математического маятника*

$$
T = 2\pi \sqrt{l/g} \,,\tag{1}
$$

где *l* – длина маятника*.*

*Оборотный маятник* является физическим, и период его колебаний

$$
T = 2\pi \sqrt{I/mg I_c} = 2\pi \sqrt{\left(I_c + mI_c^2\right)/mgl_c},\qquad(2)
$$

где I - момент инерции маятника относительно точки подвеса,

 $I_c$  – момент инерции относительно центра масс,

 $m$  – масса маятника.

 $l_c$  – расстояние от центра масс маятника до точки подвеса.

Для физического маятника не удаётся измерить с той же точностью, как период T, необходимые для расчёта g величины I,  $l_c$ . Поэтому разработан метод, позволяющий с помощью оборотного маятника исключить эти величины из расчётной формулы (и в том его достоинство). Допустим, что удалось найти такое положение осей вращения, что периоды колебаний маятника относительно этих осей совпадают:  $T_1 = T_2 = T_0$ . Тогда с учётом формулы (2) получим:

$$
T_0^2 = 4\pi^2 \left( I_c + m l_1^2 \right) / m g l_1; \qquad T_0^2 = 4\pi^2 \left( I_c + m l_2^2 \right) / m g l_2. \tag{3}
$$

Здесь  $l_1$  и  $l_2$  – расстояния от первой и второй осей до центра масс маятника, а их сумма  $l_1 + l_2 = l_0$  есть расстояние между осями, которое можно измерить достаточно точно.

Исключая из уравнений (3) величину  $I_c$ , получаем расчётную формулу для ускорения g:

$$
g = \frac{4\pi^2 l_0}{T_0^2}.
$$
 (4)

Этот метод позволяет с высокой точностью определить величину е, если найти такое расположение осей на стержне, при котором периоды колебаний маятника совпадают (Т не изменяется при смене оси, поэтому маятник и называется оборотным).

Задание 1. Определение ускорения свободного падения с помощью математического маятника

1. Привелите маятник в движение, отклонив его на  $5...10^{\circ}$  от положения равновесия. Измерьте время пяти полных колебаний. Запишите длину маятника.

Таблина 1

| l, M | $l$ , C | $\mathbf{u}$<br>$\sim$<br>1.1 |
|------|---------|-------------------------------|
|      |         |                               |

2. По формуле (1) рассчитайте ускорение свободного падения.

3. Оцените погрешность определения *g*, сравнив найденное значение с табличным для Челябинска ( $g=9,801$  м/с<sup>2</sup>).

## **З а д а н и е 2.** Определение ускорения свободного падения с помощью оборотного маятника

1. Повесьте маятник на отверстие (2), расположенное вблизи конца стержня.

2. Отклоните маятник на 5...10° от положения равновесия и отпустите. Измерив время *t* для *N* (пяти) колебаний, определите период  $T_1$  колебаний. Результаты запишите в табл. 2.

*Примечание*. Если секундомер включается и выключается вручную, то измеряйте время десяти колебаний.

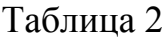

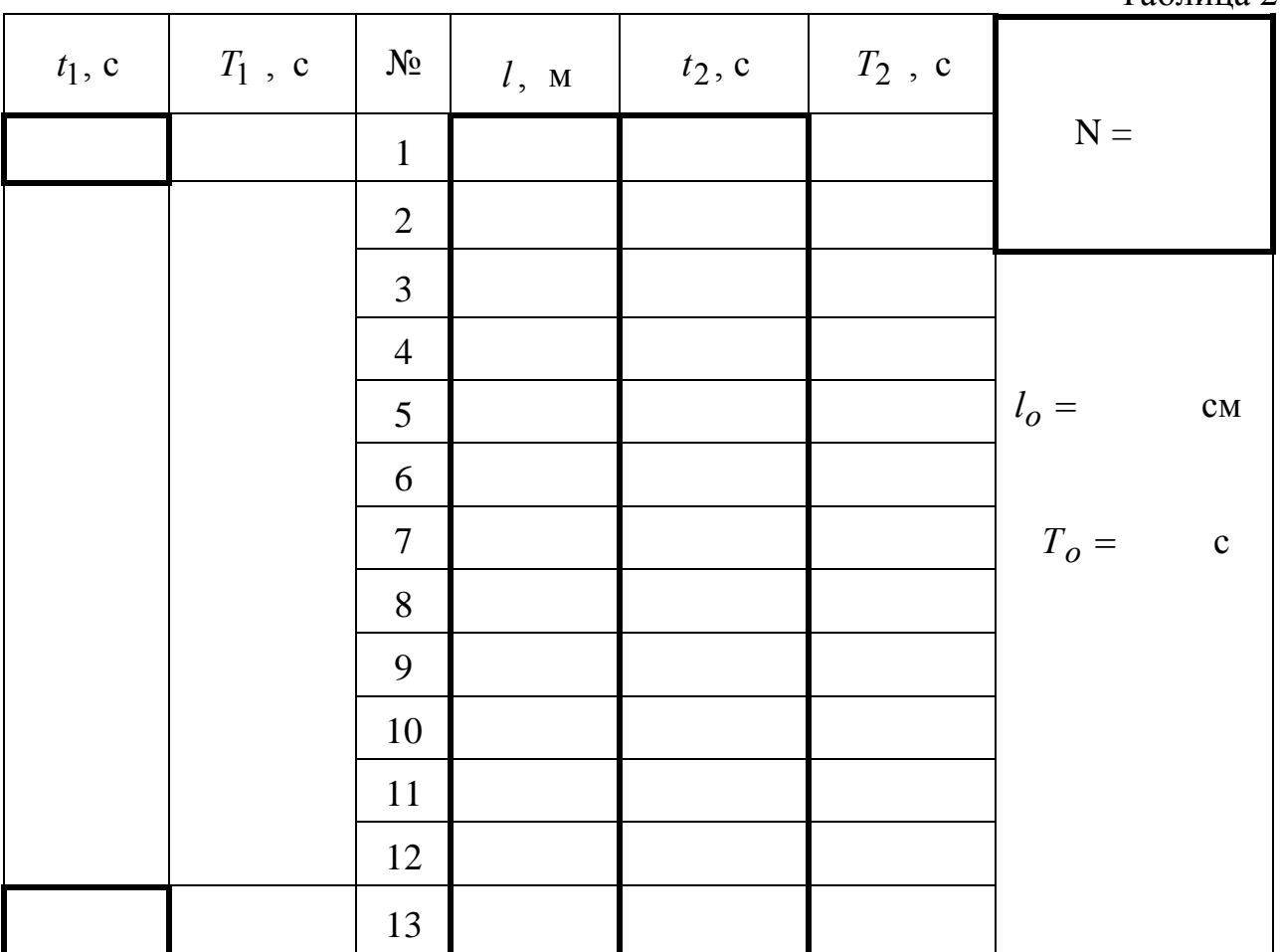

3. Снимите маятник и измерьте расстояние *l* между центрами отверстия (2) и крайним из отверстий (3).

4. Повесьте маятник на крайнее из отверстий 3. Измерьте время  $t_c$  для 5 (или 10) колебаний и определите период колебаний  $T_2$ .

5. Повторите измерение  $l$  и периода  $T_2$  ещё несколько раз, перемещая ось каждый раз на 1 отверстие. Период колебаний  $T_1$  при этом не изменяется. Чтобы убедиться в этом, проведите его измерение в конце опыта.

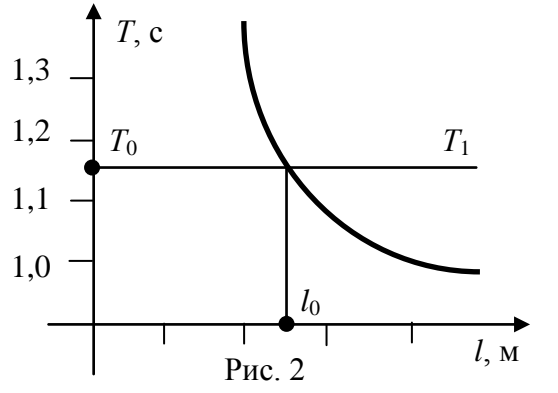

6. Постройте график  $(p<sub>MC</sub>)$ 2) зависимости периодов колебаний  $T_1$  и  $T_2$  от расстояния между осями. Определите координаты  $T_0$  и  $l_0$  точки пересечения графиков.  $l_0$  и есть то самое расстояние между призмами, при котором периоды колебаний оборотного маятника вокруг осей, проходящих через первую и вторую призму, одинаковы, т. е.  $T_1 = T_2 = T_0$ .

7. Рассчитайте среднее значение g по формуле (4).

8. Оцените точность определения этого значения д, полагая, что для него относительная случайная погрешность согласно расчётной формуле (4)  $\delta_g \cong \delta_{T_0}$ . Точность же определения координаты точки пересечения двух линий определяется, как минимум, их толщиной  $h$ , а это означает, что  $\delta_T$  равна отношению h к длине оси T.

9. Запишите результат в виде интервала, в котором  $\Delta_g = g \delta_g$ :

$$
g = \overline{g} \pm \Delta_g.
$$

10. Оцените отклонение найденной величины  $g$  от табличного значения для Челябинска  $(g=9,801 \text{ m/c}^2)$ ; если оно заметно выше, чем найденная случайная погрешность  $\Delta_{g}$ , укажите причины систематической погрешности.

12. В выводе сделайте анализ возможностей измерения различных физических величин с помощью механических колебаний.

#### Контрольные вопросы

1. Запишите уравнение колебаний физического и математического маятников:  $x = f(t)$ .

2. От каких величин зависят циклическая частота  $\omega$  и период колебаний  $T$ физического и математического маятников?

3. Как изменяются момент инерции и период колебаний оборотного маятника при изменении оси вращения оборотного маятника?

4. Какие устройства в установке запускаются от фотоэлемента?

5. Из каких соображений рекомендуется отклонять маятники от положения равновесия на достаточно малый угол (4 ... 5°)?

6. С какой целью в работе изменяют оси вращения оборотного маятника?

7. По каким формулам определяют величину g с помощью математического и оборотного маятников?

8. Как в работе находят значение периода  $T_0$ , не изменяющееся при обрашении маятника?

9. С какой целью строят графики  $T = f(1)$  для оборотного маятника?

10. Какие величины определяют по этому графику?

# Занятие 6. Статистические распределения

ЦЕЛЬ: исследовать законы распределения классической статистической физики с помощью механических и физических моделей.

Статистические закономерности применимы для систем, состоящих из большого числа частиц. Вероятность  $P_x$  появления того или иного значения х исследуемой величины - это отношение числа объектов  $N_x$  с заданным значением *х* к общему числу объектов  $N_0$ :

$$
P_x = N_x / N_0. \tag{1}
$$

Функция распределения величины, или закон распределения,

$$
f(x) = \frac{dN_x}{N_o dx} = \frac{dP_x}{dx} \tag{2}
$$

это плотность вероятности, т.е. вероятность попадания величины  $x_i$  в единичный интервал значений вблизи данного х.

Функцией распределения молекул по скоростям называют величину

$$
f(\mathsf{v}) = \frac{dN_{\mathsf{v}}}{N_o d\mathsf{v}},\tag{3}
$$

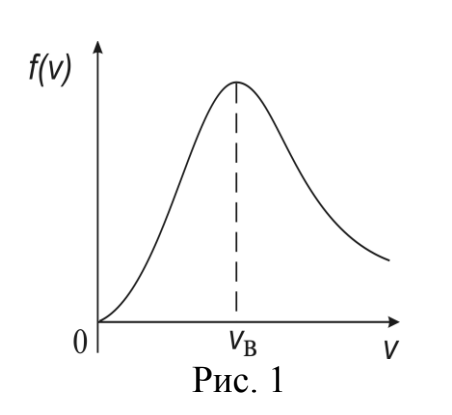

 $f(u)$ 

где  $dN_{v}$  – число молекул, скорости которых лежат в интервале от v до v+dv. Закон распределения Максвелла для молекул идеального газа

$$
f(v) = \frac{4}{\sqrt{\pi}} \left(\frac{m}{2kT}\right)^{3/2} v^2 e^{-\frac{mv^2}{2kT}},
$$
 (4)

где  $m$  - масса молекулы,  $k=1,38\cdot 10^{-23}$  Дж/К постоянная Больцмана,  $T$  - термодинамическая температура газа.

График этой функции показан на рис. 1.

Наиболее вероятная скорость  $v_{\epsilon}$  – это скорость молекул, соответствующая максимуму кривой  $f(v)$ :  $v_{\epsilon} = (2kT/m)^{1/2}$ .

Относительная скорость молекул  $u=v/v_{\text{B}}$ .

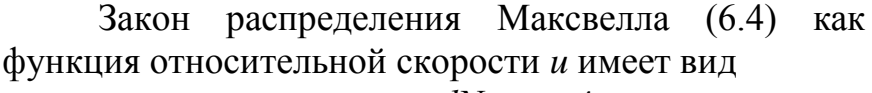

$$
f(u) = \frac{dN_u}{N_o du} = \frac{4}{\sqrt{\pi}} u^2 e^{-u^2}.
$$
 (5)

Здесь интервал du=dv/v<sub>e</sub>. Как видно из уравнения (6.5), распределение молекул по относительным скоростям  $f(u)$  не зависит от температуры газа и сорта молекул. График функции  $f(u)$  приведён на рис.

2, а численные значения - в таблице.

 $P$ ис 2

Таблина

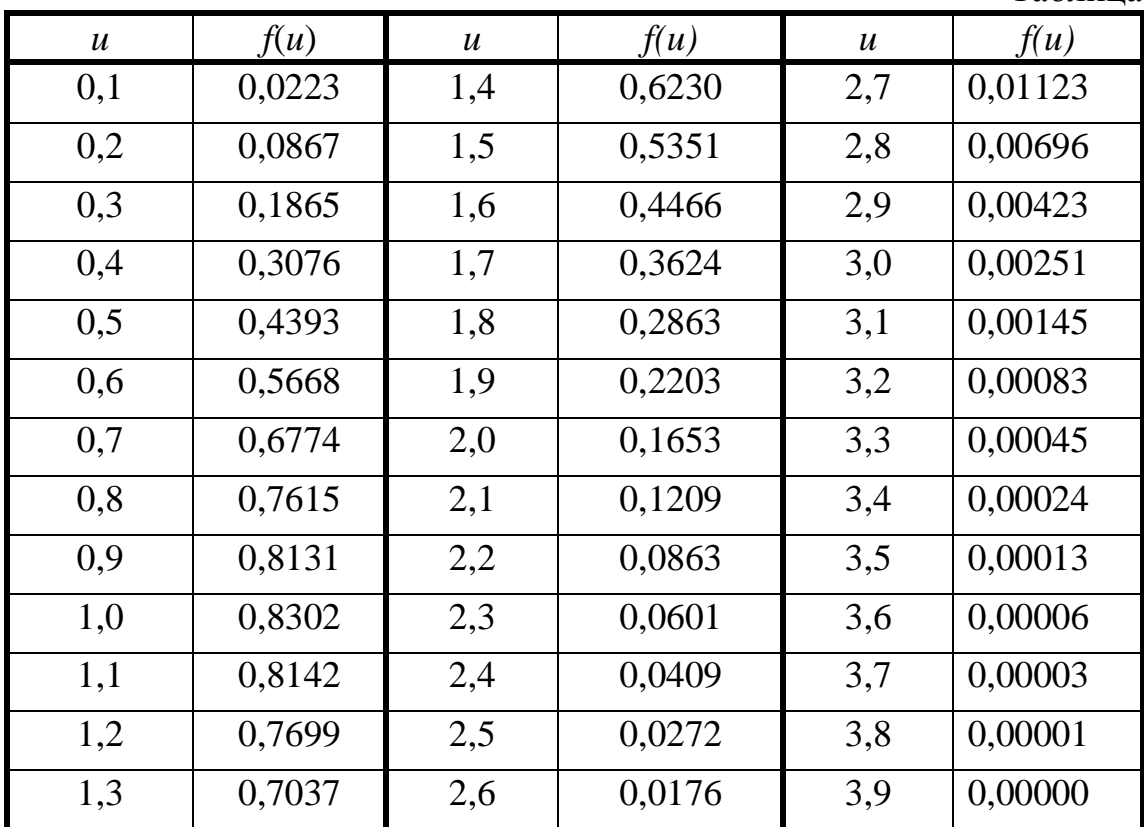

Нормальный закон распределения случайной величины  $\mathcal{X}$ ЭТО распределение Гаусса:

$$
f(x) = \frac{1}{\sqrt{2\pi D}} e^{-\frac{(x-\bar{x})^2}{2D}},
$$
\n(6)

где  $\bar{x}$  – среднее значение,  $D$  – дисперсия случайной величины. Этот закон распределения выполняется, если значение случайной величины

определяется большим числом независимых случайных факторов.

Дисперсия случайной величины - это среднее значение квадрата отклонения случайной величины от среднего значения:

$$
D = (x - \overline{x})^2
$$
 (7)

Среднее квадратическое отклонение  $(CKO)$ 

$$
\sigma = \sqrt{D} \,. \tag{8}
$$

Величина дисперсии определяет ширину кривой распределения (рис. 3). При малой величине D кривая распределения имеет узкий максимум, а при большой - широкий и, следовательно, больший разброс значений х в измерениях.

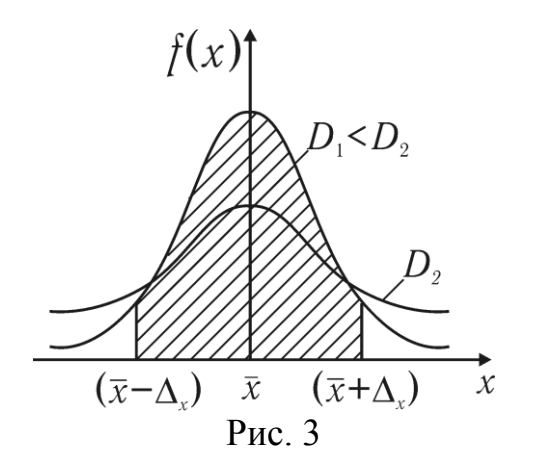

Доверительный интервал  $x = \overline{x} \pm \Delta_x$  - это интервал, который показывает случайной величины. например, результата измерений с значение определённой доверительной вероятностью.

Доверительная вероятность  $P$  (или надёжность результата измерений) это вероятность того, что значение случайной величины находится внутри доверительного интервала. Чем больший доверительный интервал задаем, тем вероятнее, что истинное значение не выйдет за его пределы.

Количественное соотношение ширины доверительного интервала  $\Delta_x$  и соответствующей ему вероятности  $P$  устанавливает закон распределения случайной величины  $f(x)$ . На рис. 3 показаны доверительный интервал  $(x \pm \Delta_x)$  и  $e$ <sub>N</sub> $\gamma$ доверительная вероятность, соответствующая равная плошали заштрихованной фигуры:

$$
P = \int_{\bar{x} - \Delta_x}^{\bar{x} + \Delta_x} \int_{\bar{x} - \Delta_x}^{\bar{x} + \Delta_x} f(x) dx.
$$

#### Контрольные вопросы

1. Какой смысл имеет функция распределения случайной величины? Какая формула показывает смысл величины  $f(x)$ ?

2. Как с помощью функции f (v) можно найти: а) число молекул в данном интервале скоростей; б) среднее значение скорости  $v$ ?

3. Как записывается функция распределения молекул идеального газа по скоростям?

4. Какой вид имеет график функции Максвелла  $f(v)$ ?

5. В каких случаях выполняется нормальный закон распределения случайной величины?

6. Как записывается закон распределения Гаусса? Какой вид имеет график этого закона?

7. Что характеризует дисперсия случайной величины?

8. Каким образом с помощью функции распределения  $f(x)$  можно найти доверительную вероятность?

## Работа № 8. **Изучение распределения Максвелла на механической модели**

**ЦЕЛЬ:** исследовать распределение скоростей хаотически движущихся частиц на механической модели и сравнить его с максвелловским распределением молекул по скоростям.

**ОБОРУДОВАНИЕ:** специальная установка, компрессор.

# **ОПИСАНИЕ УСТАНОВКИ**

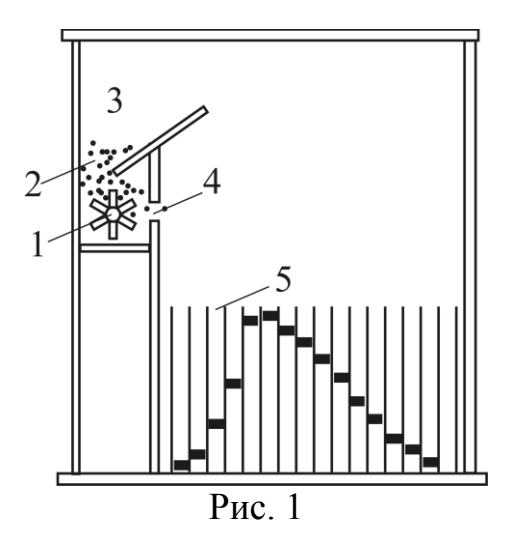

Установка для исследования распределения частиц по скоростям состоит из камеры 2, в которую из бункера 3 поступают частицы. В камере располагаются лопасти вентилятора 1, которые приводят частицы в хаотическое движение. Частицы беспорядочно сталкиваясь друг с другом, приобретают различные скорости, подобно молекулам при тепловом движении. Вследствие этого они вылетают из камеры через отверстие 4 с различными скоростями и движутся далее как тела, брошенные горизонтально и оседают в ячейках 5. При этом частицы с меньшими скоростями

оседают в ячейках, расположенных ближе к камере, а частицы с большими скоростями пролетают дальше. Включение и выключение вентилятора осуществляется тумблером, расположенным под бункером.

# **ОПИСАНИЕ МЕТОДА ИЗМЕРЕНИЙ**

В условиях опыта можно установить пропорциональную зависимость между скоростями частиц, вылетающих из камеры, и номером ячейки, в которую они попадают. Очевидно, что количество частиц, попадающих в конкретную ячейку, соответствует числу частиц, имеющих данную скорость.

Если в модели принять, что номер ячейки *x* пропорционален скорости частиц v, высота *y<sup>x</sup>* столбика частиц в ячейке пропорциональна их числу *N<sup>x</sup>* , а ширина ячейки  $\Delta x$  – интервалу скоростей  $\Delta y$ , то функция распределения частиц по скоростям (3) будет иметь следующий вид:

$$
f(x) = \frac{N_x}{N_0 \Delta x} = \frac{y_x}{\Delta x \sum_{i=1}^{x_{max}}} ,
$$

где  $y_x$  – высота столбика частиц в ячейке с номером  $x$ ;  $\sum_{i=1}^{x_{max}} y_{x_i}$  – сумма высот

столбиков частиц по всем ячейкам, пропорциональная общему числу частиц N. Эту функцию можно выразить через относительную скорость частиц и, заменяя интервал  $\Delta x$  по оси скоростей отношением  $\Delta x/x_{\epsilon}$  ( $x_{\epsilon}$  – номер ячейки с максимальным числом частиц). Учитывая, что величина  $x -$  это номер ячейки и, следовательно,  $\Delta x=1$ , запишем расчетную формулу для функции распределения частиц по ячейкам в таком виде:

$$
f(x) = \frac{y_x \cdot x_g}{\sum_{i=1}^{x} y_{x_i}}.
$$
\n(9)

Задание 1. Построение функции распределения

1. Поместите частицы в бункер, перевернув установку и наклонив ее в сторону бункера.

2. Включите вентилятор и, после того как частицы переместятся из бункера в ячейки, выключите его.

3. Запишите в таблицу результаты следующих измерений: номер ячейки  $x$ , высоту  $y_x$  столбика частиц в каждой ячейке и номер ячейки  $x_6$  с максимальным количество частиц.

Примечание: В последних ячейках, где частиц оказывается недостаточно для заполнения одного слоя,  $y_x$  вычисляется приблизительно из соотношения

$$
y_x = y_{x_0} \frac{\Delta N_x}{\Delta N_{x_0}},
$$

где  $y_{x_0}$  – высота одного слоя частиц;

 $\Delta N_{r}$  – число частиц, попавших в ячейку;

 $\Delta N_{x_0}$ – число частиц, необходимых для заполнения ячейки в один слой (можно оценить, подсчитав число частиц в той ячейке, где они заполнили слой Таблина целиком).

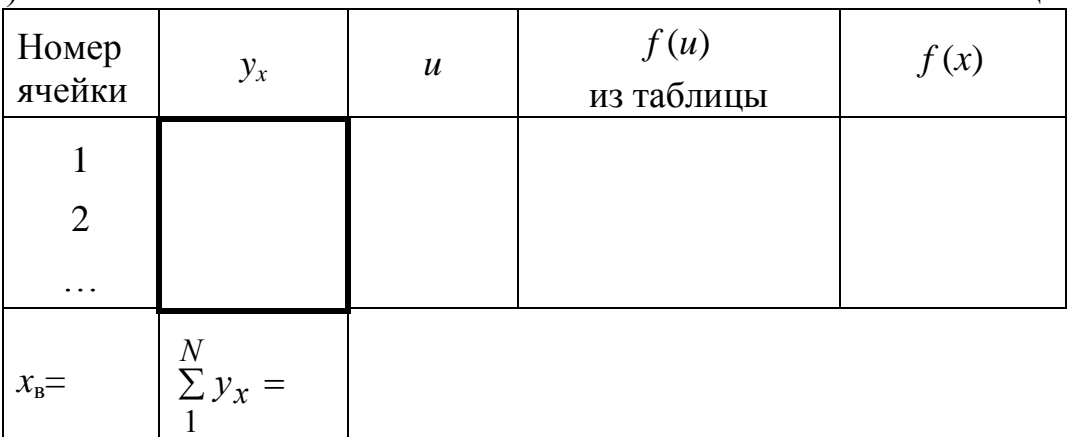

4. Вычислите для каждой ячейки относительную скорость частиц  $u = x/x_{\epsilon}$ .

5. По таблице (с. 66) найдите соответствующие значения максвелловской функции распределения  $f(u)$  молекул по скоростям и запишите в таблицу.

6. Рассчитайте функцию распределения частиц по ячейкам (формула (9)).

7. В одной координатной системе постройте графики максвелловской функции распределения молекул по скоростям  $f(u)$  (см. таблицу на с. 66) и опытной функции распределения частиц по скоростям  $f(x)$ . Сравните кривые, объясните причины их несовпадения и сделайте выводы.

8. Определите численное значение вероятнейшей скорости частиц, измеряя высоту падения частиц и их горизонтальное перемещение и полагая, что угол между направлением скорости и горизонтом равен нулю (выполняется самостоятельно).

9. Оцените погрешность определения вероятнейшей скорости и запишите результат в виде доверительного интервала.

## Контрольные вопросы

1. См. вопросы 1-4 на с. 67.

2. Как можно моделировать изменение температуры газа на данной установке?

3. Какое изменение условий опыта приводит к смещению максимума кривой распределения частиц?

4. Какая величина, измеряемая на данной установке, пропорциональна: а) скорости частиц; б) числу частиц со скоростями вблизи данного значения?

5. Какие величины необходимо измерить для расчета: а) относительной скорости частиц; б) функции распределения частиц по скоростям  $f(x)$ ?

6. По каким формулам находят для данной механической модели:

а) интервал скоростей в единицах относительной скорости;

б) относительную скорость частиц;

в) экспериментальную функцию распределения частиц по скоростям?

### **Работа № 9. Изучение распределения термоэлектронов по скоростям**

**ЦЕЛЬ:** исследовать распределение по скоростям термоэлектронов, эмитированных из катода, сравнить его с максвелловским распределением молекул по скоростям.

**ОБОРУДОВАНИЕ:** специальная установка, амперметр, вольтметр.

# $R_{1}$  $R_{\circ}$  $S<sub>2</sub>$  $K^-$ Рис. 1

## **ОПИСАНИЕ УСТАНОВКИ**

Установка (рис. 1) позволяет разделить по скоростям термоэлектроны, вылетающие из нагретого катода *К*  трехэлектродной лампы. Распределение скоростей электронов характеризует функция Максвелла (4). Кинетическая энергия и скорость термоэлектронов, а следовательно, и температура электронного газа зависят от температуры катода. Ее можно изменять, регулируя ток накала лампы с помощью реостата *R*1. На сетку *S* подается отрицательный по отношению к катоду потенциал  $\varphi$ , задерживающий

электроны, который измеряют вольтметром *V*. Электроны, энергия которых меньше  $q\varphi$ , не проникают сквозь сетку и анода не достигают. Величину  $\varphi$ можно изменять с помощью потенциометра *R*2. Амперметр *A* позволяет измерять анодный ток, величина которого пропорциональна числу электронов, достигших анода.

# ОПИСАНИЕ МЕТОДА ИЗМЕРЕНИЙ

Если потенциал сетки совпадает с потенциалом катода ( $\varphi = 0$ ), то все электроны, вылетающие из катода, достигают анода и создают ток *I*0. Этот ток пропорционален общему числу *N*<sup>0</sup> частиц (электронов), участвующих в опыте, т.е.  $I_0 = \gamma N_0$ . При подаче на сетку задерживающего потенциала  $\varphi$  до анода дойдут только те электроны, кинетическая энергия *m*v 2 /2 которых больше, чем энергия задерживающего поля  $O\varphi$ , т.е. скорость которых превышает значение

$$
v=\sqrt{2Q\varphi/m}\,,
$$

здесь *Q* и *m* – заряд и масса электрона.

При этом анодный ток *I* пропорционален числу *N* таких электронов:

$$
I=\gamma N.
$$

Поэтому, если задерживающему потенциалу  $\varphi_1$  на сетке соответствует ток  $I_1$ , а задерживающему потенциалу  $\varphi_2$  – ток  $I_2$ , то в интервале скоростей
$$
\Delta \mathbf{v} = \sqrt{\frac{2Q}{m}} \cdot (\sqrt{\varphi_2} - \sqrt{\varphi_1}) = \sqrt{\frac{2Q}{m}} \Delta(\sqrt{\varphi})
$$
(10)

попадает число электронов

$$
\Delta N = \frac{1}{\gamma} (I_2 - I_1) = \frac{1}{\gamma} \Delta I \,. \tag{11}
$$

Функцию распределения (формулу 2) для данного интервала скоростей с учетом выражений (10) и (11) представим в виде

$$
f(\mathbf{v}) = \frac{\Delta N}{N_0 \Delta v} = \frac{\Delta I}{I_0 \sqrt{\frac{2Q}{m} \Delta(\sqrt{\varphi})}}
$$

Максимум функции этой приходится некоторую скорость на  $V_{B}$ соответствующую задерживающему потенциалу на сетку  $\varphi_{\rm a}$ .

$$
v_B = \sqrt{\frac{2Q\varphi_B}{m}}\,. \tag{12}
$$

Выражая функцию распределения через относительную скорость

$$
u = \frac{v}{v_B} = \frac{\sqrt{\varphi}}{\sqrt{\varphi_B}},
$$
\n(13)

получаем расчетную формулу для распределения (5) в виде

$$
f(\sqrt{\varphi}) = \frac{\Delta N_u}{N_o \Delta u} = \frac{\Delta I \sqrt{\varphi_B}}{I_o \Delta(\sqrt{\varphi})}.
$$
 (14)

#### Задание 1. Исследование распределения термоэлектронов по скоростям

1. Установите ток накала лампы с помощью реостата  $R_1$ . Каждый студент выполняет эксперимент при определенном значении накала.

2. Когда установится постоянный анодный ток, т.е. станет постоянной температура катода, измерьте анодный ток  $I_0$  при нулевом задерживающем потенциале на сетке  $\varphi$ =0.

3. Изменяя с помощью потенциометра потенциал сетки  $\varphi$ , измерьте соответствующие значения анодного тока I.

Примечание: Удобно для дальнейших расчетов задавать такие значения потенциала, чтобы разность двух соседних значений составляла  $\Delta \sqrt{\varphi} = 0.1 B^{1/2}$ . Для этого проведите измерения анодного тока при следующих значениях задерживающего потенциала: 0,01; 0,04; 0,09; 0,16; 0,25; 0,36; 0,49; 0,64; 0,81;  $1,00; 1,21; 1,44; 1,69; 1,96; 2,25; 2,56 B.$ 

Рекомендуется устанавливать напряжение с точностью до четвертого знака и анодный ток фиксировать с такой же точностью, так как для расчетов используется приращение этих величин.

Результаты внесите в таблицу.

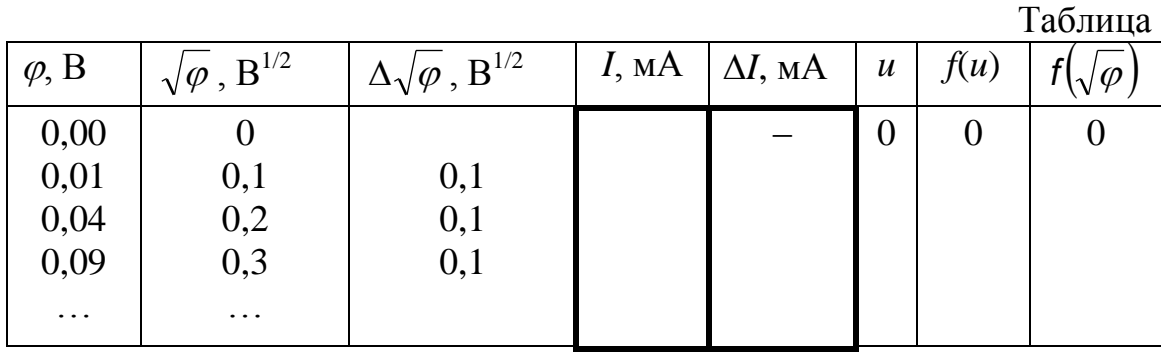

4. Вычислите  $\Delta I = I_i - I_{i+1}$ , вычитая из текущего значения анодного тока  $I_i$ последующее  $I_{i+1}$ .

5. По полученным данным определите значение  $\sqrt{\varphi_B}$ ; ему соответствует максимум функции распределения (14), а в случае одинаковой величины  $\Delta \sqrt{\varphi} = 0.1$  – максимальное приращение  $\Delta I$ .

6. Вычислите относительную скорость электронов и по формуле (6.13).

7. По таблице (см. с. 66) найдите соответствующие значения максвелловской функции распределения  $f(u)$  молекул по скоростям.

8. Рассчитайте функцию распределения электронов по скоростям  $f(\sqrt{\varphi})$  по формуле  $(14)$ .

9. На одном поле чертежа постройте зависимости  $f(u)$  и  $f(\sqrt{\varphi})$  от относительной скорости и. Сравните их и сделайте выводы.

Рассчитайте по формуле (12) наиболее вероятную скорость  $10.$ термоэлектронов  $V_B$ .

Оцените погрешность и запишите результат в виде доверительного 11. интервала.

Задание 2. Оценка относительного числа термоэлектронов, имеющих скорости интервале (выполняется  $\bf{B}$ заданном самостоятельно)

что соответствующая площадь Учитывая, функции под кривой распределения  $f(\sqrt{\varphi})$  пропорциональна числу частиц со скоростями в данном интервале, по графику  $f(u)$  оцените, какая часть электронов имеет скорости в следующих интервалах  $u: (0...0,5); (0,5...1,5); (1,5... \infty)$ .

Сделайте выводы.

1. См. вопросы 1-4 на с. 67

2. Как можно изменять температуру электронного газа на данной установке?

3. Какие параметры электронного газа изменяются при изменении тока накала катола?

4. Какие параметры установки изменяются при изменении задерживающего напряжения?

5. Как следует изменить условия опыта, чтобы добиться смещения максимума кривой распределения?

6. Какая измеряемая величина пропорциональна:

а) скорости электронов;

б) интервалу скоростей;

в) числу электронов со скоростями вблизи данного значения v?

7. Какие измеряемые величины необходимо знать для расчета:

а) относительной скорости электронов;

б) функции распределения электронов по скоростям?

8. Какую формулу используют для расчета экспериментальной функции распределения  $f(u)$  термоэлектронов?

9. В каких координатах строят график экспериментальной функции распределения электронов по скоростям?

## Занятие 7. Явления переноса

ЦЕЛЬ: ознакомиться с явлениями переноса и условиями их протекания; определить коэффициенты переноса и сравнить их с рассчитанными на основе молекулярно-кинетической теории.

Явления переноса - это процессы установления равновесия в системе путём переноса массы (диффузия), энергии (теплопроводность) и импульса молекул (внутреннее трение или динамическая вязкость).

Эти явления происходят в неравновесном состоянии, т.е. при наличии в системе градиентов плотности  $d\rho/dx$ , температуры  $dT/dx$  и скорости частип

 $du/dx$ , и обусловлены тепловым движением молекул.

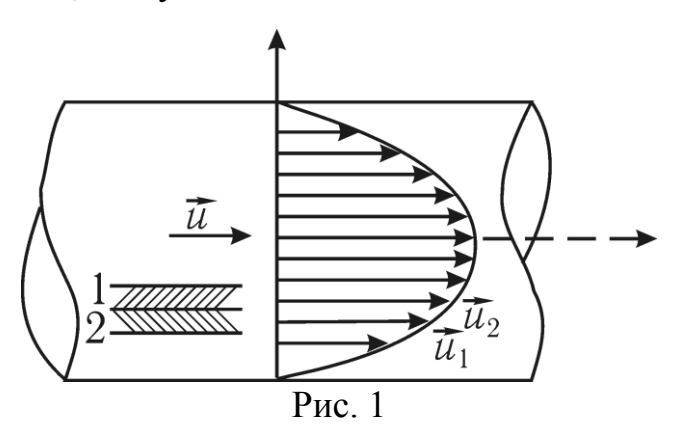

В явлении вязкости наблюлается перенос импульса от более быстрых участков потока к менее быстрым. При течении газа или жидкости. например внутри трубы, скорости слоев различны: их распределение при ламинарном течении показано на рис. 1 (длина стрелки показывает скорость данного слоя). Причиной этого является хаотическое тепловое движение молекул, при

котором они непрерывно переходят из слоя в слой и в соударениях с другими молекулами обмениваются импульсами. Так, молекулы второго слоя, попадая в слой 1, переносят свой импульс направленного движения  $m_0\bar{u}_2$ , а в слой 2 приходят молекулы с меньшим импульсом  $m_0\overline{u}_1$ . В результате второй слой тормозится, а первый – ускоряется. Опыт показывает, что импульс dp, передаваемый от слоя к слою через поверхность S, пропорционален градиенту скорости  $du/dx$ , площади S и времени переноса  $dt$ :

$$
dp = -\eta \frac{du}{dx} S dt.
$$

В результате между слоями возникает сила внутреннего трения (закон Ньютона)

$$
F = \left| \frac{d\vec{p}}{dt} \right| = \eta \frac{du}{dx} S,\tag{1}
$$

где  $\eta$  – коэффициент вязкости среды.

Для идеального газа коэффициент вязкости

$$
\eta = \frac{1}{3} \lambda v \rho. \tag{2}
$$

Средняя длина свободного пробега молекул

$$
\chi = \frac{kT}{\sqrt{2}\pi d^2 P},\tag{3}
$$

где *k*=1,3810–23 Дж/К – постоянная Больцмана,

 $d$  – эффективный диаметр молекул (для воздуха  $d\cong 4.10^{-10}$  м),

*Т*, *Р* – температура и давление газа.

Средняя скорость теплового движения молекул

$$
v = \sqrt{\frac{8RT}{\pi M}},
$$
\n(4)

где *R*=8,31 Дж/моль·К – универсальная газовая постоянная,

*М* – масса одного моля газа (для воздуха М=28,9 г/моль).

Плотность газа согласно уравнению состояния идеального газа

$$
\rho = \frac{PM}{RT} \,. \tag{5}
$$

При ламинарном течении через трубу круглого сечения радиусом *r* (капилляр) и длиной *L* за время *t* протекает газ или жидкость, объѐм *V* которых определяется по формуле Пуазейля:

$$
V = \frac{1}{\eta} \frac{\pi r^4}{8L} \Delta P \cdot t,\tag{6}
$$

где  $\Delta P$  – разность давлений на концах капилляра.

Поток тепла *dQ*/*dt*, переносимый через поверхность *S*, нормальную потоку, зависит от градиента температуры *dT*/*dx* в направлении переноса (закон Фурье):

$$
q = \frac{dQ}{dt} = -\lambda S \frac{dT}{dx},\qquad(7)
$$

где  $\lambda$  – коэффициент теплопроводности, для идеального газа

$$
\chi = \frac{1}{3} \rho \lambda v c_v. \tag{8}
$$

Здесь *сV*=*iR*/2*M* – удельная теплоѐмкость газа при постоянном давлении, *i* – число степеней свободы молекулы газа.

#### Работа № 10. **Изучение вязкости воздуха**

- **ЦЕЛЬ:** определение коэффициента вязкости воздуха и исследование зависимости объѐма воздуха, протекающего через капилляр, от размеров капилляра.
- **ОБОРУДОВАНИЕ:** набор капилляров, стеклянный баллон, насос, манометр, барометр, секундомер.

#### **ОПИСАНИЕ УСТАНОВКИ**

Установка состоит из баллона Б, жидкостного манометра М и набора капилляров  $(1-5)$ , соединенных с баллоном кранами  $(K_1 - K_5)$ . Давление воздуха в баллоне до необходимого можно повысить с помощью компрессора Н при открытом кране К и закрытых кранах  $(K_1-K_5)$  и  $K_0$ . Кран  $K_0$  используется для практически мгновенного выпускания воздуха из баллона.

В установках капилляры соединены либо параллельно различного сечения (рис. 1), либо последовательно (рис.2) одинакового сечения. Если при закрытых кранах К и  $K_0$  открыть кран  $K_1$  (при закрытых кранах  $K_2-K_5$ ), то воздух из баллона будет вытекать через первый капилляр. Если открыть кран К<sub>2</sub> (при закрытых кранах  $K_1$ ,  $K_3$ ,  $K_4$  и  $K_5$ ), то воздух будет вытекать через второй капилляр и т.д.

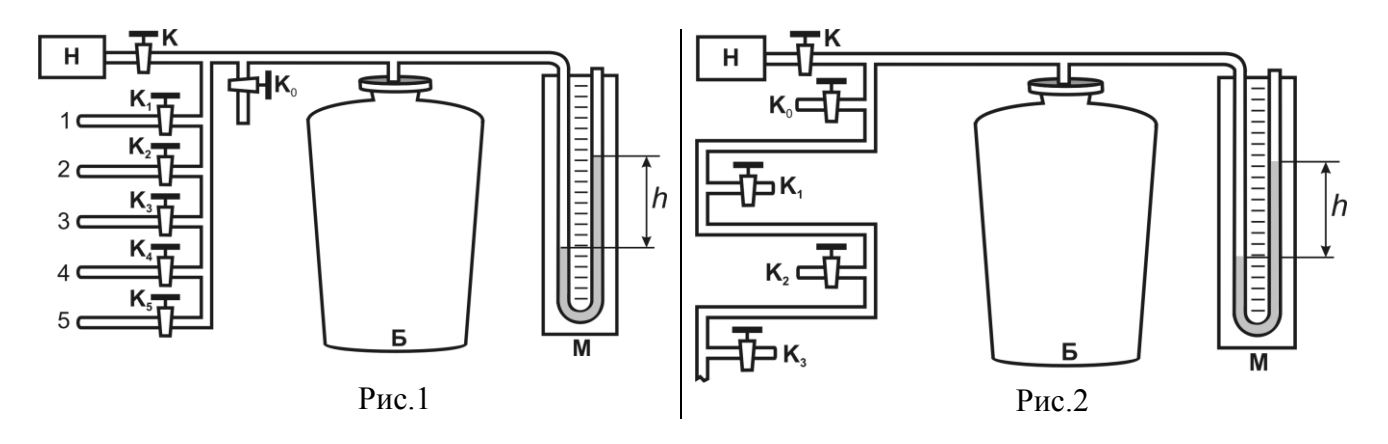

В установке другого типа (рис. 2) при открытом кране  $K_1$  воздух вытекает через первый капилляр, при открытом кране  $K_2$  воздух вытекает через два последовательно соединенных капилляра 1 и 2, что эквивалентно вытеканию воздуха через капилляр длиной, равной сумме длин двух капилляров  $l_1 + l_2$ .

А если открыть кран  $K_5$ , то воздух будет вытекать через последовательно соединенные 5 капилляров или капилляр, имеющий длину  $l_1+l_2+l_3+l_4+l_5$ .

*Примечание:* сечение соединительных трубок много больше сечения капилляра и их сопротивление практически равно нулю, т.к. сопротивление пропорционально *r* 4 (формула Пуазейля 6).

#### ОПИСАНИЕ МЕТОДА ИЗМЕРЕНИЙ

Если в баллоне создать избыточное над атмосферным  $P_0$  давление

 $\Delta P = P - P_0 = \rho_{\kappa} g h$  ( $\rho_{\kappa}$  – плотность жидкости в манометре,  $h$  – разность уровней жидкости) и соединить капилляр с атмосферой, то за время dt через капилляр вытечет некоторое количество воздуха, масса которого

$$
dm = \rho dV,\tag{14}
$$

где  $\rho$  – плотность воздуха в капилляре, зависящая (см. формулу (5)) от давления воздуха,  $dV - o$ бъём вышедшего воздуха.

Давление воздуха в капилляре изменяется от  $P_0$  до  $P_0 + \rho g h$ , но так, как  $\rho g h \ll P_0$ , то с достаточной точностью можно принять давление воздуха в капилляре равным атмосферному  $P_0$ . Тогда плотность воздуха (из уравнения Менделеева-Клапейрона)

$$
\rho = \frac{P_0 M}{RT}.\tag{15}
$$

Объём воздуха dV, прошедшего через капилляр за время dt, описывается формулой Пуазейля (6):

$$
dV = \frac{\pi r^4}{8\eta L} \Delta P \cdot \Delta t = \frac{\pi r^4}{8\eta L} \rho_{\text{K}} gh \cdot dt,
$$
\n(16)

а масса воздуха, вытекающего из баллона, с учётом формул (15) и (16)

$$
dm = \rho dV = \frac{P_0 M \pi r^4}{8RT\eta L} \cdot \rho_{\text{H}} g h \, dt. \tag{17}
$$

Из уравнения состояния идеального газа выразим изменение массы газа dm в баллоне через уменьшение давления в нём.

Так как  $dP = \rho_{\text{ac}} g dh$ , то

$$
dm = \frac{MV_6}{RT} dP = \frac{MV_6}{RT} \cdot \rho_{\rm 3c} g \, dh \,. \tag{18}
$$

Исключая *dm* из уравнения (17) и (18), получаем

$$
-\frac{dh}{h} = \frac{P_0 \pi r^4}{V_0 8L\eta} \cdot dt.
$$
 (19)

Решая это дифференциальное уравнение при условии, что за время опыта давление в баллоне уменьшится от  $\rho_{w}gh_0$  до  $\rho_{w}gh$ , получаем

$$
\ln h = \ln h_0 - \frac{\pi r^4 P_0}{8L \eta V_6} t \,. \tag{20}
$$

Таким образом, формула (20) связывает разность давлений h на концах капилляра с временем *t* истечения воздуха, его вязкостью  $\eta$  и размерами капилляра *r* и L.

#### **З а д а н и е 1.** Экспериментальная проверка расчѐтной формулы

1. Запишите в табл.1 величину атмосферного давления  $P_0$  и параметры установки: радиус *r* и длину *L* одного из капилляров, объѐм баллона *Vб*.

*Примечание:* В установках, где капилляры соединены параллельно, желательно выбрать капилляр с наименьшим сечением.

В установках, где капилляры соединены последовательно, желательно провести эксперимент со всеми последовательно соединенными капиллярами.

2. При всех закрытых кранах (рис.3), открыв кран *К*, накачайте в баллон воздух до избыточного давления 200…250 мм водяного столба. Закройте кран *К*.

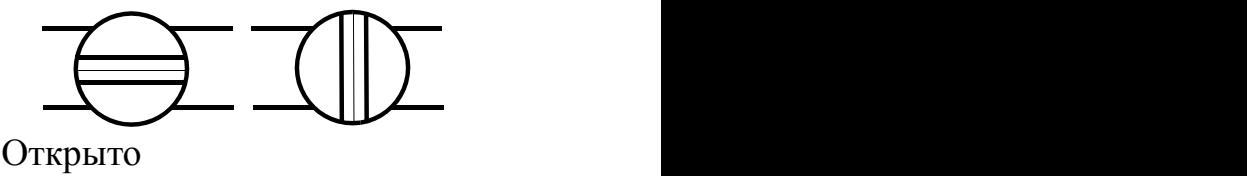

3. Выждав 1–2 мин, пока не установится постоянное давление в баллоне, откройте кран *К*<sup>1</sup> (именно тот, который сообщает

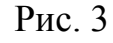

выбранный вами капилляр с атмосферой) и одновременно включите секундомер.

4. После того, как давление уменьшится на  $\Delta h=20$  мм водяного столба, закройте кран  $K_2$  и одновременно выключите секундомер. Запишите в табл. 1 остаточное значение *h* и время *t*.

5. Повторите измерения ещё несколько раз, увеличивая значение  $\Delta h$  на 20…30 мм по сравнению с предыдущим. Начальное давление  $h_0$  каждый раз задавайте одно и то же. Результаты вносите в табл. 1.

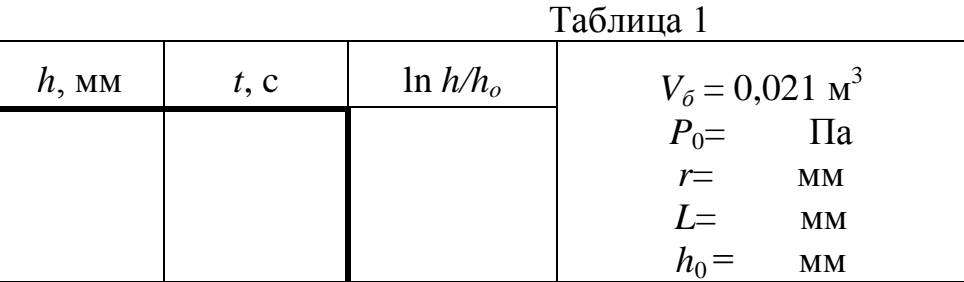

6. Рассчитайте ln *h/h<sup>o</sup>* и остройте график (см. рекомендации на с. 11–13) зависимости в координатах ln  $h/h<sub>o</sub> - t$  по полученному графику сделайте вывод о справедливости расчѐтной формулы (20).

7. Вычислите значение углового коэффициента *К* полученной на графике прямой (см. рекомендации на с. 13).

8. Использовав найденное значение углового коэффициента, который согласно формуле (20) 4 8 *î á*  $\hat{E} = \frac{\pi r^4 P_i}{2E}$  $L\eta V$ π η  $=\frac{\lambda T_i}{\lambda T_i}$ , рассчитайте коэффициент вязкости воздуха  $\eta$ 

для условий эксперимента. Оцените абсолютную и относительную погрешности измерений  $\eta$ , запишите результат в виде доверительного интервала.

9. Сравните его с расчетным и сделайте вывод.

**З а д а н и е 2.** Определение коэффициента вязкости воздуха

Запишите в табл. 2 величину атмосферного давления  $P_0$  и параметры установки: объѐм баллона *Vб*, радиус *r* и длину *L* капилляра. (см. примечание к заданию № 1).

При всех закрытых кранах  $K_0-K_5$  откройте кран К и накачайте в баллон воздух до избыточного давления *h* = 200…250 мм водяного столба. Закройте кран К.

Выждите 1…2 минуты, пока установится постоянное давление в баллоне (разность уровней *h* перестанет изменяться), и откройте кран (K<sub>1</sub>-K<sub>5</sub>) (именно тот, который сообщает выбранный вами капилляр с атмосферой). Воздух начнёт вытекать из баллона через капилляр.

Когда разность уровней воды в манометре снизится до выбранного начального *h*0, включите секундомер.

После того, как давление в баллоне уменьшится в 3-5 раза, закройте кран и одновременно выключите секундомер. Запишите в табл. 2 время опыта *t* и остаточное давление *h* в баллоне.

Таблица 2

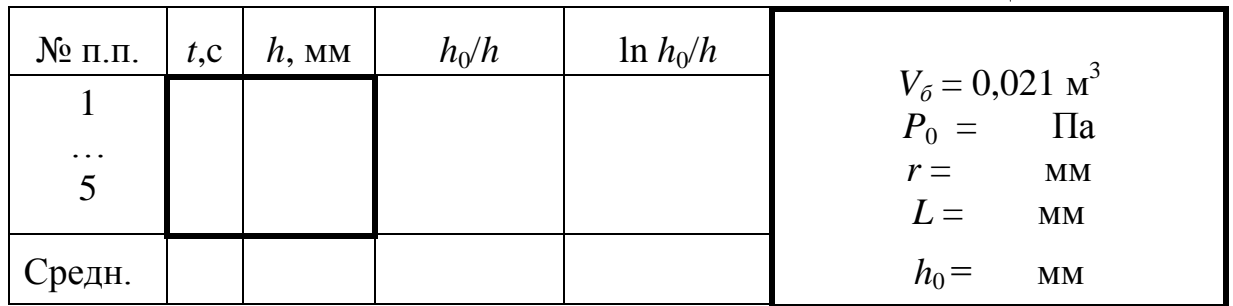

Повторите опыт ещѐ несколько раз.

Рассчитайте:  $h_0/h$ , ln  $(h_0/h)$ , средние значения времени опыта, ln $h_i/h$  и по  $\phi$ ормуле (20) найдите величину  $\eta$ .

Оцените погрешность определения коэффициента вязкости, сравнив его с табличным значением. Сделайте вывод.

**З а д а н и е 3**. Исследование зависимости расхода воздуха через капилляр от длины капилляра

Опыт выполняется на установке, в которой капилляры соединены последовательно!

1. Внесите в табл. 3 параметры установки: объем  $V_6$ , радиус капилляров *r*, длину *L* (одного, двух и т.д.) последовательно соединенных капилляров и атмосферное давление *Р*0.

2. Закройте краны  $(K_1-K_5)$  и  $K_0$ . Откройте кран К, включите компрессор. Когда давление водяного баллона достигнет 200–250 мм водяного столба выключите насос и закройте кран К.

3. Откройте кран  $K_1$  и включите секундомер.

4. Когда давление в баллоне уменьшится в 2 раза (станет скажем 100 мм водяного столба) выключите секундомер и одновременно закройте кран. В табл. 3 запишите показания секундомера и остаточное давление h в баллоне. Кроме того, занесите в таблицу начальное давление  $h_0$ .

Примечание: Во всех последующих опытах начальные  $h_0$  и конечные h давления должны быть точно такими же.

5. Повторите этот опыт еще дважды и найдите среднее значение  $t$ , за которое давление в баллоне меняется от  $h_0$  до h.

6. Проведите аналогичные измерения (пп. 2-5) с двумя, тремя и т.п. последовательно соединенными капиллярами и занесите результаты в табл.3.

7. Постройте график зависимости времени t, соответствующего одинаковому расходу газа  $h_0/h=2$ , от длины капилляра L. По полученному графику сделайте вывод.

8. Вычислите угловой коэффициент К проведённой на графике прямой (см. рекомендации на с. 13).

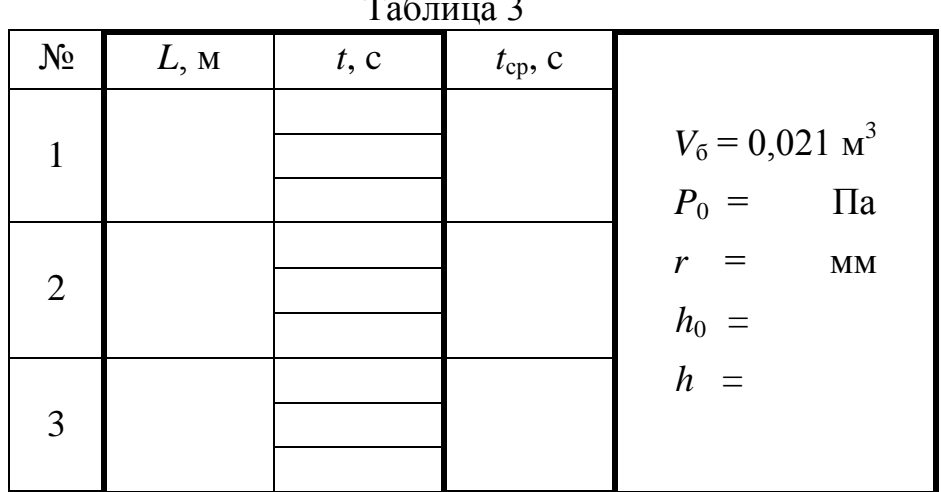

9. Используя полученное значение углового коэффициента К, который согласно формуле (20)

$$
K = \frac{8\eta V_6}{\pi r^4 P_0} \cdot \ln \frac{h_o}{h},
$$

рассчитайте коэффициент вязкости воздуха  $\eta$  для условий эксперимента.

10. Оцените погрешность опыта, сравнив полученный результат с расчетным.

Задание 4. Исследование зависимости расхода воздуха через капилляр от его радиуса

Опыт выполняется на установке, в которой капилляры соединены параллельно (см. рис. 1)!

1. Внесите в табл. 4 параметры установки: объем баллона $V_6$ , длину капилляра *L*, их радиусы и атмосферное давление  $P_0$ .

2. Закройте краны  $(K_1-K_5)$  и  $K_0$ . Откройте кран  $K$ , включите компрессор. Когда давление в баллоне достигнет 200…250 мм водяного столба, выключите компрессор и закройте кран *К*.

3. Выждав 1–2 мин, откройте кран *К*1. Когда установится стационарный режим течения воздуха через капилляр и избыточное давление в баллоне снизится до выбранного вами давления  $h_0$  (скажем, 150 мм водяного столба), включите секундомер.

4. Когда давление в баллоне уменьшится в 3–5 раза (станет, скажем, 30 мм водяного столба) выключите секундомер и одновременно закройте кран *К*1. В табл. 4 запишите показания секундомера *t*,  $h_0$  и *h*.

*Примечание.* Во всех последующих опытах **начальные** *h***<sup>0</sup>** и **конечные** *h* давления должны быть **точно такими же** .

5. Повторите этот опыт еще дважды и найдите среднее значение *t*1.

6. Проведите аналогичные измерения (п.п. 2-5) для капилляров различного радиуса . Полученные результаты внесите в табл. 4.

Таблица 4

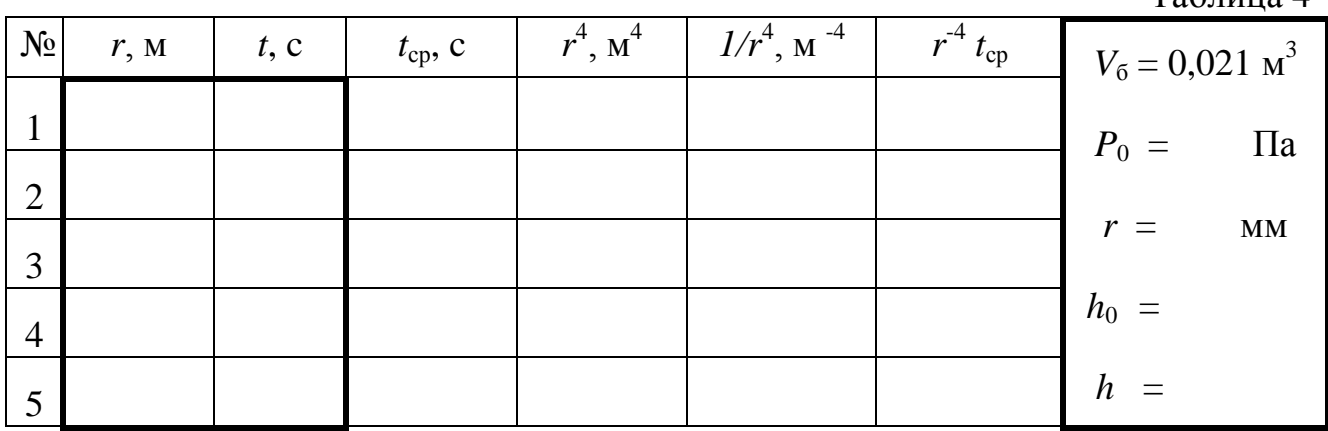

7. Постройте график зависимости времени *t*, соответствующего одинаковому расходу  $h_0/h = \text{const}$ , от величины  $1/r^4$  (почему выбраны эти координаты ?) По полученному графику сделайте вывод.

8. Рассчитайте для каждого измерения произведение *r* 4 *t*ср. Учитывая, что время *t* соответствует одинаковому расходу газа ( $h_0/h$  = const), сделайте вывод о влиянии величины *r* на расход газа.

9. Найдите среднее значение произведений *r* 4 *t*, которое согласно формуле (20) для данного эксперимента  $^{4}$   $t = \frac{0LV_{d}}{a}$  in  $\ln \frac{R_{i}}{a}$ î  $r^4 t = \frac{8LV_a}{R} \cdot \eta \cdot \ln \frac{h_i}{l}.$  $\frac{a}{P_{\hat{i}}} \cdot \eta \cdot \ln \frac{1}{h}$  $=\frac{8LV_a}{\pi P}\cdot \eta\cdot \ln\frac{V}{I}$ 

Используя опытные данные, определите коэффициент вязкости воздуха в условиях эксперимента.

10. Оцените погрешность в определении  $\eta$ , сравнив опытное значение с расчетным.

#### **К о н т р о л ь н ы е в о п р о с ы**

1. Чем обусловлено появление сил вязкости в идеальном газе?

2. Почему внутреннее трение называют явлением переноса?

3. Какая величина переносится при вязком течении газа?

4. Градиент какой величины определяет силу вязкости в газе? Что называют градиентом скорости?

5. По какой формуле можно рассчитать: а) импульс направленного движения, передаваемого от слоя к слою; б) силу вязкости в газе?

6. Какую силу называют силой вязкости? Чем определяется еѐ величина?

7. От каких параметров газа зависит его коэффициент вязкости?

8. От каких величин зависит средняя длина свободного пробега молекул воздуха?

9. Как изменяются средняя длина свободного пробега молекул и коэффициент вязкости воздуха при его переходе из баллона в атмосферу в условиях опыта?

10. От каких параметров газа зависит средняя скорость хаотического теплового движения его молекул? По какой формуле еѐ рассчитывают?

11. Какую разность давлений измеряют в работе жидкостным манометром?

12. Какова примерная величина давления воздуха в капилляре в течение опыта? Измерения каких величин в данной работе являются: а) прямыми; б) косвенными?

#### Работа № 11. **Измерение коэффициента теплопроводности воздуха**

**ЦЕЛЬ:** изучить явление теплопроводности в газах и измерить коэффициент теплопроводности воздуха.

**ОБОРУДОВАНИЕ:** установка, источник тока, амперметр, вольтметр, термометр сопротивления, мост постоянного тока.

#### **ОПИСАНИЕ УСТАНОВКИ**

Тепловой поток создаѐт плоская спираль 1 в форме диска (рис. 1), которая нагревается током от источника тока. Спираль закреплена в обойме 2 на расстоянии *х* от плоской горизонтальной поверхности массивного теплоприемника 4, имеющего комнатную температуру. Вращением обоймы по

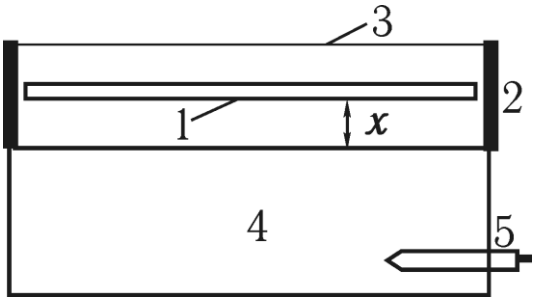

Рис. 1. Схема сечения установки

резьбе изменяют расстояние *х* между спиралью и теплоприѐмником от 0 до 5 мм за один оборот. Для уменьшения конвективных потоков обойма закрыта прозрачной крышкой 3. Температуру спирали и теплоприѐмника измеряют с помощью датчиков 5 (медных термометров сопротивления) и моста постоянного тока МО-62.

## **ОПИСАНИЕ МЕТОДА ИЗМЕРЕНИЙ**

Нагрев спирали до некоторой температуры  $T_1$  приводит к нагреванию до той же температуры слоя воздуха, прилегающего к спирали. Температура теплоприемника, отстоящего на расстоянии *х* от спирали, останется равной комнатной *Т*2. Между спиралями и теплоприемником появится градиент температуры

$$
\frac{dT}{dt} = \frac{T_1 - T_2}{x}.
$$

Вследствие теплопроводности воздуха от спирали к теплоприемнику будет переноситься тепловой поток *q*, который согласно уравнению (7)

$$
q = \chi S \frac{T_1 - T_2}{x},
$$

где *S* – площадь поверхности, через которую переносится тепло,

 – коэффициент теплопроводности воздуха.

Наряду с этим происходит теплоотвод от спирали и за счѐт других факторов: теплового излучения, теплопроводности подводящих проводов и подвески спирали, теплопроводности воздушного промежутка между спиралью и крышкой. Мощность, отводимую от спирали за счѐт всех этих факторов, обозначим через *q*о. Следует заметить, что эта мощность зависит от разности температур

(*Т*1–*Т*2) и конструкции установки.

В установившемся режиме подводимая к спирали мощность равна отводимому тепловому потоку:

$$
IU = \chi S \frac{T_1 - T}{\chi} + q_0,\tag{17}
$$

где *I*, *U* – ток и напряжение накала спирали.

Если температуру спирали поддерживать постоянной, изменяя при этом расстояние *х* от спирали до теплоприемника, составляющая теплоотвода *q*<sup>0</sup> не будет меняться, а тепловой поток за счѐт теплопроводности изменится так как изменится градиент температуры. При увеличении расстояния *х* уменьшится отвод тепла через слой воздуха, а, следовательно, для поддержания той же температуры спирали необходимо подводить к ней меньшую тепловую мощность. Это позволяет использовать уравнение (17) для определения коэффициента теплопроводности. Действительно, при  $T_1-T_2$ =const подводимая мощность *IU* линейно зависит от 1/*х*.

Измерение температур  $T_1$  и  $T_2$  проводят с помощью термометров сопротивления *R*<sup>1</sup> и *R*2. В основу их действия положена линейная зависимость сопротивления проводников от температуры:

$$
R = R_0 \left( 1 + \alpha t \right),\tag{18}
$$

где  $R_0$  – сопротивление при температуре  $t=0$ <sup>o</sup>C,

 $\alpha$  – температурный коэффициент сопротивления,

*t* – температура по шкале Цельсия.

Измерив сопротивление *R* при температуре *t*, можно по формуле (18) вычислить эту температуру. В данной установке используется медный термометр, у которого  $R_{o} = 50$  Ом,  $\alpha = 0.0043$  градус<sup>-1</sup>. Вместо расчёта можно использовать градуировочный график, приложенный к установке.

#### **З а д а н и е 1**. Изучение зависимости температуры спирали от подводимой мощности

1. Ознакомьтесь с принципом работы моста постоянного тока (инструкция прилагается к установке) и измерьте с его помощью сопротивление термометров сопротивления *R*<sup>1</sup> и *R*<sup>2</sup> при комнатной температуре (*U*=0). Результаты измерений внесите в табл. 1.

Таблица 1

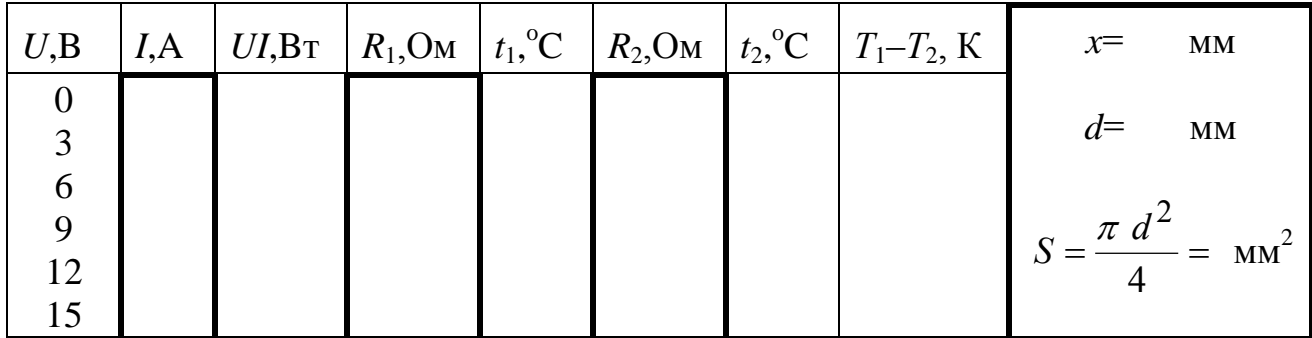

2. По градуировочному графику или по формуле (18) определите температуры спирали  $t_1$  и теплоприемника  $t_2$ .

3. Установите спираль на некотором расстоянии  $(x = 3...4)$  $MM)$  OT теплоприемника и не изменяйте его в данном эксперименте.

4. Включите источник питания, установите напряжение на спирали  $U=3$  В и измерьте ток I.

5. Измерьте сопротивления  $R_1$  и  $R_2$  и определите температуры  $T_1$  и  $T_2$ .

6. Проведите аналогичные измерения величин I,  $R_1$  и  $R_2$  при других значениях напряжения  $U$ .

7. Для каждого опыта вычислите подводимую мощность P=UI и разность температур  $T_1 - T_2 = t_1 - t_2$ .

8. Постройте график зависимости  $(T_1-T_2)$  от подводимой мощности.

9. Сделайте вывод о влиянии подводимой мощности на  $t_1$ ,  $t_2$  и  $T_1 - T_2$ .

#### Задание 2. Определение коэффициента теплопроводности воздуха

1. Ознакомьтесь с принципом работы моста постоянного тока (инструкция прилагается к установке) и измерьте с его помощью сопротивление термометров  $R_1$  и  $R_2$  при комнатной температуре. По формуле (16) либо по градуировочному графику определите температуру теплоприемника  $T_2$ .

2. Установите между теплоприемником и спиралью начальное расстояние  $x=1,0$  мм. Измерьте диаметр, вычислите и запишите значение площади S спирали.

3. Включите источник питания и подайте на спираль начальное напряжение  $U=10...15$  В. Измерьте ток I и напряжение U и результаты внесите в табл. 2.

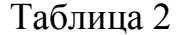

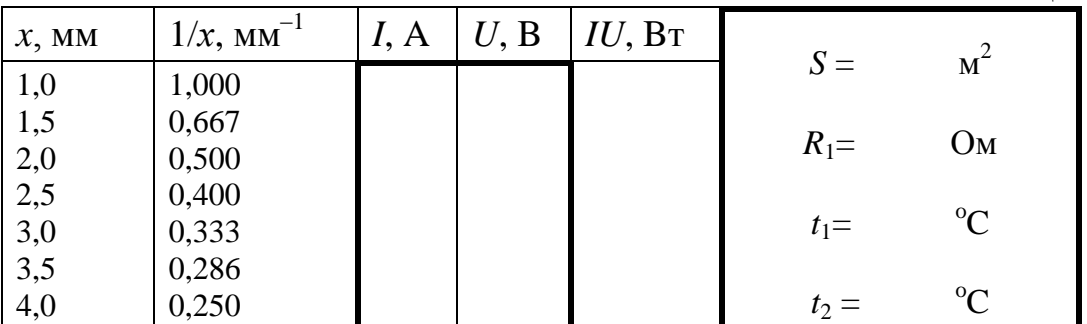

4. Через 1... 2 мин, когда установится стационарный теплоотвод, измерьте сопротивление термометра  $R_1$  и определите температуру спирали  $t_1$ .

5. Увеличьте расстояние х на 0,5 мм и, изменяя напряжение на спирали, подберите его таким, чтобы температура  $t_1$  осталась прежней (т.е. чтобы сопротивление  $R_1$  оставалось постоянным).

Советуем поступать следующим образом: при новом положении спирали относительно теплоприемника, не изменяя положения декадных переключателей моста постоянного тока, т.е. оставляя  $R_1$  таким же, как и в п. 4, добейтесь нулевого тока через гальванометр плавным уменьшением напряжения  $U$  на спирали.

6. Повторите опыт при других расстояниях *х*, увеличивая его каждый раз на  $0.5$  MM.

7. Постройте график зависимости мощности IU от  $1/x$ . По графику определите угловой коэффициент прямой (см. рекомендации на с. 13).

8. Используя уравнение (17), по найденному угловому коэффициенту  $k = \chi \lambda$  S (T<sub>1</sub>-T<sub>2</sub>) рассчитайте коэффициент теплопроводности воздуха  $\chi$ . Сравните его с табличным и сделайте выводы.

#### Контрольные вопросы

1. Какая величина переносится при теплопроводности?

2. Какую величину называют тепловым потоком? От чего она зависит? В каких единицах СИ её измеряют?

3. Какая формула описывает поток тепла. перенесённый ПУТЁМ теплопроводности?

4. Запишите величину градиента температуры.

5. В каких единицах СИ измеряют коэффициент теплопроводности?

6. Какая формула описывает коэффициент теплопроводности идеального газа?

7. Как в работе определяют температуру спирали и теплоприемника?

8. Каким образом в эксперименте изменяют градиент температуры?

9. С какой целью в задании 2 поддерживают постоянной температуру спирали?

 $10.$ Каким образом определяют коэффициент теплопроводности воздуха в работе?

 $11<sub>1</sub>$ Для чего в работе строят график зависимости  $IU=f(1/x)$ ?

 $12<sup>12</sup>$ Измерения каких величин в работе являются прямыми и каких косвенными?

### Занятие 8. Первое начало термодинамики

#### Работа № 12. Определение отношения теплоёмкостей воздуха

- ЦЕЛЬ: изучить процессы, протекающие в газе при определении отношения теплоёмкостей методом Клемана-Дезорма, и измерить отношение  $C_p/C_v$ для воздуха.
- ОБОРУДОВАНИЕ: установка, состоящая из стеклянного баллона, манометра, компрессора, секундомер.

Приращение внутренней энергии идеального газа при изменении его температуры на  $dT$ 

$$
dU = 0.5i \, v \, RdT. \tag{1}
$$

Число степеней свободы *і* молекулы - это число независимых координат, определяющих положение молекулы в пространстве:  $i=3$  для одноатомной,  $i=5$ для двухатомной, *i*=6 для трёх- и многоатомной;  $m/M$  – количество вещества (число молей).

Молярная теплоёмкость  $C$  – величина, равная количеству тепла, которое нужно сообщить молю вещества, чтобы увеличить его температуру на один кельвин:

$$
C = \frac{dQ}{v \, dT}.
$$

Если газ нагревать при постоянном объёме, то подводимое тепло расходуется только на увеличение его внутренней энергии  $dQ_v = dU$ , и поэтому теплоёмкость газа при постоянном объёме

$$
C_V = 0.5 Ri. \tag{2}
$$

При нагревании газа в условиях свободного расширения при постоянном давлении P=const подводимое тепло расходуется как на приращение внутренней энергии, так и на совершение работы. Работа расширения одного моля газа в этих условиях при нагревании его на 1 К равна R. Таким образом, теплоёмкость газа при постоянном давлении определяется соотношением

$$
C_p = C_V + R = \frac{i+2}{2} \cdot R \,. \tag{3}
$$

Отношение теплоёмкостей

$$
\gamma = \frac{C_p}{C_V} = \frac{i+2}{i}.\tag{4}
$$

Адиабатическим называют процесс, протекающий без теплообмена с окружающей средой:  $dO=0$ .  $M_3$ первого начала термодинамики ДЛЯ адиабатического процесса

$$
\frac{m}{M}\frac{i}{2}RdT = -PdV
$$

следует, что адиабатическое расширение  $(dV>0)$  сопровождается охлаждением  $(dT<0)$  газа, а сжатие  $(dV<0)$  – его нагреванием  $(dT>0)$ .

Уравнение адиабатического процесса (уравнение Пуассона)

$$
PV^{\gamma} = \text{const.}\tag{5}
$$

Уравнение изотермического процесса

 $(6)$ 

## ОПИСАНИЕ УСТАНОВКИ И МЕТОДА ИЗМЕРЕНИЙ

 $PV =$ const.

Измерения выполняют на установке (рис. 1), состоящей из большого стеклянного баллона Б, насоса Н и водяного 균 манометра 1. Баллон соединяют краном К с насосом, а краном  $K_0$  – с атмосферой.

Метод, предложенный Клеманом и Дезормом (1819 г.), основан на изучении параметров некоторой массы газа, переходящей из одного

состояния в другое двумя последовательными процессами: адиабатическим и изохорическим. Рис. 1

Эти процессы на диаграмме  $P-V$  (рис.2) кривыми  $1 - 2$ представлены  $\overline{M}$  $2 - 3$ соответственно. Если накачать воздух в баллон выдержать ДО установления теплового  $\boldsymbol{\mathsf{M}}$ равновесия с окружающей средой, то в этом начальном состоянии 1 газ имеет параметры  $P_1$ ,  $V_1$ ,  $T_1$ , причём температура газа в баллоне равна температуре окружающей среды, а давление  $P_1 = P_0 + P'$ немного больше атмосферного  $P_0$ .

При открывании крана К<sub>0</sub> воздух в баллоне перейдёт в состояние 2. Его давление снизится до атмосферного  $P_2 = P_0$  Оставшаяся масса воздуха, которая занимала в состоянии 1 часть объёма баллона, расширяясь, займёт весь объем  $V_2$ . При этом температура воздуха, оставшегося в баллоне, уменьшится. При быстром расширении газа можно пренебречь его теплообменом с окружающей средой через стенки баллона и считать процесс 1-2 адиабатическим:

$$
P_1 V_1^{\gamma} = P_2 V_2^{\gamma} = P_0 V_2^{\gamma}
$$
 (7)

После закрытия крана К<sub>0</sub> охлаждённый адиабатическим расширением воздух в баллоне будет нагреваться (процесс 2-3) до температуры окружающей среды  $T_3 = T_1$  при постоянном объёме  $V_2 = V_3$ . При этом давление в баллоне возрастёт до  $P_3 = P_2 + P''$ .

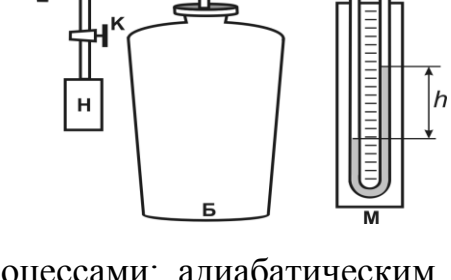

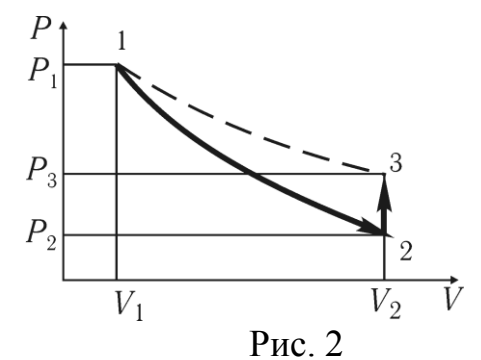

Избыточное давление воздуха Р' и Р" измеряют с помощью U-образного манометра по разности уровней жидкости с плотностью  $\rho$ .

$$
P' = \rho g H; \qquad P'' = \rho g h,\tag{8}
$$

где H и h - показания манометра в состояниях 1 и 3 соответственно. Тогла

$$
P_1 = P_0 + \rho g H, \qquad P_3 = P_0 + \rho g h.
$$

Состояния воздуха 1 и 3 принадлежат изотерме, поэтому

$$
P_1 V_1 = P_3 V_3. \tag{9}
$$

Исключив отношение объёмов из уравнений (7) и (9), найдём связь давлений газа:

$$
\frac{P_1}{P_0} = \left(\frac{P_1}{P_3}\right)^{\gamma} = \left(\frac{P_1/P_0}{P_3/P_0}\right)^{\gamma}.
$$

Выразим давления  $P_1$  и  $P_2$  через  $P_0$  с учётом (8.8) и прологарифмируем:

$$
\ln\left(1+\frac{\rho g h}{P_0}\right) = \gamma \left(n\left(1+\frac{\rho g h}{P_0}\right) - \ln\left(1+\frac{\rho g h}{P_0}\right)\right).
$$

С учётом того, что если  $x \le 1$ , то  $\ln(1+x)=x$ , получим расчётную формулу в следующем виде:

$$
\gamma = \frac{H}{H - h}.\tag{10}
$$

Таким образом, для определения отношения теплоёмкостей воздуха достаточно осуществить процессы (1-2-3) и измерить показания манометра *H* и  $h$  в состояниях газа 1 и 3 соответственно.

Но осуществить равновесный адиабатический процесс сложно: если проводить расширение газа быстро, то процесс не будет равновесным, так как температура и давление газа не успевают выравниваться по объёму. Для проведения медленного адиабатического процесса нужна тепловая изоляция баллона. В данной установке за время *t* расширения газа подводится тепло. Поэтому при последующем изохорическом нагревании давление поднимается меньше, т.е. измеряемое  $h'$ <h, необходимого для расчёта  $\gamma$ . По мере увеличения времени расширения газа значение h' снижается, приближаясь к нулю при  $t\rightarrow\infty$ (изотермическое расширение 1–3). Опытным путём установлено, что

$$
h'=he^{-at}
$$

Логарифмируя эту функцию, получаем зависимость

$$
\ln h' = \ln h - at,\tag{11}
$$

- гле *а* постоянная установки.
	- $t$  время протекания процесса, в течение которого баллон сообщается с атмосферой.

График зависимости (11) конечного избыточного давления воздуха в баллоне от времени контакта его с атмосферой показан на рис. 3.

Построив по данным эксперимента такой график. можно ПУТЁМ экстраполяции опытной прямой до t=0 определить значение In  $h$ , а по нему значение  $h$ , необходимое для расчёта  $\gamma$ по формуле (10).

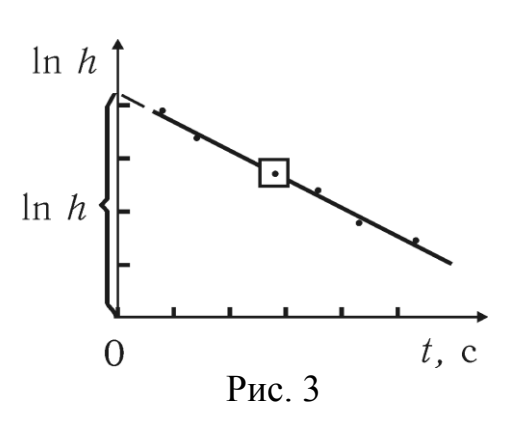

Задание 1. Изучение изопроцессов в газе

Прежде чем приступить к измерениям, изучите газовые процессы, необходимые для определения отношения теплоёмкостей  $\gamma$ , и дайте их описание в табл. 1.

1. Закройте кран  $K_0$ , откройте кран  $K$ , включите компрессор и накачайте воздух в баллон до избыточного давления 230...250 мм Н<sub>2</sub>О.

2. При закрытых кранах  $K_0$  и  $K$  выждите 2-3 мин, пока установится постоянное давление в баллоне (отсчёт H), это состояние воздуха 1 (рис.2).

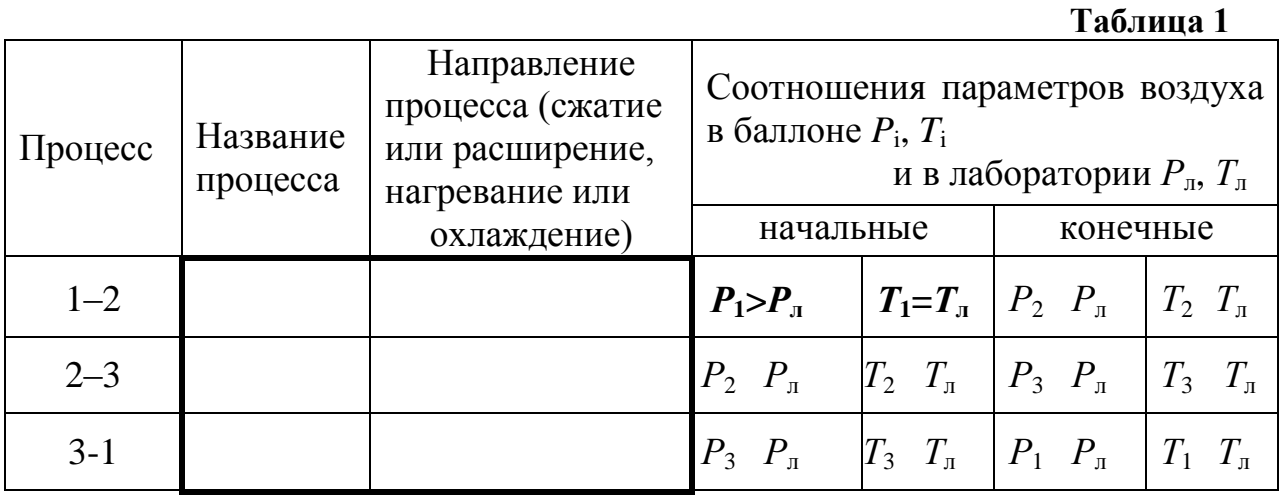

3. Открыв кран  $K_0$ , соедините баллон с атмосферой и после выравнивания давлений закройте кран  $K_0$ , состояние газа в этот момент обозначено 2.

4. Выждите 2-3 мин до достижения состояния 3, при котором установится постоянное давление в баллоне (отсчёт h').

**3 а д а н и е 2.** Определение отношения теплоёмкостей  $\gamma$ 

1. Создайте в баллоне постоянное избыточное давление Н, как описано в залании 1, п. 1.1.

2. Открывая кран  $K_0$ , соедините баллон с атмосферой и одновременно включите секундомер. Оставьте кран  $K_0$  открытым в течение  $t = 5$  с и затем быстро закройте его.

3. Выждите 2-3 мин, пока в баллоне установится постоянное давление, и сделайте отсчёт по манометру  $h'$ .

4. Проведите аналогичные измерения с различным временем сообщения баллона с атмосферой ( $t = 10, 15, 20$  и 25 с), но при одинаковом начальном значении Н (порядка 200-250 мм H<sub>2</sub>O). Для его получения воздух накачайте, приближаясь к нужной величине со стороны меньших значений давления. Результаты всех измерений Н и h записывайте в табл. 2.

Таблина?

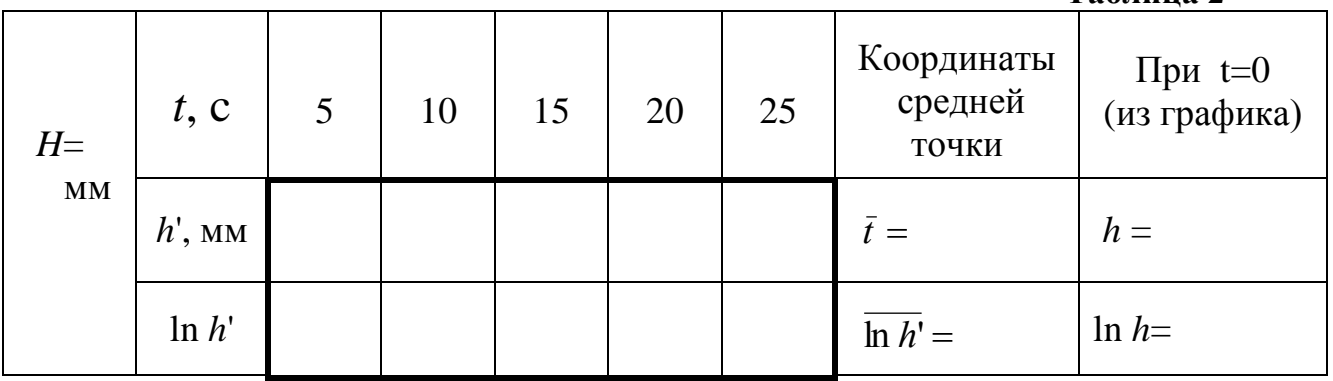

5. Найдите значения ln h' и нанесите опытные точки на поле графика в координатах  $\ln h' - t$ . Обязательно воспользуйтесь рекомендациями на с.11-13.

6. Продолжая прямую до пересечения с осью ординат  $(t=0)$ , определите величину  $\ln h$  (см. рис. 3).

7. По найденному значению ln h определите h и рассчитайте величину  $\gamma$  по формуле  $(10)$ .

8. Вычислите по формуле (4) теоретическое значение величины отношения теплоёмкостей у считая, что воздух состоит, в основном, из двухатомных молекул.

9. Сравните экспериментальное значение  $\gamma$  с теоретическим (формула (4)) и сделайте вывод по работе.

#### Контрольные вопросы

1. Что называют: а) теплоёмкостью тела; б) удельной теплоёмкостью газа; в) молярной теплоёмкостью газа? В каких единицах их измеряют?

2. От чего зависят эти теплоёмкости?

3. Каковы величины молярных теплоёмкостей  $C_p$  и  $C_v$  для воздуха? Чем объясняется, что  $C_p > C_V$ ?

4. Для каких теплоёмкостей справедливы соотношения  $C_p = \frac{i+2}{2}R$ ,  $C_p = C_V + R$ ?

5. Что называют числом степеней свободы молекулы?

6. Каковы значения показателя адиабаты  $\gamma$ : а) для двухатомного; б) для трехатомного и многоатомного идеального газа?

7. Для какого газа: одноатомного или двухатомного - график адиабаты более крутой?

8. Запишите первое начало термодинамики для адиабатического процесса.

9. Какие процессы описываются уравнениями: PV=const; PV<sup>1</sup>=const?

Как изменяется температура и давление газа: а) при адиабатическом  $10<sup>1</sup>$ расширении; б) при адиабатическом сжатии?

В каких состояниях из указанных на диаграмме (рис. 2, с. 89) воздух 11. в баллоне: а) имеет комнатную температуру; б) находится при атмосферном лавлении?

Какой процесс совершается при открывании крана  $K_2$ , если в 12. баллоне было избыточное давление воздуха?

Какой процесс происходит после адиабатического расширения газа 13. при проведении опыта?

Какие величины измеряют в работе для расчёта показателя адиабаты 14.  $\gamma$ ?

По какой формуле определяют значение отношения теплоёмкостей у 15.  $\therefore$  a) опытное; б) теоретическое?

94

## ПРИЛОЖЕНИЯ

Приложение 1

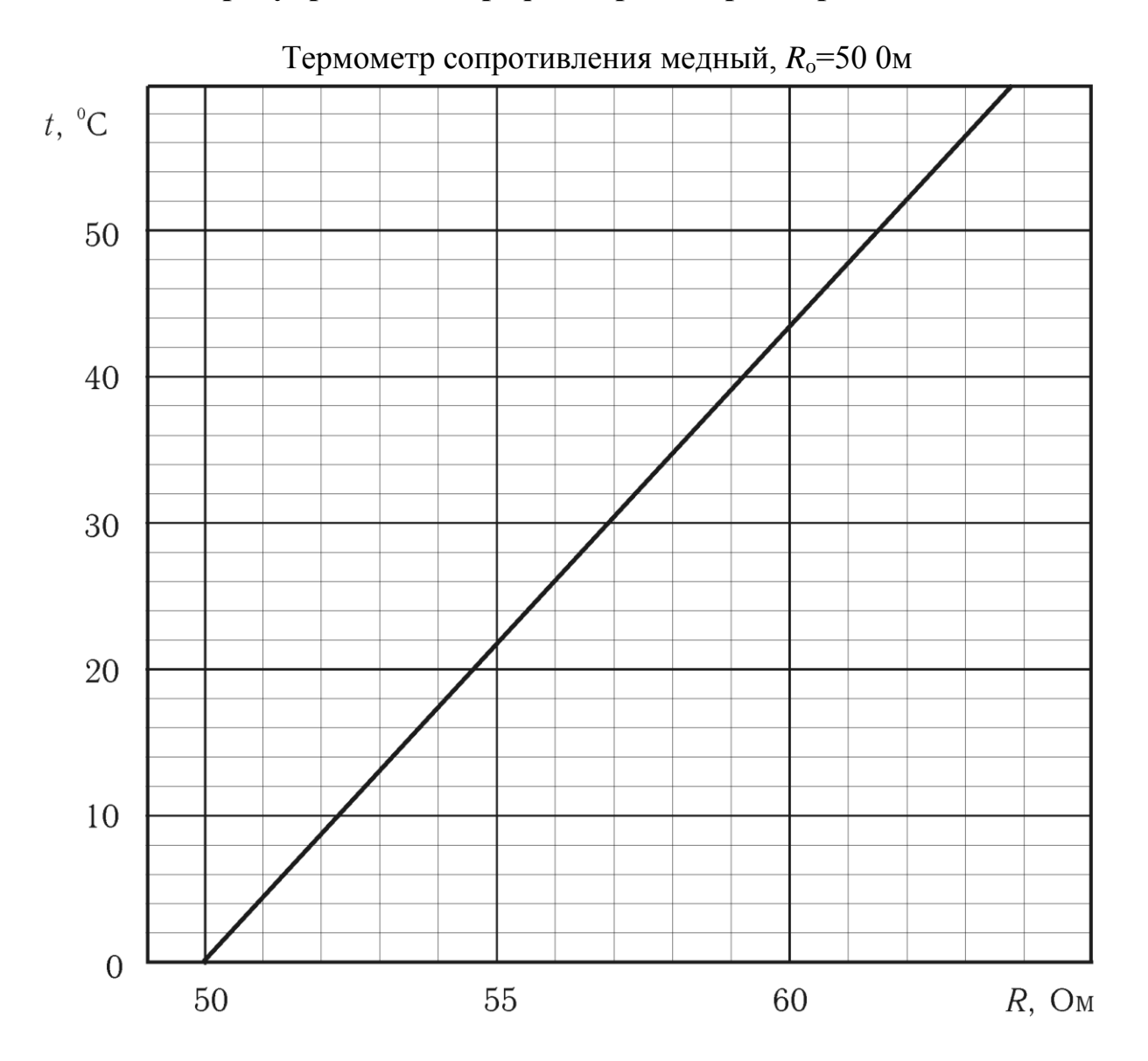

## Градуировочный график термометра сопротивления

95

#### **Описание устройства и работы моста Уитстона**

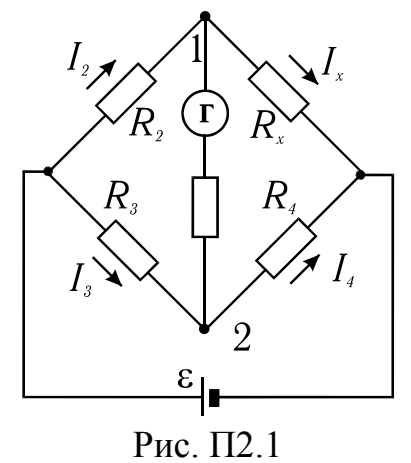

Измерительные мосты – это высокоточные приборы, предназначенные для измерения электрических сопротивлений, ѐмкостей, индуктивностей и других параметров методом уравновешенных мостовых цепей. На рис. П2.1 приведена схема простейшего *моста Уитстона*, который используется для измерения величин сопротивлений. На схеме *R*2, *R*3, *R*<sup>4</sup> – известные сопротивления, *R<sup>х</sup>* – неизвестное сопротивление, включѐнное в одно из плеч моста.

Подбирая значения сопротивлений, добиваются равенства потенциалов точек 1 и 2, при этом *через гальванометр ток не течет.* В таком *уравновешенном состоянии* для моста можно записать:

$$
I_2R_2=I_3R_3
$$
;  $I_xR_x=I_4R_4$ ;  $I_2=I_x$ ;  $I_3=I_4$ .

Используя эти соотношения, получаем расчетную формулу

$$
R_x=R_2R_4/R_3.\t\t(1)
$$

В принципиальной схеме моста МО-62 (рис. П2.2) сопротивление одного из плеч состоит из пяти декад  $r_1, ..., r_5, R_3, R_4$  – сопротивления, соотношения между которыми *N*=*R*4/*R*<sup>3</sup> можно изменять с целью установления рабочего диапазона. При этом измеренное сопротивление

$$
R_x=R_2\ N.\tag{2}
$$

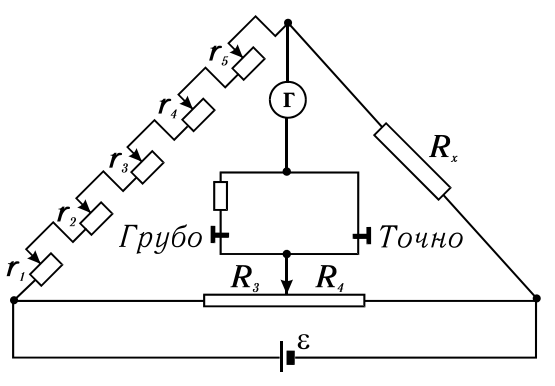

Рис. П 2.2

где *R*<sup>2</sup> – *суммарное* показание пяти декад магазина сопротивлений. Измерения мостом постоянного тока

1. Подключите на вход  $R<sub>x</sub>$  моста измеряемое сопротивление.

2. Установите *N*=1 на панели моста; при этом обеспечивается достаточная точность измерений (для большей точности выберите *N*=0,1).

3. Нажимая кнопку "Грубо", подберите на декадах такое сопротивление, при котором стрелка гальванометра *будет вблизи нуля*. Затем, нажимая кнопку "Точно", уточните положение двух последних декад, добиваясь *нулевого* показания гальванометра.

4. Вычислите по формуле (2) измеряемое сопротивление. Результат с точностью до трѐх значащих цифр запишите в таблицу.

# **ЗНАЧЕНИЯ ФИЗИЧЕСКИХ ВЕЛИЧИН,<br>ИСПОЛЬЗУЕМЫХ В ЛАБОРАТОРНЫХ РАБОТАХ**

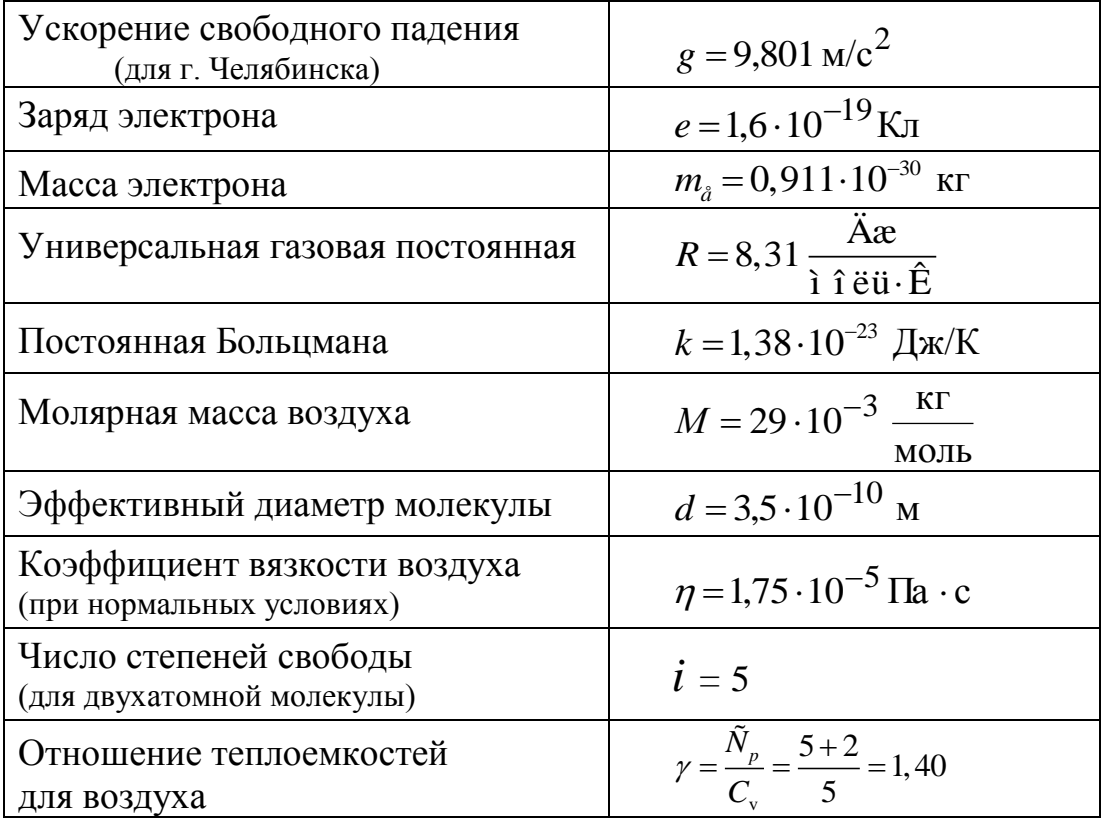